# **CRITERIOS TÉCNICOS PARA EL DISEÑO E IMPLEMENTACIÓN DE REDES WiFi EN MALLA COMO SOLUCIÓN DE ACCESO BANDA ANCHA**

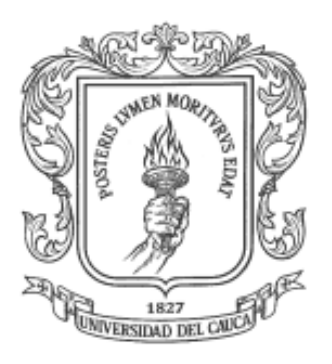

# **RUBEN DARIO NOGUERA PAZ**

# **PEDRO ALEXANDER SOLARTE VARNEY**

**UNIVERSIDAD DEL CAUCA FACULTAD DE INGENIERÍA ELECTRÓNICA Y TELECOMUNICACIONES Departamento de Telecomunicaciones Popayán 2008**

**CRITERIOS TÉCNICOS PARA EL DISEÑO E IMPLEMENTACIÓN DE REDES WiFi EN MALLA COMO SOLUCIÓN DE ACCESO BANDA ANCHA**

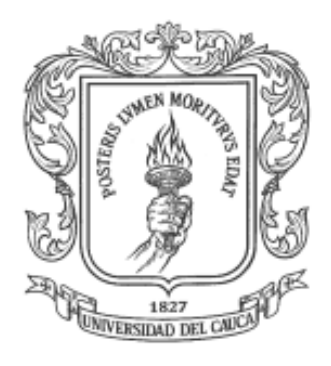

# **RUBEN DARIO NOGUERA PAZ**

# **PEDRO ALEXANDER SOLARTE VARNEY**

**Trabajo de Grado presentado como requisito para obtener el título de Ingeniero**

**en Electrónica y Telecomunicaciones**

**Director**

**ING. ALDEMAR HOLGUIN ROJAS**

**UNIVERSIDAD DEL CAUCA FACULTAD DE INGENIERÍA ELECTRÓNICA Y TELECOMUNICACIONES Departamento de Telecomunicaciones Telecomunicaciones Popayán 2008**

*Alabanzas a nuestro Dios en cada momento de mi Vida Gracias a El por cada Bendición Recibida Gracias a Mi Madre y Hermano por el amor y cariño Expresado en cada momento de mi vida A los que están y a los que ya se han ido Para ellos todos mis triunfos.*

*Rubén Darío*

*A Dios por darme Fortaleza y Voluntad A mis padres por estar conmigo cuando más los necesite A mis amigos, aunque muy pocos, fueron los mejores Y en especial a Armando por creer en mi*

*Pedro Alexander*

A la Facultad de Ingeniería Electrónica y Telecomunicaciones de la Universidad del Cauca, y en especial a todos los profesores de la carrera por la excelente calidad humana y formación de calidad que recibimos.

AGRADECIMIENTOS<br>ctrónica y Telecomunicaciones de la Universidad del<br>os profesores de la carrera por la excelente calidad<br>que recibimos.<br>aquellos profesores que durante el transcurrir de los<br>sear al mundo de las redes inalá Agradecemos especialmente a aquellos profesores que durante el transcurrir de los semestres nos motivaron a ingresar al mundo de las redes inalámbricas y que gracias a elevada calidad de enseñanza nos han forjado como ingenieros con pasión y amor por la carrera:

Ing. Guefry Ágredo.

Ing. Víctor Quintero.

Ing. Aldemar Holguín.

Ing. Jenny Cutindioy I.

## **CONTENIDO**

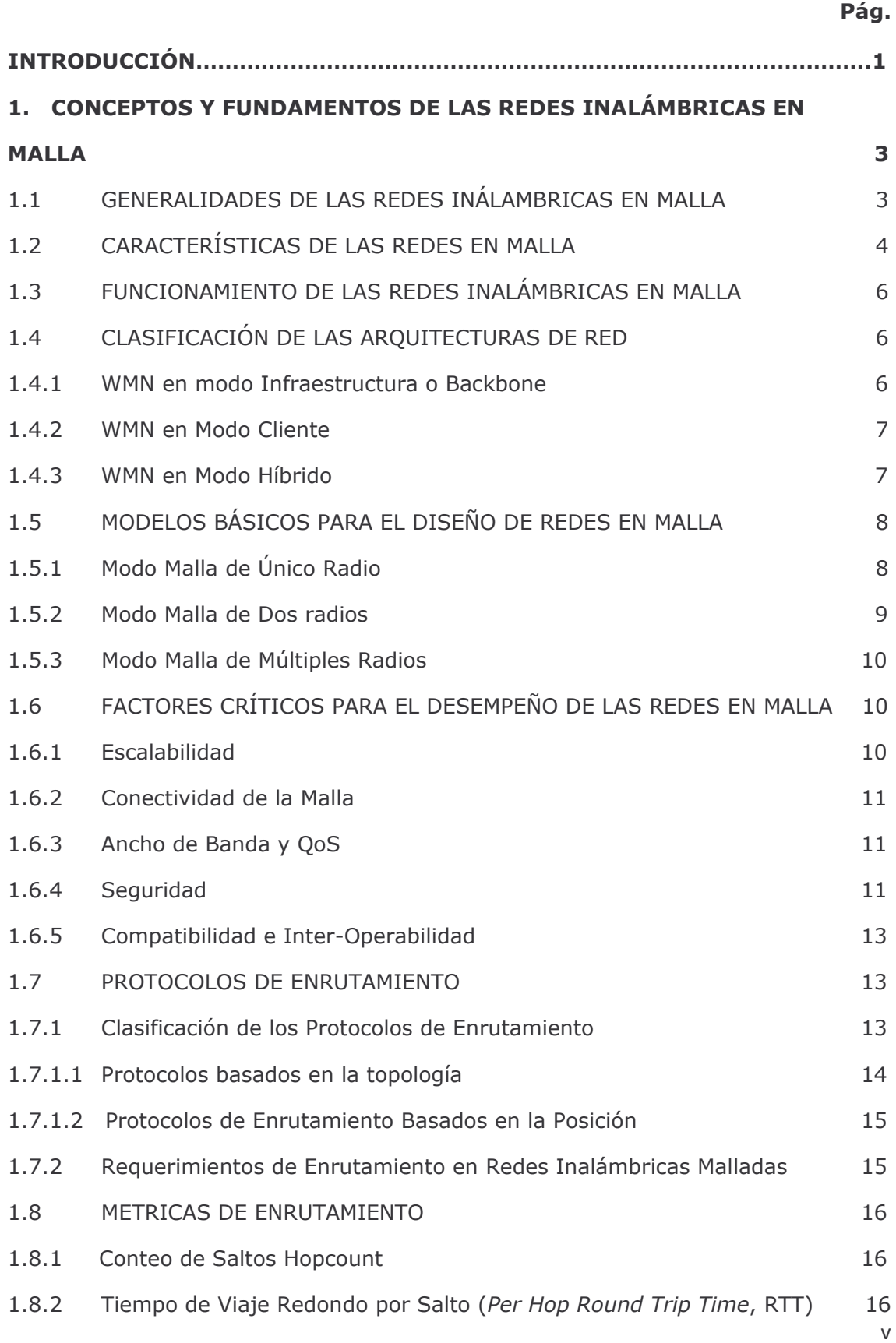

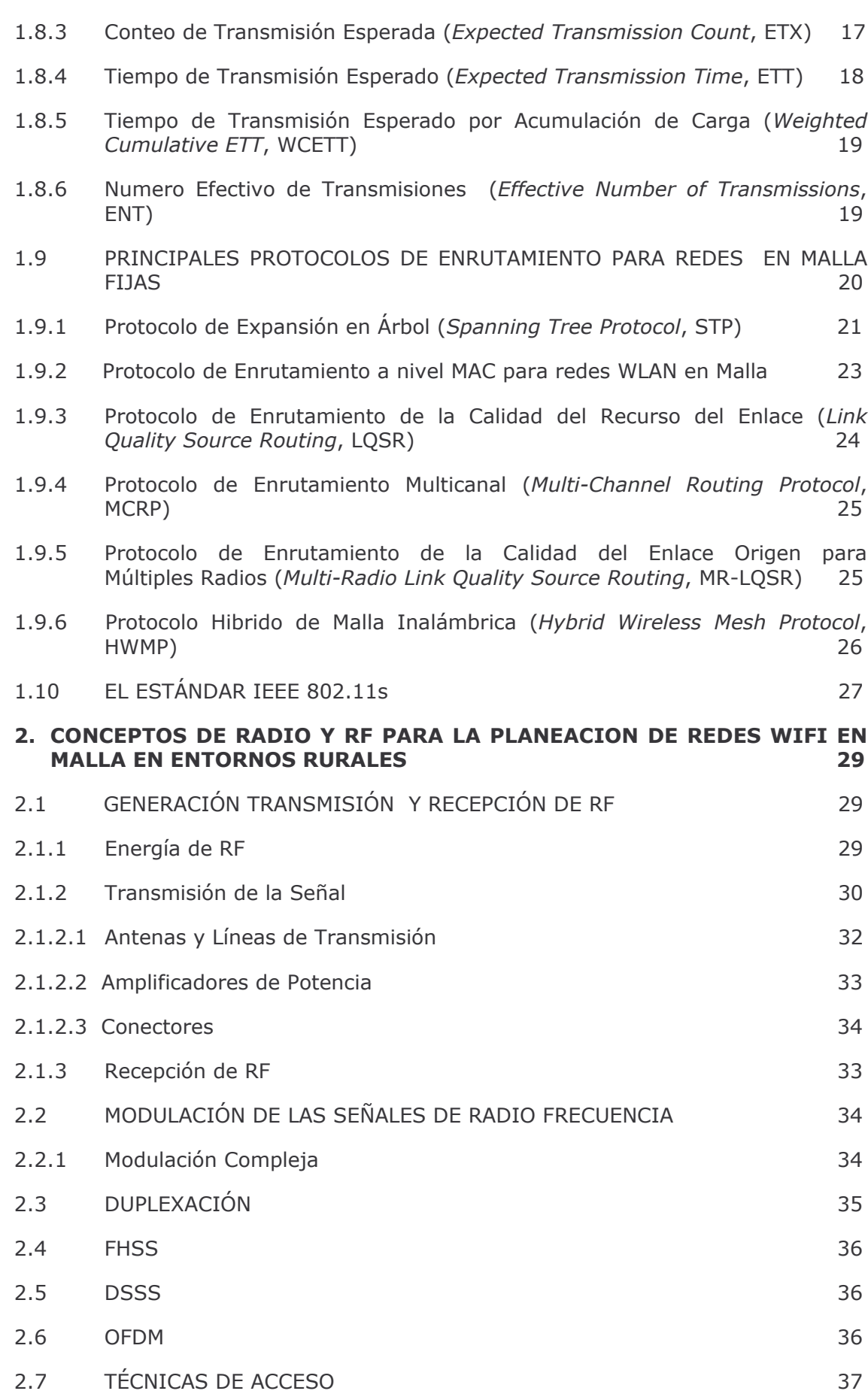

 $Vi$ 

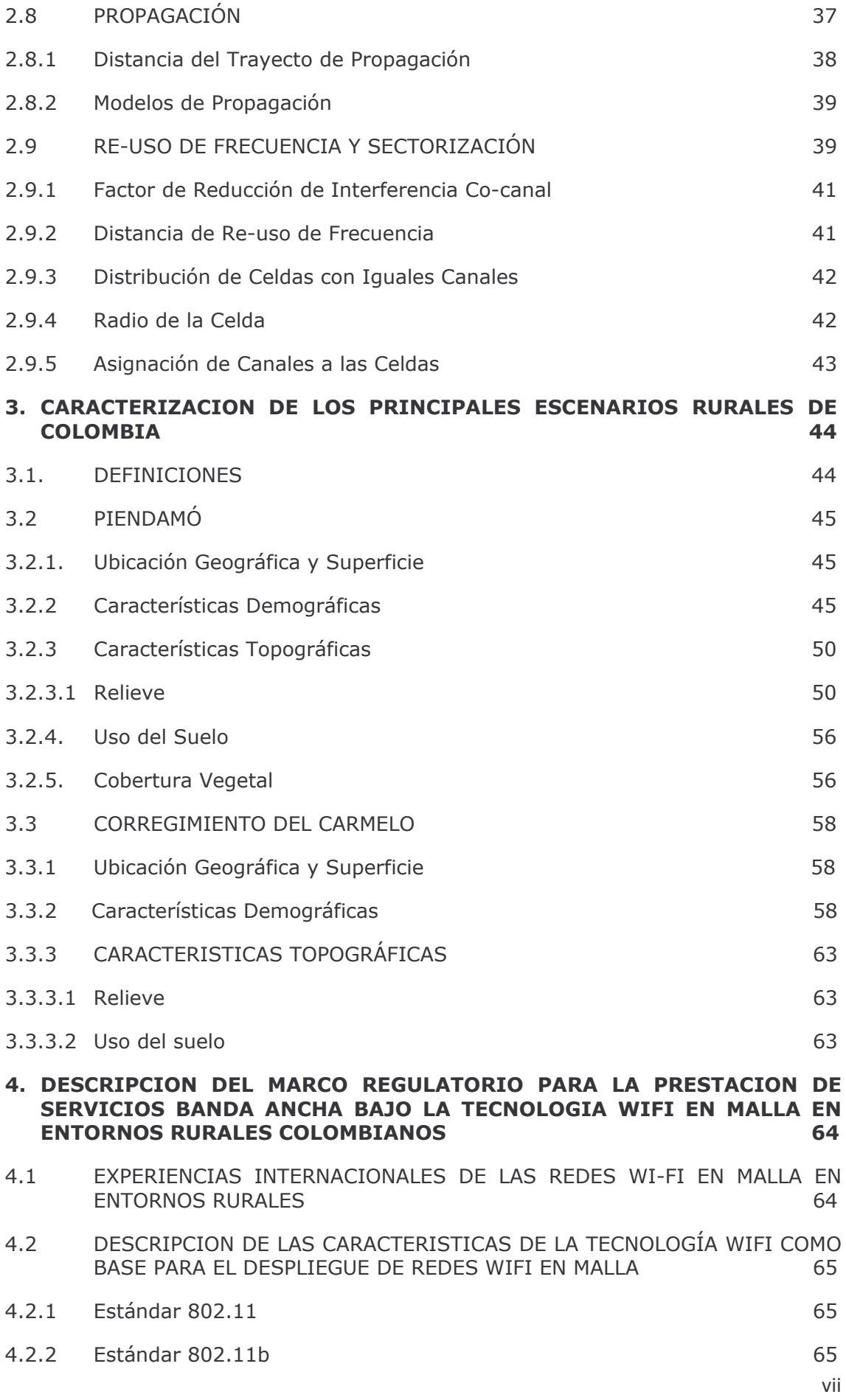

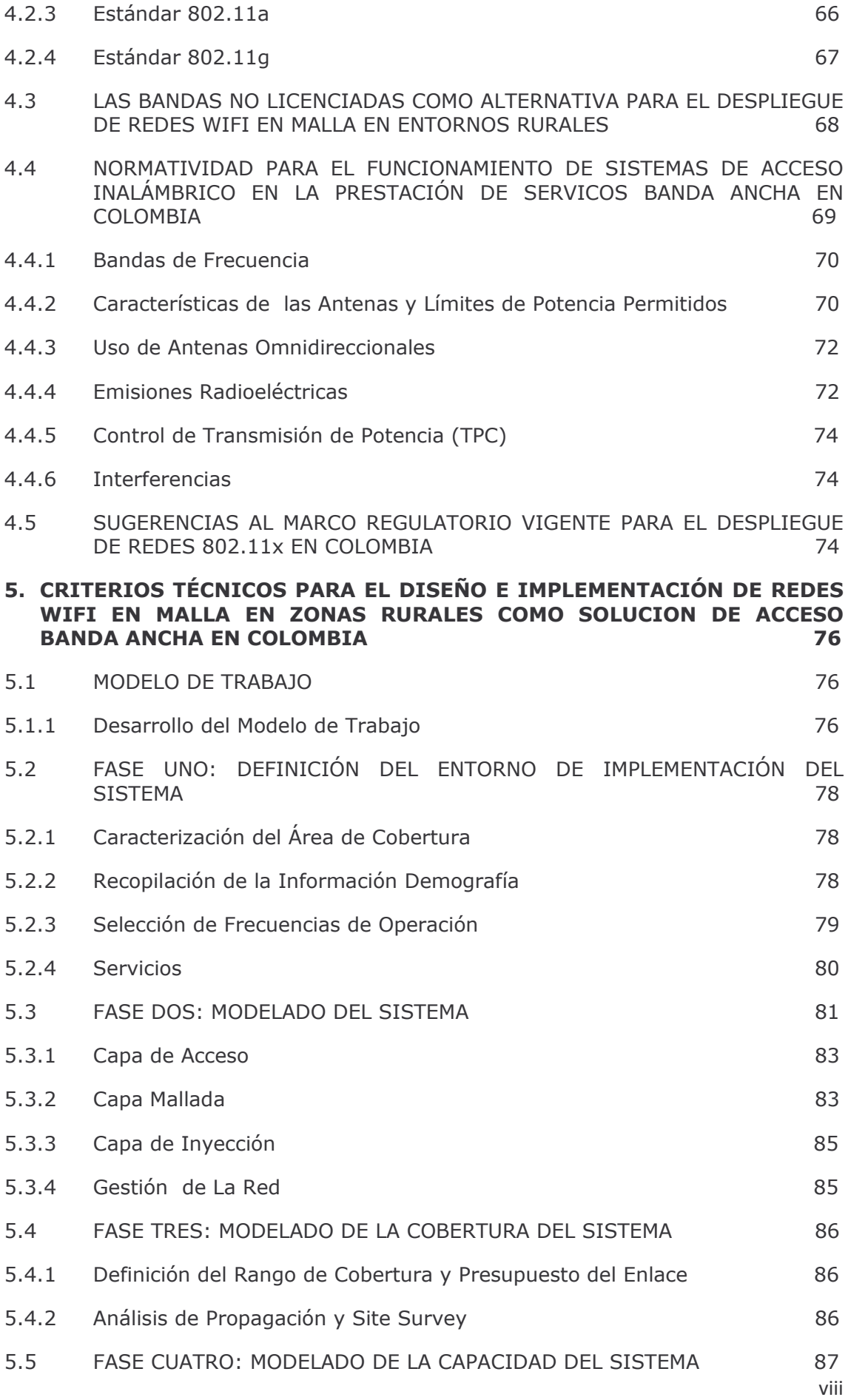

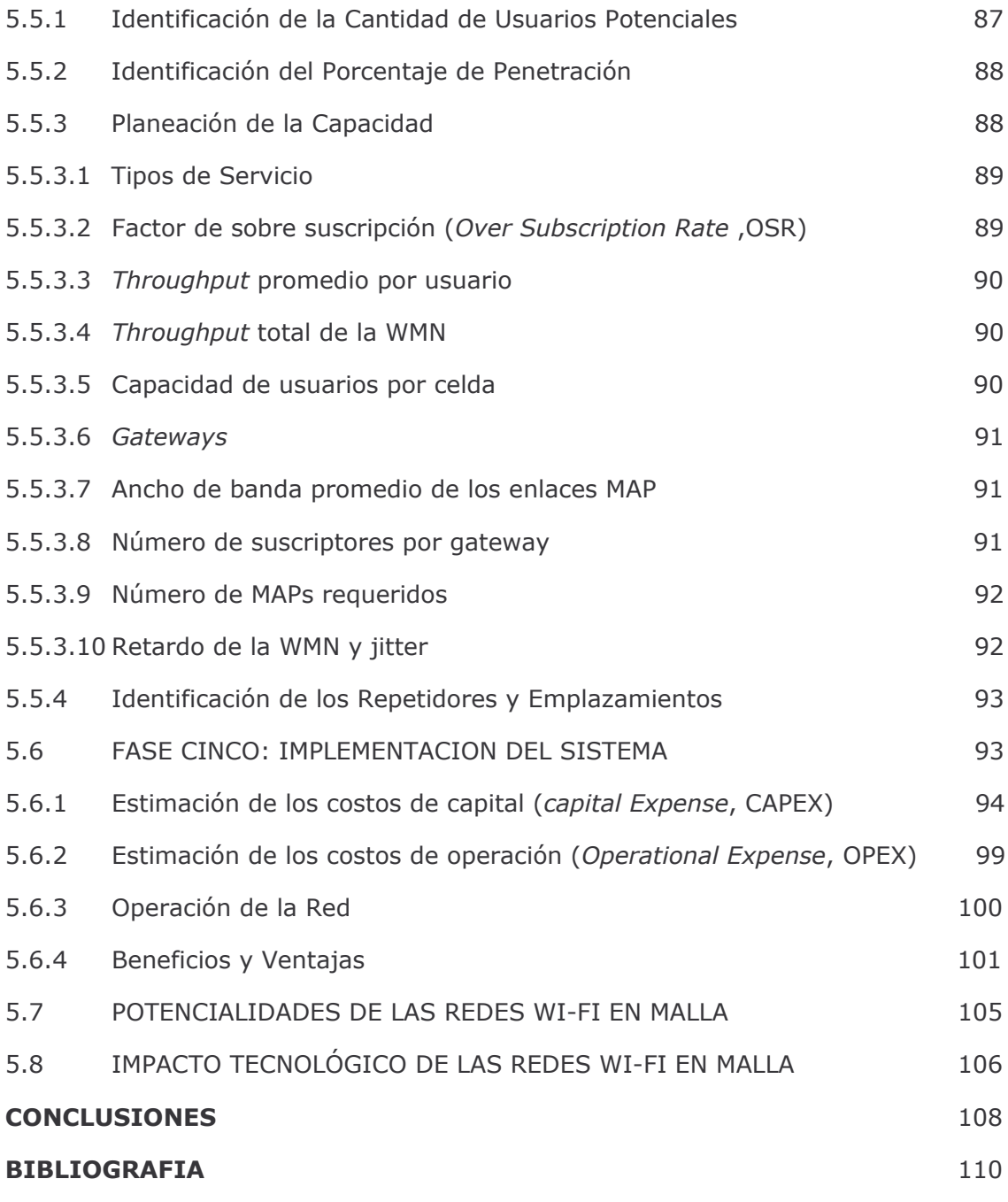

**ANEXOS** 

ANEXO A. EL ESTANDAR IEEE 802.11S.

ANEXO B. ANALISIS FÍSICO, MAC Y PROPAGACIÓN.

ANEXO C, LA BANDA ANCHA, SUS TECNOLOGÍAS DE ACCESO Y LA<br>SITUACIÓN ACTUAL DE LA BANDA ANCHA EN EL ENTORNO COLOMBIANO.

ANEXO D. ANÁLISIS DE PROPAGACIÓN, COBERTURA Y CÁLCULOS DE **CAPACIDAD.** 

### **LISTA DE TABLAS**

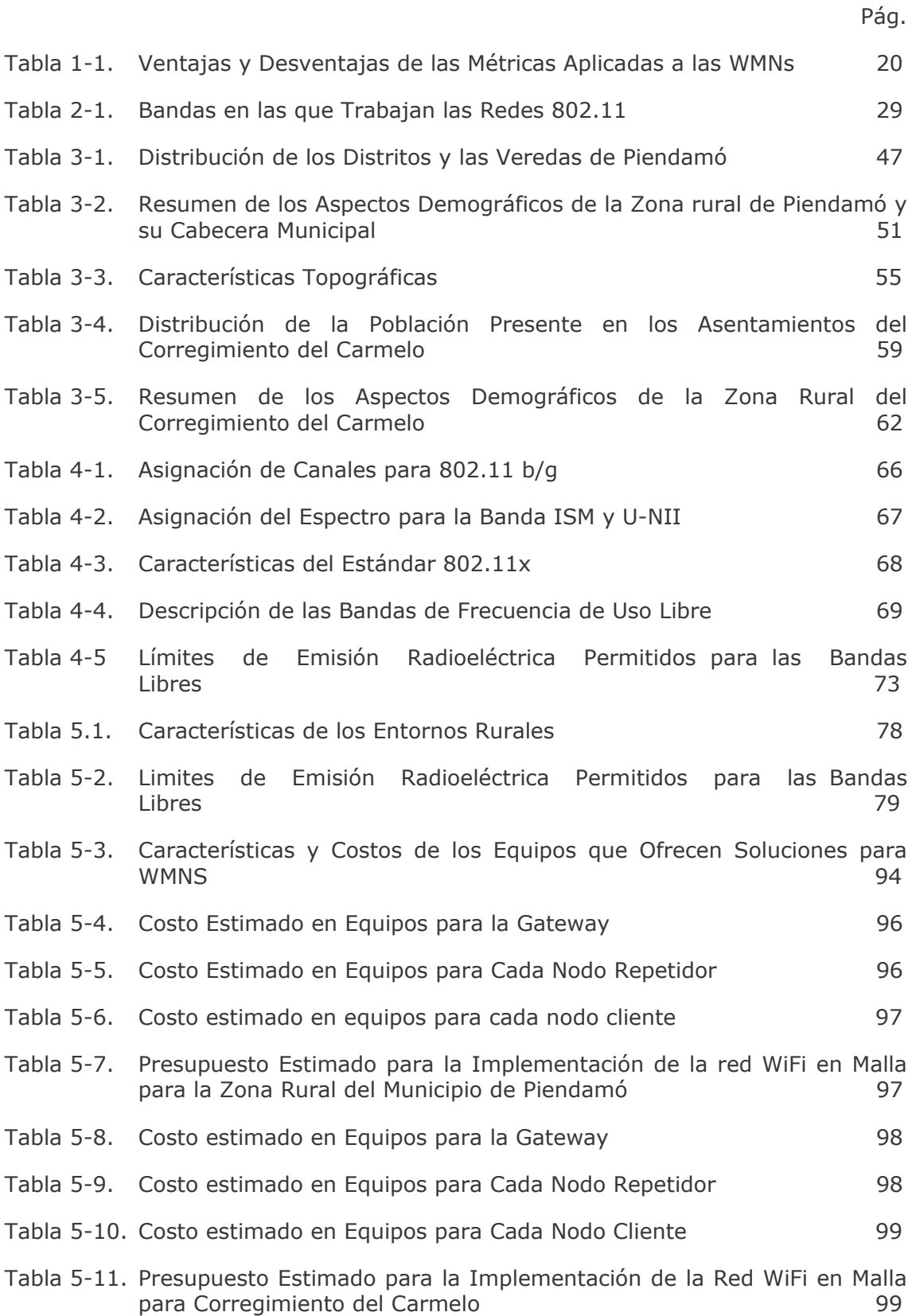

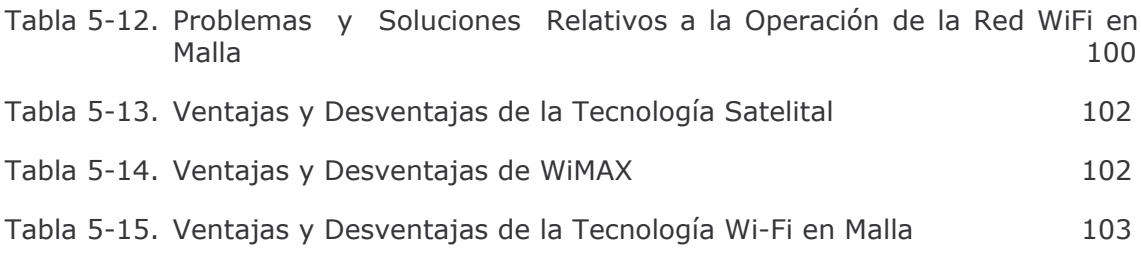

# **LISTA DE FIGURAS**

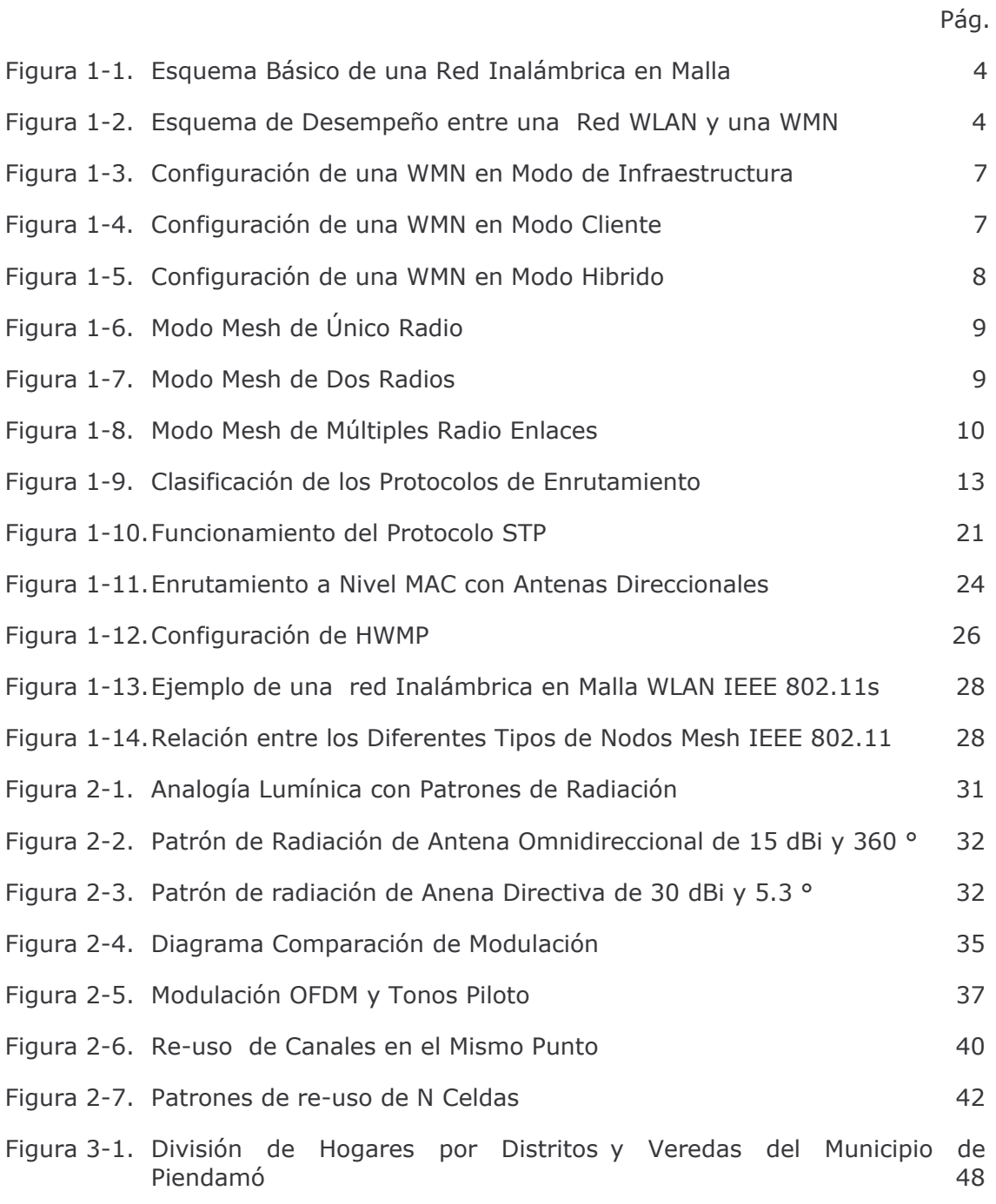

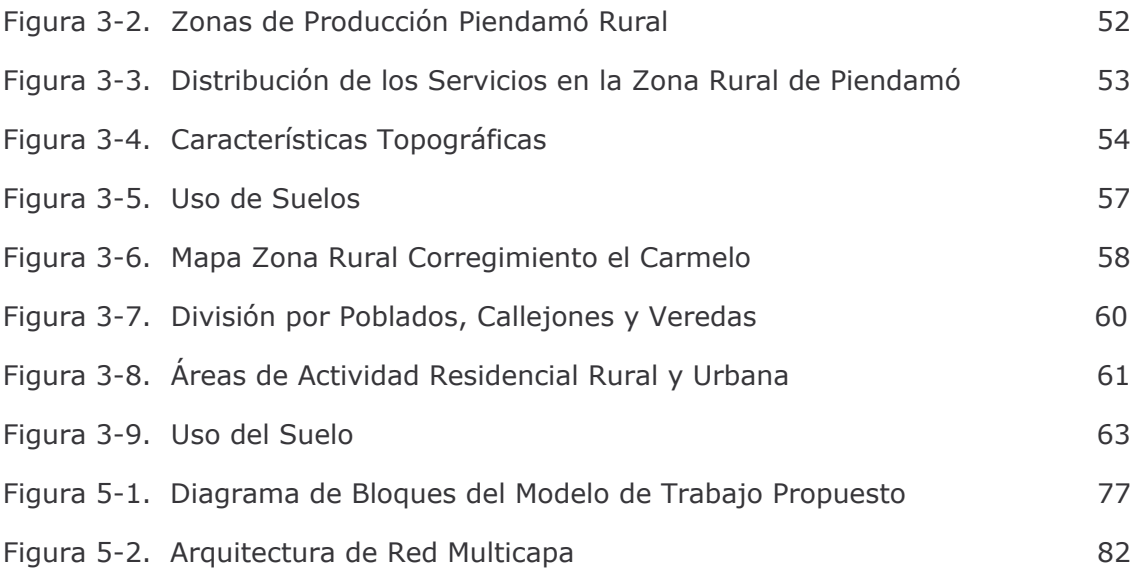

# **LISTA DE ACRÓNIMOS**

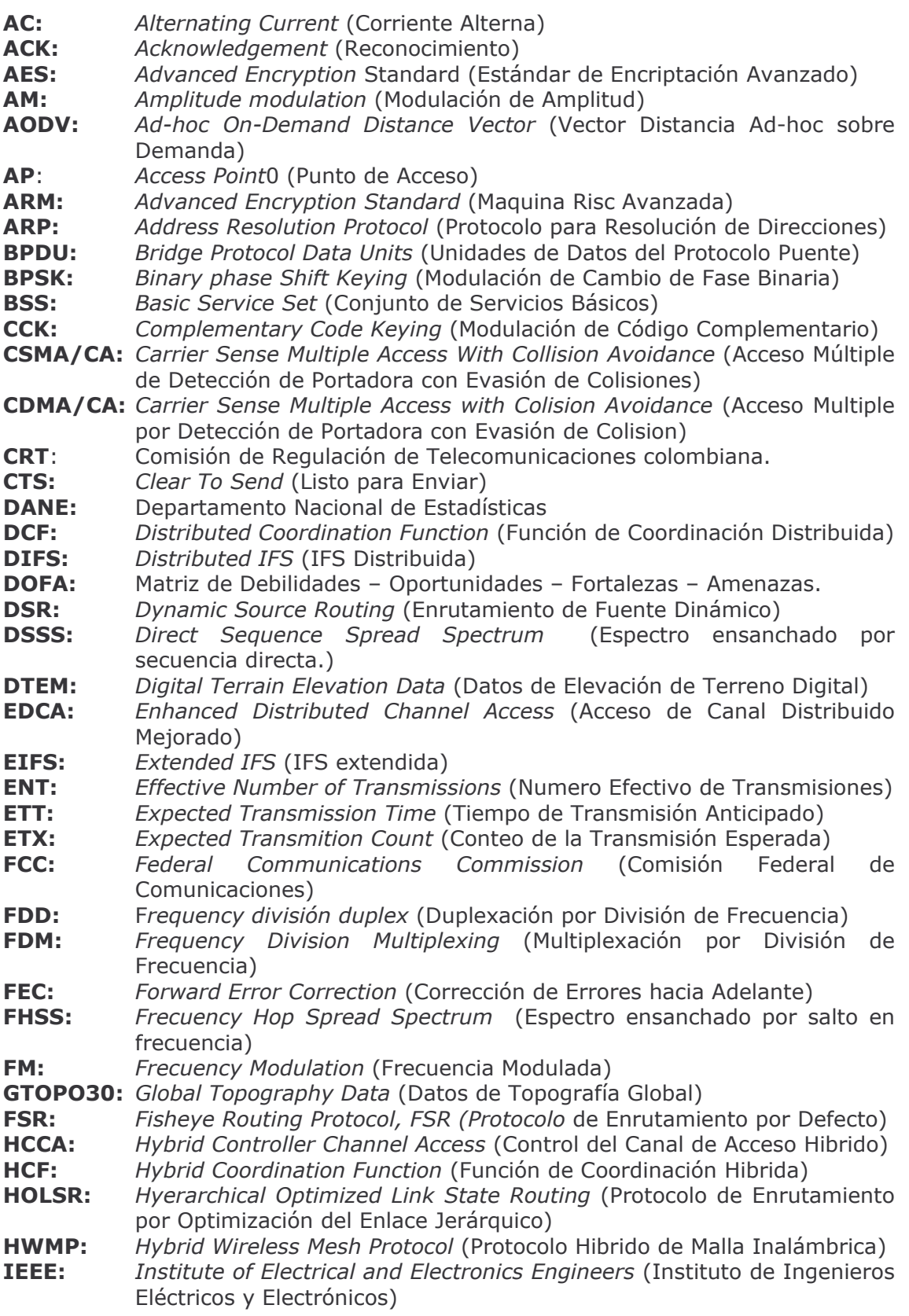

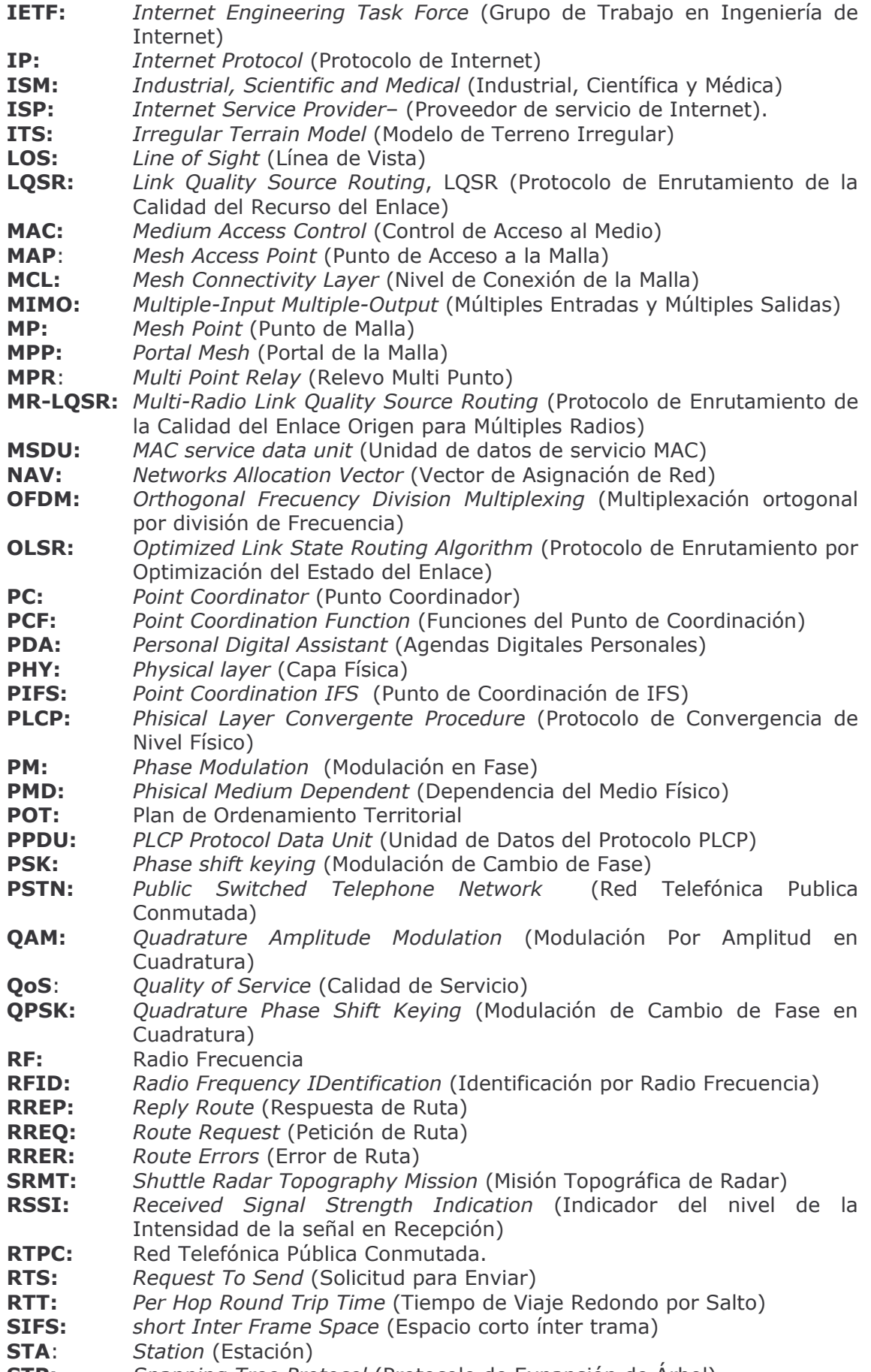

Spanning Tree Protocol (Protocolo de Expansión de Árbol) STP:

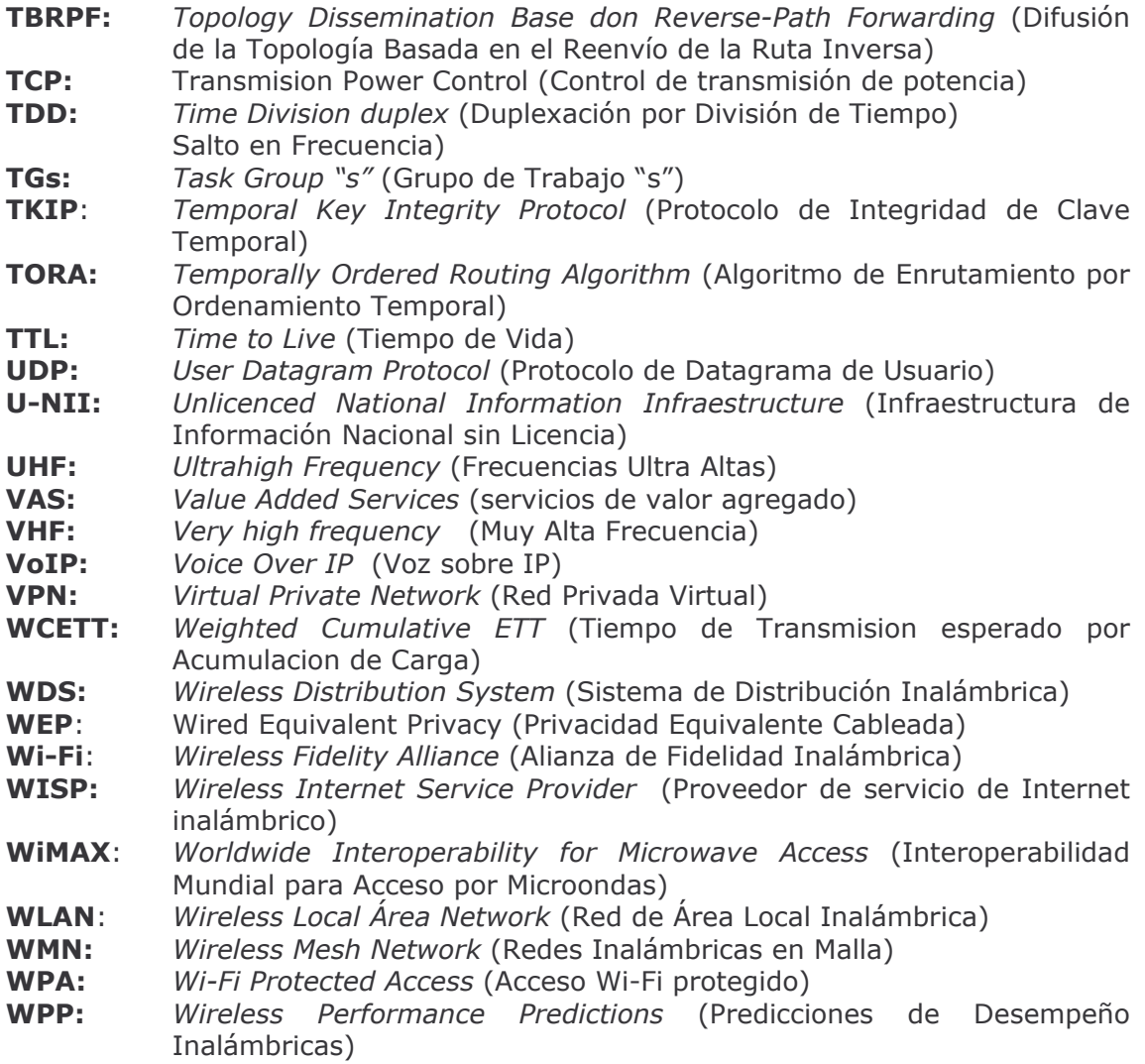

### **INTRODUCCION**

La necesidad de acceso a Internet banda ancha así como a los servicios que ésta ofrece son un requerimiento apremiante en todos los niveles de la población, siendo beneficiados los habitantes de las grandes ciudades mediante la posibilidad de acceder a servicios por medio de múltiples proveedores que compiten por los clientes, a diferencia del acceso a Internet en las zonas rurales que está limitado al acceso satelital con el correspondiente alto costo. En Colombia existen diferencias abismales con respecto al desarrollo tecnológico entre las zonas urbanas y rurales debido a la distribución no uniforme de la población y a las largas distancias que existen entre las ciudades y éstos. Es en estas zonas donde se busca proporcionar servicios de Internet de una manera económica y escalable que permita llegar a la población rural tratando de disminuir la brecha tecnológica además de lograr metas económicas de forma viable. En este sentido los inversionistas ven en las redes malladas WMNs<sup>1</sup> una posibilidad de llegar a estas zonas alejadas alcanzando poblaciones con buena densidad de habitantes que no es atendida por los grandes proveedores debido a los altos costos en el que incurrirían para prestar el servicio.

Sin embargo, la novedad de esta tecnología y el poco conocimiento de la misma han permitido detectar la necesidad de ofrecer un conjunto de criterios técnicos que ayuden a la adecuada implementación de las WMN puesto que se sabe que no existe una técnica teórica heurística que capture estas interacciones y explique el comportamiento de estas redes. Por lo anterior expuesto se ha planteado el desarrollo de este proyecto, con el fin de generar un conjunto de criterios técnicos que ayuden a la implementación del acceso inalámbrico banda ancha con Wi-Fi en Malla para ofrecer servicios de Internet y Telefonía a las zonas rurales colombianas, que sirvan de referencia para proveedores de acceso a Internet con el ánimo de ingresar a nuevos mercados y ampliar su capacidad de suscriptores.

El desarrollo de las tecnologías inalámbricas y en especial las redes malladas se convierten en una alternativa viable y robusta para el acceso a Internet inalámbrico convirtiéndose en un potencial ineludible para ayudar a disminuir las desigualdades sociales, haciendo más fácil que los pueblos más desfavorecidos puedan desarrollarse económica y socialmente disminuyendo así la brecha digital.

Con el fin de abordad los temas necesarios para el desarrollo de este provecto, el contenido de este trabajo de grado consta de cinco capítulos estructurados de la siguiente manera:

El Capítulo 1 es la introducción como tal a los aspectos de las redes inalámbricas en malla donde se realiza un estudio de los aspectos que van desde los conceptos fundamentales pasando por su funcionamiento, arquitecturas de red, modelos básicos para el diseño, Protocolos de enrutamiento, métricas y el nuevo estándar denominado 802.11s para las redes en malla Wi-Fi.

<sup>&</sup>lt;sup>1</sup> Una red en malla es un sistema complejo con muchos factores interdependientes que afectan su comportamiento.

En el Capítulo 2 se definen los conceptos más notables de radio frecuencia y propagación necesarias para el diseño de redes en Wi-Fi en malla inalámbricas de largas distancias. Es necesario el entendimiento de estos conceptos para posteriormente generar criterios de diseño enmarcados en las zonas rurales. Dentro de estos conceptos se tienen, la generación y transmisión de RF, las antenas y líneas de transmisión, la modulación de las señales de RF, duplexación, el concepto de LOS, reuso de frecuencia, presupuesto del enlace, pérdidas de propagación, Modelo de propagación, etc.

En el Capítulo 3 se analizan las características fundamentales de los entornos rurales seleccionados como referencia para la posterior aplicación de los criterios generados. Dentro de estas características podemos encontrar la distribución de la población, ubicación geográfica, población, entre otros.

En el Capítulo 4 se realiza una descripción del marco regulatorio para la prestación de servicios banda ancha bajo la tecnología Wi-Fi en malla en los entornos rurales colombianos, dentro de los cuales se encuentran, experiencias internacionales de las redes en malla en entornos rurales, normatividad para el funcionamiento de sistemas de acceso inalámbrico en la prestación de servicios banda ancha, consideraciones regulatorias para la prestación de servicios banda ancha, entre otros.

En el Capítulo 5 se generan los criterios técnicos para el diseño e implementación de redes WiFi en malla en entornos rurales, dado que por su bajo costo comparado con otras soluciones se constituyen en la elección adecuada para un despliegue rural. Como resultado de este capítulo se deriva el anexo D, donde se realizan cálculos de capacidad y propagación para los entornos rurales Colombianos escogidos como referencia.

#### **CONCEPTOS Y FUNDAMENTOS DE LA REDES INALAMBRICAS EN MALLA**  $\mathbf{1}$ .

Las redes inalámbricas han experimentado un importante auge en los últimos años debido a la aparición de dispositivos basados en la serie de normas 802.11x, que además de ser baratos y fáciles de utilizar, proporcionan una alternativa a las redes cableadas habituales. Las redes inalámbricas ofrecen al usuario flexibilidad y movilidad sin tener que sacrificar la conexión a Internet. Pero estas redes están evolucionando de manera vertiginosa, mejorando sus prestaciones mediante nuevos equipos, pero sobre todo gracias a nuevos tipos de redes con configuraciones físicas y lógicas distintas como son las redes inalámbricas en malla (Wireless Mesh Networks, WMNs).

### 1.1 GENERALIDADES DE LAS REDES INALAMBRICAS EN MALLA

Las WMNs son una evolución de las redes inalámbricas, las cuales divergen de los tradicionales sistemas inalámbricos centralizados como son las redes celulares y las redes inalámbricas de área local (WLANs). Por definición las WMNs son aquellas redes en las que se mezclan dos topologías básicas como son la Ad Hoc<sup>2</sup> y la Infraestructura<sup>3</sup>, además se dice que es cualquier red inalámbrica con topología parcial o totalmente mallada que se caracteriza por tener nodos estáticos los cuales proporcionan una infraestructura distribuida para los clientes fijos y/o móviles de la malla, razón por la cual una WMN utiliza relevos multisalto como en las redes inalámbricas ad hoc y también asocia clientes en diferentes AP como sucede con las redes inalámbricas de tipo infraestructura.

En general, las WMNs están formadas por dos tipos de nodos como se muestra en la Figura 1-1 [1]: los routers mesh o puntos de acceso a la Malla (Mesh AP, MAP), los cuales tienen movilidad mínima y forman el backbone<sup>4</sup> de las WMNs, y los clientes mesh o estaciones (Station, STA), los cuales pueden ser estáticos o móviles o también estar formados por equipos con capacidades para crear una red mallada a través de los Puntos de Malla (Mesh Points, MP) permitiendo a las WMNs integrarse mediante gateways y bridges a otras redes como Internet, IEEE 802.11<sup>5</sup>, IEEE 802.15<sup>6</sup>, IEEE 802.16<sup>7</sup>, etc.

Por otra parte las WMNs solucionan las limitaciones y mejoran el rendimiento de las redes Ad-Hoc, además y gracias a la posibilidad de conectarse a distintos APs (en lugar de a uno sólo) se aumenta el ancho de banda que puede tener cada cliente, también resulta mucho más estable ya que pueden sequir funcionando aunque un nodo quede fuera de servicio a diferencia de las redes tradicionales en las cuales si el AP deja de funcionar los usuarios de ese punto no pueden conectarse.

<sup>&</sup>lt;sup>2</sup> Una red configurada para interconectar terminales móviles sin requerir de estaciones base o puntos de acceso.

Topología en la cual existen puntos fijos conocidos como Access Points que son el puente a una infraestructura cableada o a un sistema de distribución de recurso de radio.

Es la vía principal dentro de una red, que ofrece la mayor velocidad posible y que conecta todos los nodos principales

Estándar internacional para Redes Inalámbricas de Área Local, WLAN

<sup>&</sup>lt;sup>6</sup> Estándar internacional para Redes Inalámbricas de Área Personal, WPAN

<sup>7</sup> Estándar internacional para el Acceso a Redes Inalámbricas Banda Ancha

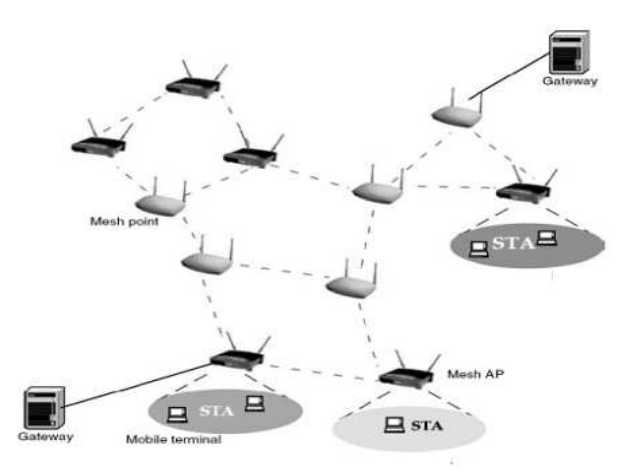

#### Figura 1-1. Esquema Básico de una red Inalámbrica en Malla

# 1.2 CARACTERÍSTICAS DE LAS REDES EN MALLA

Actualmente las redes inalámbricas de área local (WLAN) son usadas para que los usuarios móviles accedan a la red fija, permitiendo que clientes asociados a los APs, puedan desplazarse libremente a lo largo de una oficina o cualquier otro sitio dentro del área de cobertura. En este tipo de redes el trayecto end to end se logra a través de un solo salto, razón por la cual los clientes asociados al AP necesitan estar dentro de su rango de cobertura para así poder tener conectividad. Sin embargo, para lograr una amplia cobertura, un gran número Access Points fijos necesitan ser desplegados y cableados al backbone o backhaul<sup>8</sup> lo cual hace que el despliegue de una WLAN extensa sea muy costoso y demande mucho tiempo. Es por ello que aparecen las WMNs como una alternativa que ofrece cobertura inalámbrica en áreas grandes, sin confiar en la infraestructura de un backbone cableado o en el uso de APs dedicados. En este escenario un grupo de routers mesh ofrecen red a clientes inalámbricos y permiten que la comunicación entre el grupo de routers se lleve a cabo no por uno sino a través de múltiples saltos. La Figura 1-2 [2] muestra las diferencias entre una WLAN típica y una WMN.

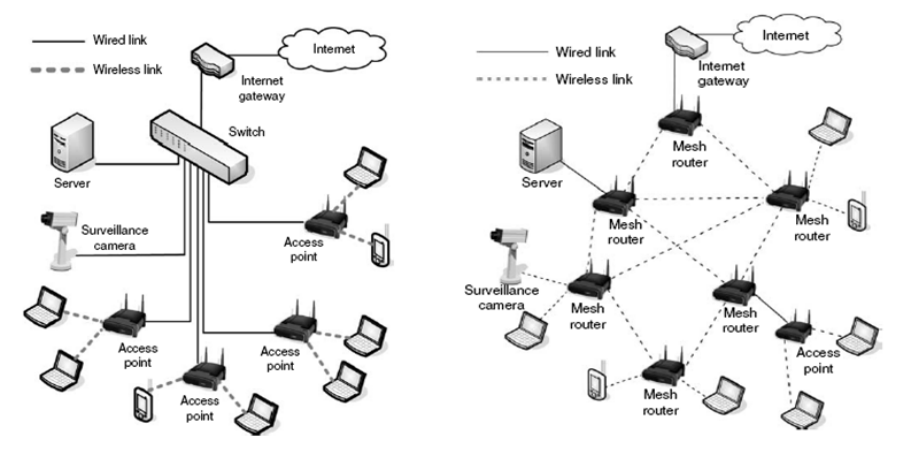

Figura 1-2. Esquema de Desempeño entre una Red WLAN y una WMN

<sup>&</sup>lt;sup>8</sup> Parte de una red de comunicaciones que conecta a otras redes y que transporta tráfico pesado.

Teniendo en cuenta lo mencionado anteriormente se describen a continuación las características más importantes de las WMNs.

• Son redes Inalámbricas Multisalto: Uno de los propósitos al desplegar WMNs es extender el rango de cobertura de las redes inalámbricas actuales sin comprometer la capacidad del canal, así como también facilitar la conectividad entre usuarios que están desprovistos de enlaces con línea de vista directa. Para cumplir con estos requerimientos la red inalámbrica debe contar con múltiples saltos logrando así un alto throughput<sup>9</sup>, baja interferencia entre nodos y rehuso efectivo de frecuencias.

· Capacidad de auto-formación, auto-diagnóstico, y auto-organización: Esta característica permite a las WMNs incrementar el desempeño, garantizar el fácil despliegue, fácil configuración, baja tolerancia a fallos y conectividad de la malla para comunicaciones multi-punto a multi-punto.

• Movilidad: Dentro de las WMNs existen nodos fijos o con poca movilidad conocidos como MAPs y nodos móviles conocidos como STAs

· Restricciones en el consumo de potencia: Los routers mesh usualmente no tienen restricciones en el consumo de potencia, lo cual hace que puedan funcionar con energías alternativas en zonas rurales con bajo suministro de energía eléctrica.

• Compatibilidad con redes inalámbricas existentes: las WMNs basadas en tecnologías IEEE 802.11 deben ser compatibles con los estándares IEEE 802.11 para soportar a los clientes convencionales Wi-Fi. De igual forma las WMNs también pueden hacer uso de otras redes inalámbricas como son WiMAX, Zigbee y Redes Celulares.

· Robustez: Las WMNs son más robustas que las redes de un solo salto debido a que no dependen del desempeño de un solo nodo para su operación. En las redes de un solo salto, si el único punto de acceso está fuera de servicio, también lo está la red. En la arquitectura de red mallada, si el MAP más cercano está fuera de servicio o existe interferencia local, la red continúa operando: simplemente se dirigen los datos a través de una ruta alterna. El uso de varias rutas para entregar los datos aumenta el ancho de banda eficaz de la red.

· Topología Dinámica: Las WMNs reaccionan ante fallos y cambios en la topología de red

· Ancho de Banda Elevado: El comportamiento físico de la comunicación inalámbrica dicta que el ancho de banda disminuye a medida que la distancia aumenta lo cual conlleva a la pérdida de datos debido a la presencia de interferencias, por lo tanto una manera de asegurar un mayor ancho de banda es la transmisión de datos a través de varios saltos y diferentes rutas; esto es precisamente lo que hacen las WMNs.

Estas características traen muchas ventajas a las WMNs, inicialmente el bajo costo, el fácil mantenimiento de la red, la robustez, confiabilidad y cobertura del servicio. Por consiguiente, además de ser ampliamente aceptada en los sectores de aplicación de las redes ad hoc, las WMNs están experimentando la rápida comercialización en muchos otros escenarios de aplicación como el caso de acceso banda ancha en los hogares, redes comunitarias y zonas rurales

<sup>&</sup>lt;sup>9</sup> Cantidad de datos transmitidos que contienen información útil y no redundante

# 1.3 FUNCIONAMIENTO DE LAS REDES INALÁMBRICAS EN MALLA

Una red en malla está compuesta por una colección de nodos que se comunican entre sí de manera directa. Si no existe una entidad central que los controle [9] el modo de operación se conoce como Distribuido, pero puede existir una entidad central que administre las condiciones de operación de la red este caso se conoce como Centralizado.

Un aspecto fundamental del funcionamiento de las redes en malla es que la comunicación entre un nodo y cualquier otro puede ir más allá del rango de cobertura de cualquier nodo individual. Esto se logra haciendo un enrutamiento multisalto, es decir, que si un par de nodos desean comunicarse entre si pueden hacerlo a través de nodos intermedios presentes en la ruta. Esto es importante si se compara con las redes inalámbricas tradicionales, donde los nodos deben de estar dentro del rango de cobertura de la estación base y sólo se pueden comunicar con otros nodos mediante los AP, que a su vez necesitan de una red cableada para comunicarse entre sí. Con las redes en malla la conexión directa a la estación base no es una limitación va que existe un nodo central con conexión a Internet llamado Gateway. En esta red mallada cada MAP no solo opera como un host, sino también como un router, retransmitiendo los paquetes en nombre de otros nodos que no se encuentren dentro del rango de transmisión de la Gateway.

# 1.4 CLASIFICACIÓN DE LAS ARQUITECTURAS DE RED

Teniendo en cuenta la funcionalidad de los nodos, las WMNs pueden ser clasificadas dentro de tres grupos principales.

### 1.4.1 WMN en modo Infraestructura o Backbone

En esta configuración los MAP forman una infraestructura para los STA's "clientes mesh" conectados a la malla, así como también enlaces de auto-configuración y autodiagnóstico entre ellos, además de poder conectarse a Internet debido a la funcionalidad de la Gateway por medio de los MP. Para el caso de clientes convencionales que posean una interfase Ethernet y que quieran conectarse a los MAP pueden hacerlo a través los puertos Ethernet, pero los clientes convencionales con iqual tecnología de radio a la usada en los MAP pueden comunicarse directamente con routers vecinos. En el caso de emplear diferentes tecnologías de radio los STA deben comunicarse con la Estación Base la cual provee conexiones Ethernet para los MAP. Este tipo de arquitectura es la más usada en muchas redes locales y residenciales, en esta, los MAP se instalan en los techos de las casas los cuales sirven como puntos de acceso para usuarios situados tanto dentro del vecindario como también fuera de él. La Figura 1-3 [3] muestra la configuración de una WMN en modo Infraestructura o Backbone.

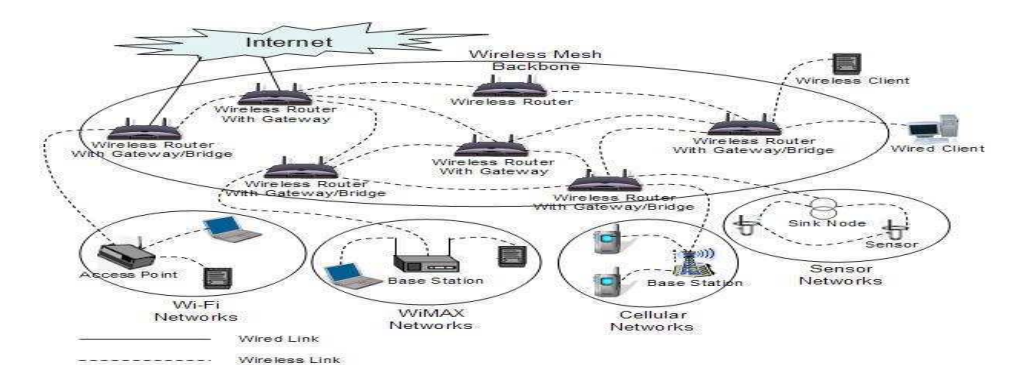

Figura 1-3. Configuración de una WMN en Modo de Infraestructura

#### 1.4.2 WMN en Modo Cliente

En esta configuración, la WMN está formada por nodos cliente los cuales pueden actuar como hosts o routers permitiendo así la creación de una red peer to peer entre sus dispositivos. Aquí cada nodo se encuentra al mismo nivel que los nodos vecinos para coordinar entre ellos la asignación de rutas, aprovisionamiento de servicios y aprovisionamiento de aplicaciones para los clientes finales, de allí que no sea necesario la presencia de un router por lo que cuando un paquete es enviado a un nodo en la red este salta a través de múltiples nodos para alcanzar el destino. Sin embargo, los requerimientos en los dispositivos de usuario final se incrementan en comparación con el modo infraestructura debido a que en una WMN en modo cliente el usuario debería ejecutar funciones adicionales como el enrutamiento y la auto-configuración. Aunque la principal ventaja de esta configuración es la simplicidad, presenta inconvenientes como la alta limitación de recursos, fallas en los esquemas de descubrimiento de rutas y fallas en el esquema de direcciones afectando la escalabilidad. La Figura 1-4 [5] muestra la configuración de una WMN en modo cliente.

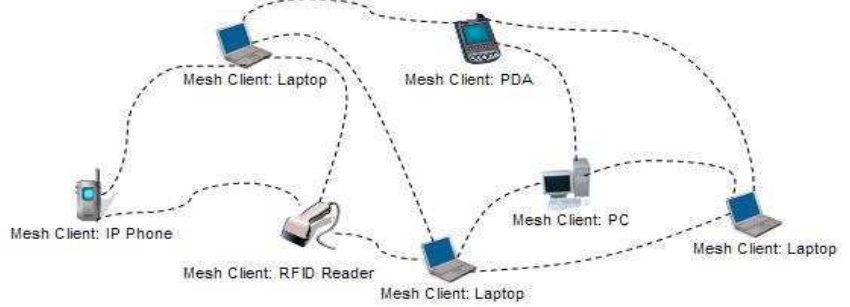

Figura 1-4. Configuración de una WMN en Modo Cliente

#### 1.4.3 WMN en Modo Hibrido

Esta configuración combina los modos cliente e infraestructura. Aquí los clientes mesh pueden acceder a la red a través de los MAP o enmallarse directamente a otros clientes de la malla. Mientras que el modo infraestructura brinda conectividad hacia otras redes como, Wi-Fi, WiMAX, Celular, Internet y redes de censores; la capacidad de enrutamiento propia del modo cliente brinda conectividad y cobertura a las WMNs, razón por la cual este tipo de configuración es la más adecuada para aplicaciones en casos de emergencia. La Figura 1-5 [5] muestra la configuración de una WMN en modo híbrido.

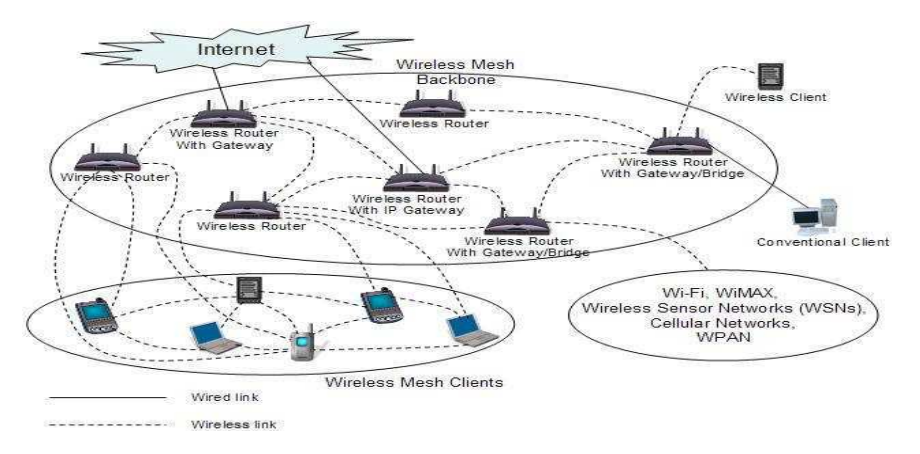

Figura 1-5. Configuración de una WMN en Modo Hibrido

#### MODELOS BÁSICOS PARA EL DISEÑO DE REDES EN MALLA  $1.5<sub>1</sub>$

Hay tres modelos básicos usados para diseñar redes en malla: Radio Simple, Radio Dual y Múltiples Radios.

# 1.5.1 Modo Malla de Único Radio

En una arquitectura mesh de radio único, cada nodo mesh actúa como un punto de acceso el cual soporta clientes locales como también reenvía tráfico de manera inalámbrica hacia otros nodos *mesh*, aquí la misma interfase de radio es usada para el acceso y para el backhaul inalámbrico por lo que este modo requiere en su mayoría de veces que los paquetes generados por los clientes locales deban transmitirse ordenadamente en el mismo canal para llegar a por lo menos un destino de la malla. El paquete luego es enviado hacia otro nodo en la malla y finalmente hacia un nodo que esté conectado a la red cableada. Los paguetes reenviados generan mucho tráfico: cuantos más APs sean agregados a la malla, un alto porcentaje del tráfico inalámbrico en cualquier celda se dedicará a retransmitir y muy poco de la capacidad del canal estará realmente disponible para soportar usuarios. También, en una arquitectura mallada de radio único todos los clientes y nodos mesh deben operar en el mismo canal, como resultado de ello la malla termina actuando finalmente como un gran Access Point en donde todos los nodos mesh y clientes compiten por el mismo canal. Por tal razón, esta arquitectura no entrega la suficiente capacidad para servicios de banda ancha y no puede ser escalable, así entre más nodos mesh sean agregados la capacidad del sistema se deteriora, debido a que se comparte el ancho de banda disponible entre los nodos de la red como consecuencia del uso de CSMA/CA como protocolo de acceso. Las redes en malla de único radio son aconsejables para redes de comunidades libres donde las expectativas del servicio son bajas y redes ad-hoc donde el énfasis es básicamente la conectividad. Por eso no son ideales para grandes despliegues banda ancha. La Figura 1-6 [4] muestra el modelo de red en malla de radio único.

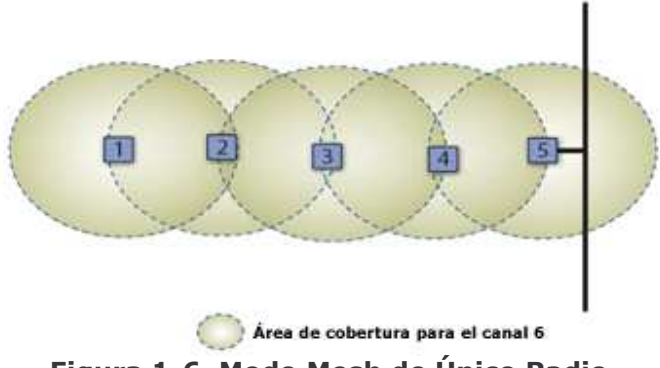

Figura 1-6. Modo Mesh de Único Radio

### 1.5.2 Modo Malla de Dos Radios

La infraestructura de las redes inalámbricas en malla diseñada para grandes desplazamientos debería usar nodos mesh construidos con múltiples radios, de este modo mejora el throughput y disminuye la latencia. La arquitectura más cercana a la multiradio es el modo mesh de dos radios. Aquí los nodos tienen dos radios operando en diferentes frecuencias. Un radio es usado para el acceso del cliente y el otro radio proporciona el *backhaul*<sup>10</sup> inalámbrico. Los radios operan en diferentes bandas de frecuencia para que puedan funcionar en paralelo y sin interferencia. En el modo mesh de doble radio el problema de escalabilidad encontrado en el modo mesh de un solo radio se corrige con la re-transmisión de la malla. Desde que la interconexión de la malla se haga con radios separados operando en diferentes canales, la capacidad del acceso inalámbrico local no es afectada por el tráfico enviado. Sin embargo, hay un pequeño problema de escalamiento que limita tanto la capacidad como el crecimiento de la red. Pero en este modo, el problema de la escalabilidad radica en el backhaul inalámbrico; en el modo mesh de doble radio, la malla del backhaul inalámbrico es una red compartida; con únicamente un radio dedicado al *backhaul* para cada nodo, todos los nodos mesh deben usar equitativamente el mismo canal para tener conectividad con el backhaul y participar de la malla. El funcionamiento paralelo no es posible y la mayoría de los APs de la malla escuchan a APs vecinos. Los APs deben competir por el canal y ellos generan interferencia para los demás. El resultado es la reducción de la capacidad del sistema a medida que la red crece. La Figura 1-7 [4] muestra el modelo de red en malla de doble radio.

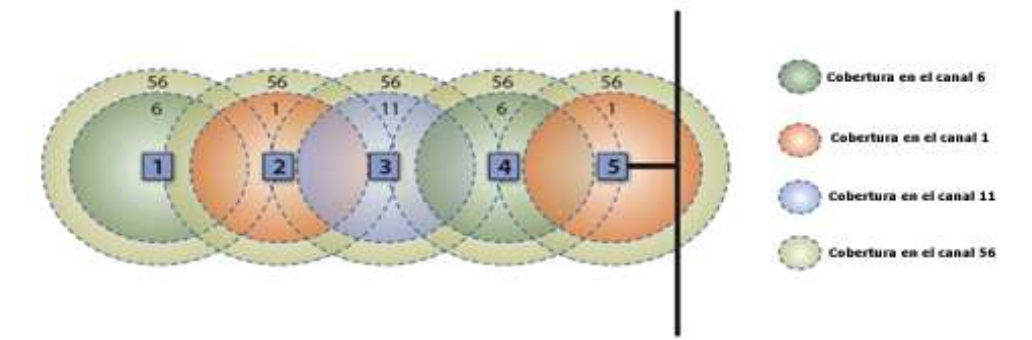

Figura 1-7. Modo Mesh de dos Radios

 $10$  Red de transporte mallado inalámbrico

#### 1.5.3 Modo Malla de Múltiples Radios

Así como en el modo anterior también el acceso y el backhaul están separados, pero da un paso más adelante dado que incrementa la capacidad, rendimiento y escalabilidad. Radios adicionales en cada nodo mesh están dedicados al backhaul inalámbrico. El backhaul mesh no es tan grande como una red compartida. Esta es construida por múltiples enlaces inalámbricos punto a punto y cada uno de los enlaces del backhaul opera en canales independientes. Los radios mesh operan independientemente de tal forma que la latencia sea muy baja. Aquí solamente existen dos nodos por enlace, de tal manera que la contienda sea muy pequeña. De hecho, es posible ejecutar un protocolo personalizado en los enlaces del backhaul lo cual optimiza el *throughput* cuando se compite por el espacio libre. El desempeño del modo mesh multiradio es mucho mejor que los modos anteriores. La malla entrega más capacidad y alta escalabilidad a medida que el tamaño de la red se incrementa, entre mas nodos sean agregados al sistema la capacidad total del mismo se incrementa. La Figura 1-8 [4] muestra como cada nodo mesh de la red Inalámbrica tiene como mínimo tres interfaces cada una con una frecuencia diferente, una frecuencia para el acceso de los clientes inalámbricos, otra para el ingreso de datos a través del backhaul y una tercera para la salida de datos al backhaul.

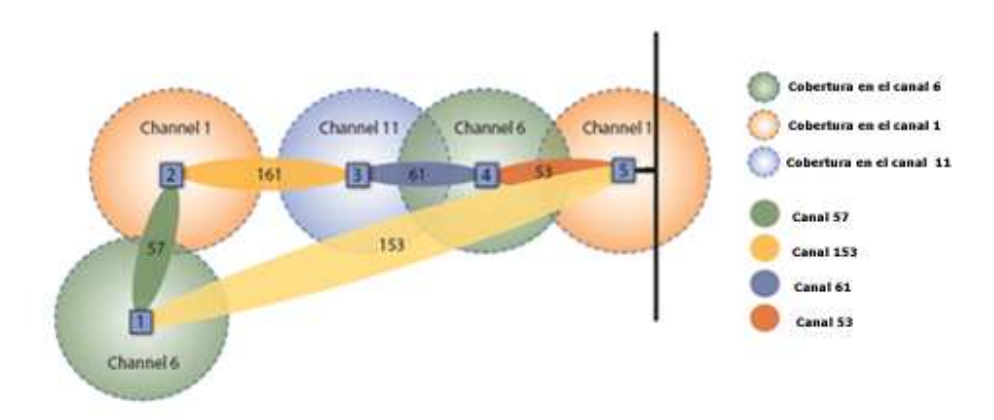

Figura 1-8, Modo Mesh de Múltiples Radio Enlaces

#### $1.6$ FACTORES CRÍTICOS PARA EL DESEMPEÑO DE LAS REDES EN MALLA

Los factores críticos que influyen en el desempeño de las WMNs se describen a continuación.

#### 1.6.1 Escalabilidad

La escalabilidad es un factor crítico para las WMNs. Sin este aspecto, el funcionamiento de la red decae significativamente a medida que crece el tamaño de la misma. Por ejemplo, los protocolos de enrutamiento no podrían encontrar direcciones de enrutamiento confiables, los protocolos de transporte podrían liberar conexiones, y los protocolos MAC experimentarían una reducción significativa del *throughput*. Para asegurar la escalabilidad en las WMNs todos los protocolos desde la capa MAC hasta la capa de aplicaciones necesitan ser escalables.

### 1.6.2 Conectividad de la Malla

Muchas de las ventajas de las WMNs se originan precisamente por la conexión en malla. Para asegurar la conectividad confiable de la malla son necesarios la autoorganización de la red y los algoritmos para el control de la misma que junto con una topología adecuada y los protocolos de enrutamiento pueden significativamente mejorar el desempeño de las WMNs.

### 1.6.3 Ancho de Banda y OoS

A diferencia de las clásicas redes ad hoc, muchas de las aplicaciones de las WMNs son servicios de banda ancha que requieren QoS heterogéneo. Así, además del retraso y reinicio de la transmisión punto a punto, la ejecución de métricas, el retraso por jitter<sup>11</sup>, la disminución del throughput en cada nodo y los protocolos de enrutamiento deberán ser tenidos en cuenta.

#### 1.6.4 Seguridad

Los sistemas de seguridad existentes propuestos para las redes ad hoc pueden ser adoptados por las WMNs. Sin embargo, la mayoría de las soluciones de seguridad para las redes ad hoc no están lo suficientemente maduras para ser llevadas a la práctica.

En primer lugar, la naturaleza compartida del medio inalámbrico hace que no solamente las WMN's sino que cualquier red inalámbrica pueda ser monitoreada con solo sintonizar el canal que se esta utilizando para el envío de paquetes de información. En segundo lugar, se sabe que todos los dispositivos inalámbricos incluyen una única dirección MAC, y aunque es asignada por el fabricante ésta puede ser modificada a través de software. Finalmente, se sabe que el espectro no licenciado bajo el cual funcionan las WMN's implica grandes ahorros económicos pero también tiene la desventaja de que los ataques de denegación del servicio (Denial of Service, DoS) sean extremadamente comunes y simples. Debido a lo mencionado anteriormente se han planteado diferentes mecanismos de seguridad tales como la autenticación. Esta hace uso de un filtro MAC en el punto de acceso de tal manera que los usuarios sean autenticados por medio de su dirección MAC. Desafortunadamente este no es un mecanismo de seguridad ideal dado que mantener las tablas MAC en cada dispositivo resulta muy engorroso, requiriendo que todos los APs clientes tengan su dirección MAC grabadas y cargadas en los APs. Además, las direcciones MAC pueden modificarse mediante software.

Otra forma de autenticación es la que se conoce como red cerrada. Se sabe que en una red común, los APs transmiten su ESSID muchas veces por segundo, permitiéndoles a los clientes encontrar la red y mostrar su presencia al usuario. En una red cerrada, el AP no transmite el ESSID, y los usuarios deben conocer el nombre completo de la red antes de que el AP les permita asociarse, sin embargo, esta característica tiene la desventaja de que al forzar a los usuarios a escribir el ESSID completo antes de conectarse a la red, amplía las posibilidades de error y a menudo resulta en solicitudes de soporte y quejas. Utilizar redes cerradas ofrece poca seguridad. Utilizando herramientas de monitoreo pasivas, cualquier persona podría detectar paquetes enviados desde los clientes legítimos al AP. Esos paquetes

<sup>&</sup>lt;sup>11</sup> Variaciones abruptas y no deseadas de una o más características de la señal como la frecuencia, amplitud o fase en ciclos continuos.

necesariamente contienen el nombre de la red y en consecuencia un intruso puede usarlo luego para asociarse al igual que lo haría un usuario normal. De ahí que la encriptación sea la mejor herramienta para autenticar a los usuarios de la red. Mediante una fuerte encriptación es posible identificar a un usuario de una forma única y difícil de suplantar y además usar esa identidad para determinar acceso futuros a la red.

El método de encriptación más utilizado en las redes inalámbricas es la encriptación WEP (Wired Equivalent Privacy) o privacidad equivalente, la cual es soportada por todos los dispositivos 802.11 a/b/g. WEP utiliza una clave compartida de 40 bits para encriptar datos entre el punto de acceso y el cliente. La clave debe ingresarse en los AP así como en cada unos de los clientes. Cuando se habilita WEP, los clientes no pueden asociarse con el AP hasta que utilicen la clave correcta. De tal manera que un intruso que se encuentra escuchando la red con WEP igual puede ver el tráfico y las direcciones MAC, pero los mensajes de los datos de cada paquete están encriptados. Esto provee a la red de un buen mecanismo de autenticación, además de darle un poco de privacidad. Aunque WEP no es la mejor solución de encriptación si es muy útil para asegurar enlaces punto a punto a larga distancia. Aunque la mayor fortaleza de WEP es su interoperabilidad actualmente se considera que este método no es confiable ya que existen herramientas libres para burlar la clave secreta de los enlaces protegidos con WEP.

Con el propósito de mejorar este mecanismo de seguridad aparece un protocolo de autenticación en la capa de enlace conocido como Acceso Protegido Wi-Fi o WPA (Wi-Fi Protected Access). WPA provee un esquema de encriptación más fuerte y puede utilizar una clave privada compartida, claves únicas asignadas a cada usuario, o inclusive un certificado SSL (Secure Socket Layer) para autenticar el punto de acceso y el cliente. Mediante el uso de un Protocolo de Integridad Temporal de la Clave (TKIP, Temporal Key Integrity Protocol), las claves se pueden rotar rápidamente, reduciendo la posibilidad de que una sesión en particular sea descifrada. En general WPA provee una autenticación y privacidad significativamente mejor que WEP.

En junio de 2004 aparece el estándar 802.11 también conocido como WPA2 (Wi-Fi Protected Access 2) el cual mejora en gran parte los problemas de seguridad de las WLAN. Este estándar utiliza una técnica de encriptación más robusta conocida como Estándar de Encriptación Avanzada AES (Advanced Encryption Standard) el cual es un mecanismo extremadamente seguro y que mereció la aprobación del NIST (National Institute of Standards and Technology). WPA2 constituye la propuesta de la Wi-Fi Alliance para un mercado muy convulsionado por las muchas vulnerabilidades descubiertas en los protocolos de seguridad utilizados en las redes inalámbricas hasta la fecha. Se debe tener en cuenta además que el algoritmo de cifrado AES (Advanced *Encryption Standard*) requiere unas condiciones y una exigencia hardware bastante alta, lo que significa que algunas tarjetas de red inalámbricas antiguas no serán capaces de satisfacer los requisitos de este estándar.

A parte de los mecanismos mencionados anteriormente, también pueden implementarse otros mecanismos de seguridad como son la implementacion de Redes Privadas Virtuales entre el cliente y el servidor (Virtual Private Network, VPN), tecnologías de encriptación extremo a extremo como es SSL (Secure Socket Layer) y SSH (Security Shell). Finalmente el nuevo estándar para la conexión inalámbrica en malla IEEE 802.11s se basara en los mecanismos de asociación, autenticación y encriptación definidos por el estándar IEEE 802.11i, con el fin de asegurar un ESS en configuración mallada en el que todos los AP sean controlados por una sola entidad administrativa lógica de seguridad.

### 1.6.5 Compatibilidad e Inter-Operabilidad

En las WMNs, esto es un requisito predefinido para soportar el acceso a la red por parte de los clientes convencionales y los clientes mesh. Por consiguiente, las WMNs necesitan ante todo ser compatibles con los nodos de clientes convencionales. Esto conlleva a que los routers mesh tienen que ser capaces de integrarse a las redes inalámbricas heterogéneas.

#### PROTOCOLOS DE ENRUTAMIENTO  $1.7$

Mencionados los aspectos más relevantes para las WMNs, es importante estudiar los protocolos de enrutamiento más representativos así como su clasificación y desempeño.

La principal tarea de los protocolos de enrutamiento es seleccionar la ruta entre el nodo origen y el nodo destino lo cual proporciona rendimiento, rapidez, y bajos costos. Algunos aspectos fundamentales para WMNs son la fiabilidad y el desempeño de la red especialmente en los ambientes cambiantes.

#### 1.7.1 Clasificación de los Protocolos de Enrutamiento

En general los protocolos de enrutamiento pueden ser clasificados basados en la topología o basados en la posición como se muestra en la Figura 1-9 [5]

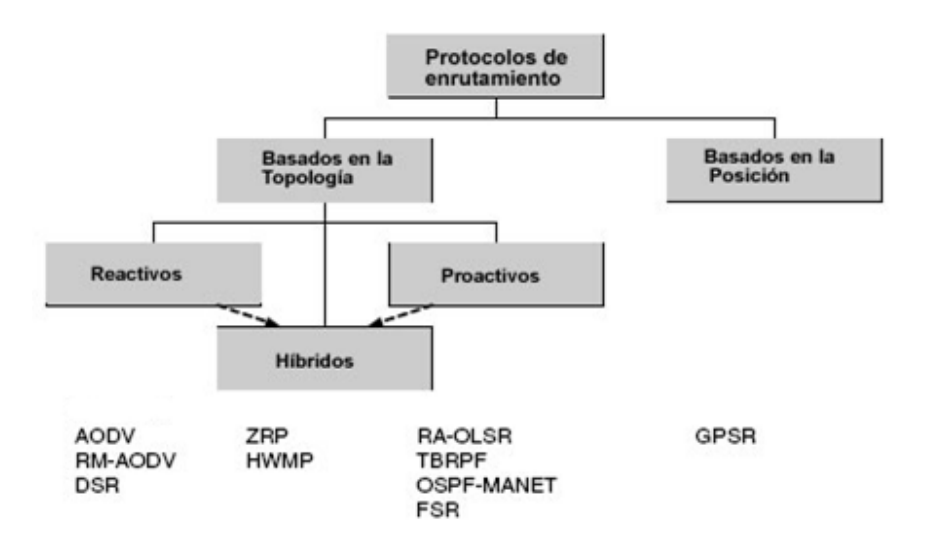

#### Figura 1-9. Clasificación de los Protocolos de Enrutamiento

En principio las redes en malla pueden ser desplegadas con cualquier protocolo de enrutamiento de cualquiera de las clases descrita anteriormente, claro que no todos los protocolos proporcionarán buenos resultados de ahí que la selección de un protocolo de enrutamiento adecuado dependa del conocimiento anticipado del escenario de aplicación y del desempeño requerido.

Como se observa en la Figura 1-9, los protocolos de enrutamiento multisalto se dividen en dos grupos principales; basados en la Topología y basados en la Posición.

### 1.7.1.1 Protocolos basados en la topología

Estos protocolos seleccionan las rutas teniendo en cuenta la información topológica como también los enlaces entre los nodos y se clasifican en proactivos, reactivos e híbridos.

#### **Protocolos Proactivos**

Estos protocolos se basan en el manejo de tablas de enrutamiento, es decir que cada nodo siempre mantiene rutas disponibles a todos los posibles destinos para que sean calculadas antes de ser utilizadas, disminuyendo o eliminando así los retardos a la hora de determinarla debido a que la ruta va fue establecida. Las rutas generadas por estos protocolos se actualizan frecuentemente debido a que periódicamente se envían mensajes de actualización para mantener las tablas de enrutamiento, esto hace que se tenga un alto consumo de ancho de banda y energía además de que mantiene rutas que quizá nunca se utilicen, sin embargo tienen la ventaja de poder seleccionar rutas de forma casi inmediata y reaccionar rápidamente frente a cambios en la topología, gracias a esto pueden elegir la mejor ruta en cada instante dependiendo de la frecuencia con la que intercambien información. Algunos de los protocolos proactivos son DSDV (Destination Sequence Distance Vector), OLSR (Optimized Link State Routing Algorithm), TBRPF (Topology Dissemination Base on Reverse-Path Forwarding), FSR (Fisheye State Routing) y HOLSR (Hierarchical Optimized Link State Routing).

### **Protocolos Reactivos**

Los protocolos reactivos funcionan bajo demanda, esto significa que las rutas se calculan solo cuando van a ser utilizadas. Por ejemplo, si un nodo desea enviar información a otro, el nodo fuente es el encargado de buscar la ruta a utilizar mediante un procedimiento de descubrimiento de ruta del nodo destino lo cual implica tener un bajo nivel de sobrecarga. Una de las desventajas con las que cuenta este tipo de protocolos, además de mantener la comunicación con los destinos de las rutas activas, es que presentan retardos significativos al intentar determinar una ruta, esto hace que la latencia inicial pueda degradar el desempeño de aplicaciones interactivas y no permiten que la red reaccione rápido ante los cambios que se puedan presentar. Una característica de estos protocolos es que hacen uso de algoritmos de inundación. Por lo tanto lo que intentan hacer es reducir la sobrecarga que se genera por los mensajes de control para el mantenimiento de las rutas. Finalmente, su implementación conlleva a que cuando las rutas no son necesarias los nodos pueden permanecer en estado de "inactividad" lo cual es muy bueno dado que permiten tener un ahorro de energía. Entre los protocolos reactivos se encuentran AODV (Ad-hoc On-Demand Distance Vector), DSR(Dynamic Source Routing), TORA (Temporally Ordered Routing Algorithm). [6]

#### **Protocolos Híbridos**

Los protocolos de enrutamiento Híbridos tratan de combinar las ventajas de los protocolos descritos anteriormente, en este escenario el protocolo proactivo es usado para los nodos cercanos o para los caminos más usados.

### 1.7.1.2 Protocolos de enrutamiento basados en la posición

Seleccionan las rutas basados en la información geográfica mediante algoritmos geométricos.

#### REQUERIMIENTOS DE ENRUTAMIENTO EN REDES INALÁMBRICAS  $1.7.2$ **MALLADAS**

Basándose en el desempeño de las exigencias de los protocolos de enrutamiento existentes para redes ad hoc y en los requerimientos especiales de las WMNs, se tiene que un protocolo de enrutamiento optimo para las WMN's debe contar con los siquientes requisitos:

### • Tolerancia a fallos

Un aspecto importante para las redes y en especial para las WMNs, es el de perdurar y se refiere a la capacidad de la red para funcionar en caso de que un nodo o enlace falle, por lo tanto los protocolos de enrutamiento deben soportar rutas alternas para alcanzar el destino en caso de que un enlace no funcione.

#### · Balance de carga

Los routers activos de la malla deben facilitar el balance de carga ya que ellos pueden escoger la ruta más eficiente para el envío de los datos, dependiendo de la topología de red.

### · Reducción del overhead "Sobrecarga" de enrutamiento

Conservar el ancho de banda es importante para el éxito de cualquier red inalámbrica, además porque reduce la sobrecarga de enrutamiento causado por retransmisiones o reenvíos.

#### • Escalabilidad

Una red mesh es escalable cuando puede manejar muchos nodos. Dado que el desempeño de la red no depende de un punto de control central se pueden adicionar múltiples puntos de recolección de datos o *gateways* ubicados de manera adecuada.

#### • Soporte para QoS

Debido a las limitaciones en la capacidad del canal, presencia de interferencia, alto número de usuarios y urgencia de aplicaciones multimedia en tiempo real hace que el soporte de la QoS se convierta en un requerimiento crítico para estas redes.

#### **MÉTRICAS DE ENRUTAMIENTO**  $1.8$

Los protocolos de enrutamiento calculan o descubren las rutas de menor peso o costo entre el nodo origen y el nodo destino. El costo o peso está definido a través de las métricas de enrutamiento. Cada ruta tiene una métrica y generalmente es la suma de todos los pesos de los enlaces presentes en la misma. Las métricas de enrutamiento para las WMNs deben cumplir con cuatro requisitos:

- 1. Asequrar la estabilidad de la ruta, es decir, no cambiar frecuentemente las rutas.
- 2. Determinar las rutas con el menor costo y que presenten un buen desempeño.
- 3. Contar con algoritmos eficientes para calcular las rutas disponibles con mínimo costo
- 4. Asegurar la liberación del ciclo de reenvío.

A continuación se describen algunas métricas de enrutamiento para las WMNs.

#### $1.8.1$ **Conteo de Saltos Hopcount**

Esta métrica se aplica generalmente a las redes inalámbricas Ad Hoc y consiste en encontrar la ruta más corta para llegar al nodo destino empleando el menor número de saltos. Aunque aparentemente simple, esta métrica no da ninguna información sobre el estado de la red excepto que dos nodos estén enlazados directamente. Adicionalmente, esta métrica "cuantifica" el estado de un enlace a uno de los dos estados "up" o "down", teniendo en cuenta que un enlace inalámbrico no puede estar al mismo tiempo en los dos estados.

#### $1.8.2$ Tiempo de Viaje Redondo por Salto (Per Hop Round Trip Time, RTT)

La métrica RTT [8] fue construida inicialmente como una parte del protocolo de unificación multiradio (Multi-Radio Unification Protocol, MUP), un protocolo de asignación de canal para redes comunitarias. Para medir el canal un paquete de prueba es difundido mediante broadcast cada 500 ms, al recibir el paquete de prueba cada nodo vecino responde inmediatamente. El reconocimiento necesita un tiempo de espera de tal manera que el RTT pueda ser calculado, el nodo entonces quarda un promedio de la variación exponencial del costo (EWMA, exponentially weighted moving average) de las RTT muestreadas para cada vecino. Matemáticamente la RTT puede ser calculada mediante la Ecuación 1.1

### RTT estimado  $[n + 1] = 0.1 X RTT[n] + 0.9 X RTT$  estimado  $[n] (1,1)$

Donde el RTT estimado corresponde al costo del enlace. Esta métrica es acumulativa. ya que la suma de los RTT estimados sobre dos enlaces en cascada corresponde al RTT estimado para la ruta a dos saltos.

La métrica RTT contiene algunos factores que contribuyen al retraso en un enlace y que deberán ser tenidos en cuenta al momento de calcular el costo del mismo:

Retraso de colas: Dado que los nodos vecinos responden a los paquetes de prueba de manera aleatoria, el RTT acumula el tiempo que le toma a las tareas ser procesadas en un nodo.

- · Calidad del canal: Un paquete podría no ser correctamente descifrado debido a los problemas del canal generados por el desvanecimiento o la interferencia causada por otros nodos. En este caso, el paquete es retransmitido muchas veces contrubuyendo con ello al cálculo del RTT.
- Disputa por el canal: Si existen nodos presentes en la vecindad de un nodo cercano, el paquete de prueba o el reconocimiento (ACK) puede sufrir un retardo debido a la contención directa, es decir, una interferencia causada por un nodo cercano lo cual genera pausas en el canal.

Un problema asociado con el uso de la métrica RTT es su variación con respecto a la variación de la carga, lo cual trae como consecuencia una alta inestabilidad. Asumiendo que el retraso en cierto nodo disminuye debido a su escasa carga haría que cada vez mas y mas rutas pasaran a través de el, almacenando los retrasos y haciendo que la métrica RTT regrese a un valor alto. Otros problemas a tener en cuenta al momento de usar RTT como métrica de enrutamiento son los siguientes:

- El encabezamiento asociado a la medida del RTT podría ser alto.
- Esta métrica implícitamente lleva la cuenta de la velocidad del enlace (el tiempo transmisión es inversamente proporcional a la velocidad del enlace), pero de cuando el retraso de cola es grande con relación al tiempo de la transmisión, la velocidad del enlace se convierte en una parte poco significativa dentro de la métrica. Sin embargo, en una red amplia incrementar la velocidad del enlace es una consideración muy importante para el desempeño del sistema, puesto que la interferencia y el tiempo de contención son reducidas al aumentar la velocidad de transmisión de los datos.

### 1.8.3 Conteo de la Transmisión Esperada (Expected Transmission Count. ETX)

Es una métrica de enrutamiento propuesta por De Couto cuyo trabajo se enfoca en desarrollar hardware económico y cómodo para construir y desarrollar redes inalámbricas multisalto. ETX es una métrica que ofrece un buen desempeño no solo en ambientes de un solo radio sino también en ambientes de múltiples radios y con diferentes velocidades de transmisión [9].

La métrica ETX cuantifica el número esperado de transmisiones incluyendo las retransmisiones necesarias para difundir un paquete unicast a través del enlace. Su cálculo se basa en la medida de la probabilidad de pérdida del último paquete enviado  $(P_f)$  y del último paquete recibido  $(P_r)$ . El estándar IEEE 802.11 requiere que para que una transmisión sea exitosa un paquete debe ser reconocido, pero si se supone que la transmisión de un paquete desde x hasta y no tuvo éxito entonces esta probabilidad (P) está dada por la ecuación (1.2).

$$
p = 1 - (1 - p_f*)(1 - p_r)
$$
\n(1.2)

En este caso la capa MAC retransmitirá los paguetes cuva transmisión no fue exitosa.

Ahora si un paquete es transmitido con éxito desde x hacia y después de intentar k ensayos entonces la probabilidad s(k) está dada por la Ecuación 1.3.

$$
s(k) = p^{k-1} * (1-p) \tag{1.3}
$$

Finalmente el número esperado de retransmisiones requerido para entregar satisfactoriamente un paquete desde x hasta y es denotado por ETX, como lo indica la Ecuación 1.4:

$$
ETX = \sum_{k=1}^{00} k * s(k) = \frac{1}{1-p}
$$
 (1.4)

Por lo tanto la métrica total de la ruta es la suma de los valores ETX de cada enlace en la ruta y el protocolo de enrutamiento seleccionara la ruta con menor costo. Aunque ETX muestra un meior desempeño que *hop count*, se debe tener en cuenta que ETX considera las pérdidas de velocidad en los enlaces más no sus anchos de banda ya que solo se trata de un intento para minimizar el uso de recursos y además, ETX esta diseñada para dar prioridad a las rutas cortas sobre rutas largas siempre y cuando la tasa de perdidas en rutas cortas no sean significativamente altas.

Otra forma más simple de calcular el número esperado de transmisiones esta dado por la Ecuación 1.5 [10]:

$$
ETX = \frac{1}{dfxdr} \tag{1.5}
$$

Donde df y dr son los porcentajes de entrega y recepción, respectivamente. Con ETX como métrica de enrutamiento, el protocolo de enrutamiento puede encontrar rutas con el menor número de transmisiones esperadas. Estudios muestran que para dos o más saltos el uso de ETX como métrica de enrutamiento suministra rutas con un throughput más alto que la métrica hop count.

Para resumir, ETX puede mejorar el throughput de las redes inalámbricas en malla en una cantidad significativa en comparación con la métrica hop count. Sin embargo, la métrica ETX no puede monitorear la variación del canal en escalas de tiempos tan cortos debido a la inestabilidad de la ruta disponible.

#### $1.8.4$ Tiempo de Transmisión Esperado (Expected Transmision Time, ETT)

El mayor inconveniente de ETX es su falta de capacidad para identificar rutas con alto throughput en el caso de redes inalámbricas de múltiples radios y múltiples velocidades. Esto es porque ETX en un enlace solamente considera los paquetes perdidos y esto no hace parte del ancho de banda. Es así como ETT aparece como una métrica propuesta por Draves [11] y cuyo propósito es mejorar el desempeño de ETX en redes inalámbricas de múltiples saltos que soportan diferentes velocidades de datos. La relación entre ETT y ETX de un enlace puede expresarse matemáticamente como se muestra en la Ecuación 1.6:

$$
ETT = ETX \frac{S}{B} \tag{1.6}
$$

Donde S y B denotan el tamaño de un paquete y el ancho de banda del enlace, respectivamente. Para medir el ancho de banda B de cada enlace, un nodo envía dos paquetes de prueba de diferente tamaño (137 bytes y 1137 bytes) hacia cada uno de sus vecinos cada minuto. El nodo receptor mide la diferencia entre el instante de recepción del paquete y el envío de la información al nodo transmisor. El ancho de banda es entonces estimado por el nodo transmisor dividiendo el tamaño del paquete más grande en un mínimo de 10 medidas consecutivas. Las medidas realizadas en estudios muestran que el uso de ETT mejora significativamente el funcionamiento del sistema en una red de múltiples radios.

#### 1.8.5 Tiempo de Transmisión Esperado por Acumulación de Carga (Weighted **Cumulative ETT, WCETT)**

WCETT es una métrica propuesta por Draves [5] para reducir la interferencia interflujo. Para reducir el numero de nodos presentes en la ruta de un flujo que transmite en el mismo canal. Se define X como la cantidad de tiempo que el canal c es utilizado a lo largo de la ruta y Ecuación 1.7 corresponde al número máximo de veces que el mismo canal aparece a lo largo de la ruta.

$$
\frac{max}{1 \le c \le C} Xc \tag{1.7}
$$

Entonces WCETT para una ruta se define como la suma de los costos de los tiempos de transmisión esperados (ETT) y el máximo valor de Xc de todos los canales. Para una ruta P, WCETT esta definida según la Ecuación 1.8 así:

$$
WCEPT = (1 - \beta) \sum_{i=1}^{n} ETTi + \frac{\beta max}{1 \le c \le C} Xc
$$
\n(1.8)

Donde ß (0≤B≤1) es un parámetro variable. Eliminando el primer término de la ecuación mejora el uso de los recursos, mientras que eliminando el segundo término incrementa el *throughput*, reduciendo la interferencia inter flujo. Además, los dos términos también representan un intercambio entre alcanzar bajo retardo y un alto throughput. Eliminando el primer término baja el retardo, mientras que eliminando el segundo término incrementa el throughput del enlace

WCETT tiene dos limitaciones. La primera limitación es que no considera explícitamente el efecto de la interferencia inter flujo, aunque capture la interferencia intra flujo. La segunda es que WCETT puede direccionar flujos hacia áreas densas donde la congestión es más probable y puede aun resultar en el agotamiento de algunos nodos debido a la congestión.

#### $1.8.6$ **Número** Efectivo de **Transmisiones** (Effective Number of **Transmissions, ENT).**

Otro problema no considerado por la métrica ETX es el efecto de la variación del canal a corto plazo, por ejemplo, en el conteo la métrica ETX solamente tiene en cuenta el comportamiento promedio del canal para elegir la ruta. Es así como se propone la métrica mETX [12] y la métrica ENT [13] para capturar el efecto de la variación temporal del canal inalámbrico. En este caso la métrica ENT se diseño para corregir las desventajas de mETX si se tiene en cuenta que al intentar maximizar el throughput incurriría en una elevada tasa de perdida al mismo tiempo. ENT matemáticamente se expresa según la Ecuación 1.9:

$$
ENT = \exp(\mu s + 2\delta \sigma^2 s) \tag{1.9}
$$

Donde  $\delta$  es el coeficiente que indica la tasa de perdidas. Estudios muestran que ENT reduce en un 50% la perdida de paquetes en comparación con ETX. Esto implica que la variación temporal de los canales debería ser considerada al diseñar una métrica de enrutamiento por optimización del throughput.

Finalmente, la Tabla 1-1 resume las métricas anteriores, mostrando sus ventajas y desventaias.

| <b>Metrica</b> | Ventaja                                | <b>Desventaja</b>                                 |
|----------------|----------------------------------------|---------------------------------------------------|
| Hop Count      | Simplicidad                            | Selecciona enlaces pobres.                        |
| Per Hop RTT    | Incorpora multiples factores           | Un problema asociado con el uso de la métrica     |
|                |                                        | RTT es su variación con respecto a la variación   |
|                |                                        | de la carga, lo cual trae como consecuencia una   |
|                |                                        | alta inestabilidad.                               |
| <b>ETX</b>     | ETX puede mejorar el throughput de las | ETX no puede monitorear la variación del canal    |
|                | redes inalámbricas en malla en una     | en escalas de tiempos cortos debido a la          |
|                | cantidad significativa en comparación  | inestabilidad de la ruta disponible.              |
|                | con la métrica Hop Count.              |                                                   |
| <b>ENT</b>     | Provee control de QoS.                 | No reparable                                      |
| <b>WCETT</b>   | Reducir la interferencia interflujo    |                                                   |
|                |                                        | Direcciona los<br>flujos<br>hacia<br>areas<br>muy |
|                |                                        | congestionadas.                                   |
| <b>ETT</b>     | Mejorar el desempeño de ETX en redes   | No considera la interferencia inter flujo.        |
|                | inalámbricas de múltiples saltos que   |                                                   |
|                | soportan diferentes velocidades<br>de  |                                                   |
|                | datos                                  |                                                   |

Tabla 1-1. Ventajas y desventajas de las métricas aplicadas a las WMNs

#### PRINCIPALES PROTOCOLOS DE ENRUTAMIENTO PARA REDES EN  $1.9$ **MALLA FIJAS**

Los protocolos de enrutamiento mencionados en la sección 1.7.2.1 y 1.7.2.2 se desempeñan muy bien en las redes MANET (Mobile Ad Hoc Network), es decir cuando sus nodos son estaciones móviles y la topología de la red cambia constantemente, y por lo tanto tienen funcionalidades de enrutamiento a nivel 3. Sin embargo, para el caso de las WMNs fijas (las cuales no tiene movilidad y sus rutas varían con menor frecuencia) este tipo de protocolos no son los más adecuados ya que estas redes están compuestas por MAPs y STAs, los cuales son dispositivos de nivel 2, incapaces de decodificar el paquete IP. A continuación se describirán algunos de los protocolos más importantes para las WMNs con el fin de determinar que protocolo de enrutamiento es el más adecuado en el despliegue de redes Wi-Fi en malla de largas distancias.

#### $1.9.1$ Protocolo de Expansión en Árbol (Spanning Tree Protocol, STP)

Antecedentes:

Spanning Tree es un protocolo de nivel 2, el cual gestiona enlaces redundantes previniendo así la formación de bucles infinitos [14]. Estos bucles ocurren cuando hay rutas alternativas o múltiples rutas entre hosts, sin embargo estas rutas son necesarias puesto que si un enlace falla, otro enlace puede seguir soportando el tráfico de la red garantizando su fiabilidad. El problema esta en que al presentarse estos ciclos en la red, las tramas *broadcast* y *multicast*<sup>12</sup> pueden quedarse atrapadas en un ciclo, al no existir ningún campo TTL (Time To Leave) en el nivel 2, a diferencia del nivel 3, haciendo que se desperdicie ancho de banda e incluso inutilizar la red. Para solucionar este problema STP permite solamente una trayectoria activa a la vez entre dos dispositivos de la red pero manteniendo los caminos redundantes como reserva en caso de que el camino inicial falle. Si un segmento de red en el protocolo STP es inalcanzable, o si la configuración del protocolo cambia, Spanning Tree obliga a las rutas alternas a entrar en un estado de bloqueo, como se muestra en la figura 1-10 [14] derecha, hasta que el Algorithm Spanning Tree reconfigure la topología y restablezca el enlace activando la ruta reservada, garantizando así seguridad ante fallos.

Actualmente existen dos versiones del STP: La original DEC STP y la versión estandarizada por el IEEE 802.11D<sup>13</sup>.

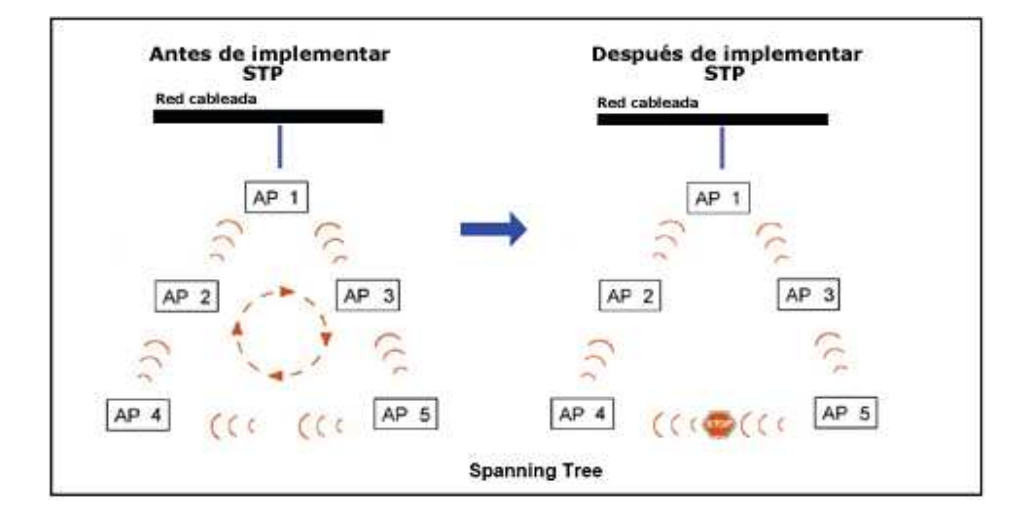

Figura 1-10. Funcionamiento del protocolo STP

Funcionamiento:

Este protocolo de nivel 2 construye un árbol de la topología de la red a partir de cualquier dispositivo STP (router, switch u otros), el cual al momento de encenderse tratara de convertirse en nodo raíz del árbol STP mediante el envío de paquetes de

<sup>&</sup>lt;sup>12</sup> Técnica que permite que copias de un solo paquete se transfieran a un subconjunto seleccionado de todos los posibles destinos

<sup>&</sup>lt;sup>13</sup> Extensión del estándar IEEE 802.11 que define los requerimientos necesarios para que los equipos 802.11 puedan operar en los distintos países.
datos denominados BPDU (Bridge Protocol Data Unit) a través de todos sus puertos. La dirección del receptor del paquete BPDU es una dirección de un grupo multicast, esto permite al paquete BPDU atravesar dispositivos no inteligentes como hubs y switches no STP [15].

Una vez recibido el paquete BPDU, el puente compara los parámetros recibidos con los parámetros que tiene en ese momento y dependiendo del resultado el dispositivo decidirá o no seguir intentando ser el nodo raíz. Una vez finalizada la selección, el dispositivo cuyo identificador de puente tenga el menor valor será designado como nodo raíz. El identificador de puente es un identificador entre la dirección MAC del puente y una prioridad predefinida para el puente. En caso de identificar un solo dispositivo STP en la red, este será la raíz.

La raíz designada o Designate Root Bridge no tiene ninguna responsabilidad adicional, tan solo es el punto de inicio desde el cual se comenzará a construir el árbol de la topología de la red. Para todos los demás puentes en una red. STP define el puerto raíz como el puerto más cercano al puente raíz. Los demás puentes se diferencian con su identificador (combinación de la MAC y la prioridad definida para ese puerto)

De igual manera, STP define por cada segmento de red el puerto raíz designado (que es el que sirve en cada segmento de red) y su correspondiente costo de ruta.

Después de que la selección ha terminado, la red entra en fase estable. Este estado está caracterizado por las siguientes condiciones:

- Solo hay un dispositivo anunciando ser la raíz y este informa a todos los demás puentes periódicamente de que él es la raíz del árbol.
- El puente raíz envía periódicamente paquetes BPDU a través de todos sus  $\bullet$ puertos. El intervalo de envío se denomina Hello Time.
- En cada segmento de red existe un puerto designado, y todo el tráfico hacia el puente raíz se realiza a través de él. Comparado con otros puentes, el es quien tiene la ruta de menor peso hacia el puerto raíz.
- Cada puente envía tramas solo entre puertos raíz y puertos designados para los segmentos correspondientes. Todos los demás puertos son blogueados. Por lo tanto STP administra la topología cambiando el estado de los puertos según la siquiente lista:
	- Bloqueo: En este estado solo se puede recibir BPDU's. las tramas de datos se descartan y no se actualizan las tablas ARP.
	- o Escucha: Las Tramas STP (BPDU's) son aceptadas, pero las tramas de usuario no son procesadas. No se aprenden direcciones, ya que esto podría introducir datos erróneos en las tablas de conmutación en este momento.
	- o Las BPDU's son procesadas por completo, pero las tramas de usuario solo se usan para construir las tablas de conmutación y no son reenviadas.
	- $\circ$  Reenvío: Las tramas de datos se envían y se actualizan las tablas de conmutación. Se procesan completamente las BPDU's.

○ Desactivado: A este estado se llega desde cualquier otro. Se produce cuando un administrador deshabilita el puerto o este falla. No se procesan las BPDU's.

En el momento de la reconfiguración de la topología de la red, todos los puertos de los puentes están en uno de estos tres estados, bloqueado, a la escucha o aprendiendo; las tramas de usuario no son entregadas y la red trabaja para sí misma y no para los usuarios. En el estado estable, todos los Puentes esperan la llegada periódica de paquetes BPDU Hello desde el Puente raíz. Si en el periodo de tiempo definido por el parámetros Max Age Time no llega ningún paquete BPDU Hello, el Puente decide si el Puente raíz esta desconectado o si el enlace se ha roto. En cualquier caso el Puente inicia la reconfiguración de la topología de red. Definiendo los correspondientes parámetros es posible regular que tan rápido los puentes puedan encontrar los cambios de topología y habilitar los enlaces de reserva.

#### $1.9.2$ Protocolo de Enrutamiento a nivel MAC para redes WLAN en Malla

Antecedentes:

Hace parte de una propuesta realizada por el departamento de ciencia y computación de la universidad de California en la cual se busca incrementar la capacidad global de la red a través de un algoritmo de enrutamiento embebido en la capa MAC y la implementación de un sistema de antenas direccionales en la capa física, permitiendo la comunicación entre los AP's de una WMN y realizando ligeras modificaciones al estándar IEEE 802.11 '99.

Un protocolo de enrutamiento a nivel MAC puede obtener grandes beneficios de la capa física mediante el uso de antenas direccionales, ya que las redes en malla se caracterizan por tener una baja movilidad de los nodos (MAPs) y bajo estas condiciones la diversidad espacial dada por los arreglos de antenas puede incrementar enormemente la capacidad del canal. Pero para ello es necesario contar con un nivel MAC "smart" que busque la manera óptima de acceder al medio y entre en cooperación con el algoritmo de enrutamiento para localizar el mejor próximo salto para cada paquete presente en la cola de transmisión.

Esta propuesta considera una WMN pequeña (32 nodos) con baja movilidad en la que cada MAP esta equipado con un arreglo de antenas directivas que permitirá obtener un mecanismo de distribución de rutas. Se sabe que el estándar IEEE 802.11 esta basado en un mecanismo de detección de portadora, el cual necesita de una estación (STA) para escuchar el medio inalámbrico antes de que transmita una trama hacia el próximo salto y así sucesivamente hasta que el flujo de datos alcance el destino final.

El mecanismo de detección se hace evidente al momento de intentar explotar las diferentes rutas que lleven al mismo destino en redes multisalto y que usen antenas inteligentes en el nivel físico. Es así como las WMNs tratan de convertirse en un WDS usado para gestionar comunicaciones entre diferentes BSSs gracias a la baja movilidad de los APs. La Figura 1-11 [16] muestra un ejemplo del acoplamiento del protocolo de enrutamiento MAC. Suponga que el AP<sub>a</sub> tiene un paquete para el AP<sub>f</sub> y el camino de enrutamiento primario involucra AP<sub>b</sub> y AP<sub>c</sub>. Suponga que hay una transmisión continua entre AP<sub>b</sub> y AP<sub>f</sub>. Si AP<sub>a</sub> tiene una ruta alterna para alcanzar a AP<sub>f</sub>, este puede transmitir a través de ese camino. (En la Figura 1-11 AP<sub>a</sub> alcanza a AP<sub>f</sub> a través de AP<sub>d</sub> y AP<sub>e</sub>)

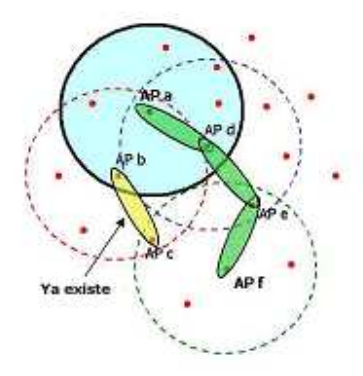

## Figura 1-11. Enrutamiento a nivel MAC con antenas direccionales

Funcionamiento:

Cada nodo posee una tabla de enrutamiento la cual contiene la información de cada uno de los vecinos a un solo salto a través del cual es posible alcanzar el nodo destino junto con el peso de la ruta. Periódicamente los nodos difunden la información de sus tablas de enrutamiento a través mensajes HELLO. Usando esos mensajes de refresco, cada nodo actualiza su tabla usando un protocolo de enrutamiento basado en el estado del enlace que mantiene las direcciones de los próximos saltos para alcanzar un destino. Cada nodo memoriza el número de identificación del paquete antes de reenviarlo con el fin de evitar el problema del conteo infinito.

Cuando un AP envía un paquete a un AP destino d, este busca la entrada d en la tabla de enrutamiento y elige el próximo salto asociado a la ruta de menor peso para alcanzar d. En caso de que la ruta hacia el próximo salto este ocupada el AP seleccionará una ruta alterna para alcanzar d.

En este esquema no es el nodo origen quien determina la ruta completa antes de enviar un paquete, sino es un nodo intermedio quien decide cual será el próximo salto y la ruta al destino final, esto permite un buen nivel de flexibilidad mientras se reenvía un paquete ya que el nodo ubicado en el próximo salto está ocupado debido a la existencia de otra transmisión en el canal.

### 1.9.3 Protocolo de Enrutamiento de la Calidad del Recurso del Enlace (Link **Quality Source Routing, LQSR)**

LSOR [17] es una versión modificada del Enrutamiento de fuente dinámica (Dynamic Source Routing, DSR) y su objetivo es seleccionar la mejor ruta usando métricas de calidad del enlace en redes inalámbricas de un solo radio y un solo canal. LSQR implementa las funcionalidades básicas de DSR las cuales incluyen el descubrimiento y mantenimiento de rutas, además de soportar métricas de enrutamiento como ETX, RTT [18], Packet Pair [19] y Hop Count.

Este protocolo se desarrollo basado en el nivel de conectividad de la malla (Mesh Connectivity Layer, MCL) y la funcionalidad básica de este protocolo es monitorear constantemente la calidad del enlace y cambiar hacia la ruta que posea la métrica de costo total más baja. Métricas para monitorear la calidad del enlace para enlaces activos en uso son mantenidas a través de un mecanismo reactivo.

### $1.9.4$ Protocolo de Enrutamiento Multicanal (Multi-Channel Routing Protocol. **MCRP)**

MCRP [20] es un protocolo de enrutamiento diseñado específicamente para redes de múltiples canales con nodos de un solo radio y que aprovecha una técnica de swicheo de canales. MCRP asigna canales a los flujos de datos en lugar de asignar canales a los nodos. De ese modo, todos los nodos en la ruta sobre la cual atraviesa el flujo de datos son asignados a un canal común. Esta aproximación es apropiada para enrutamiento bajo demanda en el cual los canales se asignan en conjunto con el proceso para descubrir una ruta. La ventaja de esta aproximación es que una vez que la ruta es establecida, los nodos no necesitan swichear los canales para mantener el flujo. Además, porque esta aproximación intenta localizar diferentes canales para diferentes flujos, esto permite transmisiones simultaneas y mejora la capacidad de la red.

En la fase de descubrimiento de la ruta, un nodo con paquetes para transmitir difunde mediante broadcast un paquete de solicitud de ruta (Route Request) en cada canal de manera cíclica. Un paquete RREQ contiene la tabla del canal y la tabla de flujo para ser propagada hacia el destino. La tabla del canal contiene el número de veces que un canal ha sido usado consecutivamente para enviar un flujo simple sobre una ruta y la tabla de flujo contiene el número de veces que un flujo ha sido transmitido simultáneamente sobre un mismo canal. Estas tablas son usadas por el nodo destino para seleccionar una ruta factible y que balance la carga. Más allá de la recepción de uno o más paquetes RREO, el destino prepara un paquete de respuesta de ruta RREP (que contiene el canal seleccionado) y lo difunde mediante unicast a través de la ruta elegida. Todos los nodos que reenvían el correspondiente paquete RREO cambian sus canales de operación hacia los canales seleccionados por el nodo destino.

### $1.9.5$ Protocolo de Enrutamiento de la Calidad del Enlace Origen para Múltiples Radios (Multi-Radio Link Quality Source Routing, MR-LQSR)

MR-LSQR es esencialmente el protocolo LSQR con el uso de la métrica WCETT [21]. Similar a LSQR, MR-LSQR también opera en conjunto con el nivel de conectividad de la malla (MCL). Esto tiene tres objetivos principales:

- · La tasa de perdida y el ancho de banda de un enlace deben ser tenidos en cuenta al momento de seleccionar la ruta.
- · La métrica de la ruta debería ser incrementada
- · La métrica de la ruta debería reflejar la degradación del throughput debido a la interferencia causada por transmisiones simultáneas.

Con esos objetivos, WCETT se considera como la métrica de ruta a tener en cuenta para la interferencia entre enlaces sobre el mismo canal. Para incorporar WCETT dentro de LSQR, la información incluyendo el canal asignado sobre un enlace, su ancho de banda y el porcentaje de perdidas ha ser propagado a todos los nodos en la red en forma de paquetes de control DSR.

### 1.9.6 Protocolo Hibrido de Malla Inalámbrica (Hybrid Wireless Mesh Protocol, HWMP)

HWMP es el protocolo de enrutamiento por defecto para la gestión de las redes WLAN IEEE 802.11s. Toda herramienta soportada por el estándar IEEE 802.11s deberá ser capaz de usar este protocolo de selección de ruta. Esto permite interoperabilidad entre dispositivos de diferentes equipos.

HWMP, es un protocolo de enrutamiento hibrido. Es decir, contiene componentes de enrutamiento reactivo como también componentes de enrutamiento proactivo. La base de HWMP es una adaptación del protocolo OADV (Ad hoc On-Demand Distance Vector) Ilamado Radio- Metric AODV (RM-AODV). Mientras que AODV trabaja en el nivel 3 con direcciones IP y utilizando hop count como métrica de enrutamiento, RM-AODV trabaja en el nivel 2 con direcciones MAC y usando la métrica de enrutamiento Radio-Aware para la selección de rutas.

Un MP, generalmente un MPP, puede ser configurado para difundir periódicamente sus mensajes y con estos formar un árbol utilizando el MPP como raíz, llamado Portal Mesh Root. Dependiendo de la configuración del MPP, los MP que reciben un mensaje del portal pueden registrarse o no (modo registrado o modo no registrado respectivamente). La creación y mantenimiento de arboles es importante porque permite un enrutamiento proactivo hacia los portales mesh.

La figura 1-12 [22] muestra la naturaleza hibrida y la configuración del protocolo HWMP, la cual permite un buen desempeño en diferentes escenarios.

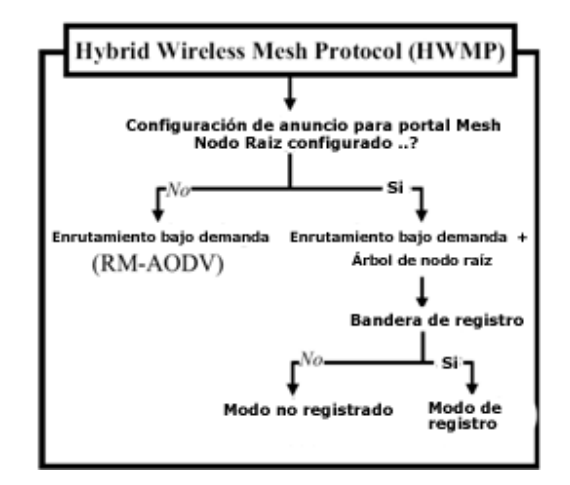

Figura 1-12. Configuración de HWMP

HWMP usa números de secuencia destino de manera ordenada con el fin de detectar datos anteriores o pérdida de información de enrutamiento. Si la información de enrutamiento actual tiene un número de secuencia menor que el número de secuencia de la información almacenada por el mesh point se descartara por considerarse obsoleta. Esto evita la formación de ciclos de enrutamiento y problemas conocidos para los protocolos vector distancia como son los conteos infinitos.

En HWMP las entradas a las tablas de enrutamiento, por ejemplo rutas, tienen tiempos de vida asociado a ellas, esto significa que cuando el tiempo de vida haya terminado las rutas no usadas automáticamente serán borradas. Cada vez que las tramas de datos son transmitidas a través de las rutas o mediante mensajes de control de enrutamiento el tiempo de vida asociado es reseteado.

Algunos de los beneficios de usar el protocolo HWMP son:

- Fácil adaptación a las necesidades de una amplia gama de escenarios, que van desde redes en malla fijas hasta redes en malla móviles.
- · Los MPs descubren y usan la mejor métrica de enrutamiento hacia cualquier destino dentro de una red en malla.
- · Adicionalmente, cuando un nodo se configura como raíz en la malla:
	- La inundación de paquetes para el descubrimiento de las rutas en la  $\bigcap$ malla se reduce si el destino esta fuera de la malla.
	- Se reduce la necesidad de almacenar los mensajes en la fuente mientras  $\cap$ se realiza el descubrimiento de la ruta por demanda.
	- El tráfico broadcast que no se utiliza para el descubrimiento también  $\bigcap$ puede transmitirse en la topología de árbol.

### $1.10$ EL ESTÁNDAR IEEE 802.11s

El estándar IEEE 802.11s, Wireless Mesh Networking, es una tecnología nueva y con grandes posibilidades de aplicación, fuerzas armadas, acceso a Internet en áreas metropolitanas, redes temporales (por ejemplo, recuperación en desastres naturales), terrenos de difícil acceso y áreas rurales que tendrían un alto costo al implementar redes convencionales. Fundamentalmente, el estándar IEEE 802.11s busca mejorar la capa MAC del IEEE 802.11 de modo que pueda resolver problemas de interoperabilidad definiendo una arquitectura y un protocolo que soporte tanto broadcast, multicast y unicast, usando métricas radio-aware<sup>14</sup>, sobre topologías multisalto auto configurables.

La Figura 1-13 [23] muestra una WMN bajo el estándar IEEE 802.11s, Los nodos de la malla son llamados puntos de malla (mesh points, MPs). Un MP es una estación IEEE 802.11 que hace parte de la malla por lo cual puede participar del enrutamiento y reenviar datos en beneficio de otros puntos dentro de la misma. Los MP que pueden funcionar como Access Point son llamados puntos de acceso a la malla (Access Points Mesh, MAPs). Las estaciones IEEE 802.11 que están fuera de la malla pueden conectarse a los MAPs con el fin de compartir o enviar datos con la red y esto se logra gracias a la existencia de estaciones cliente (Station, STAs). Un MP con una conexión hacia una red cableada y que pueda puentear datos entre la red mallada y la red cableada se conoce como Portal Mesh (MPP). Por otra parte la Figura 1-14 [22] muestra la relación que existe entre los diferentes nodos de la malla.

El enrutamiento se hace a nivel 2, el protocolo de enrutamiento usa direcciones MAC y métricas de enrutamiento radio aware. Esto permite a la malla entregar datos unicast,

<sup>&</sup>lt;sup>14</sup> Métrica de enrutamiento basada en ondas de radio

multicast y broadcast. En consideración a la diferencia hecha para el enrutamiento a nivel 3 el cual utiliza direcciones IP distintas.

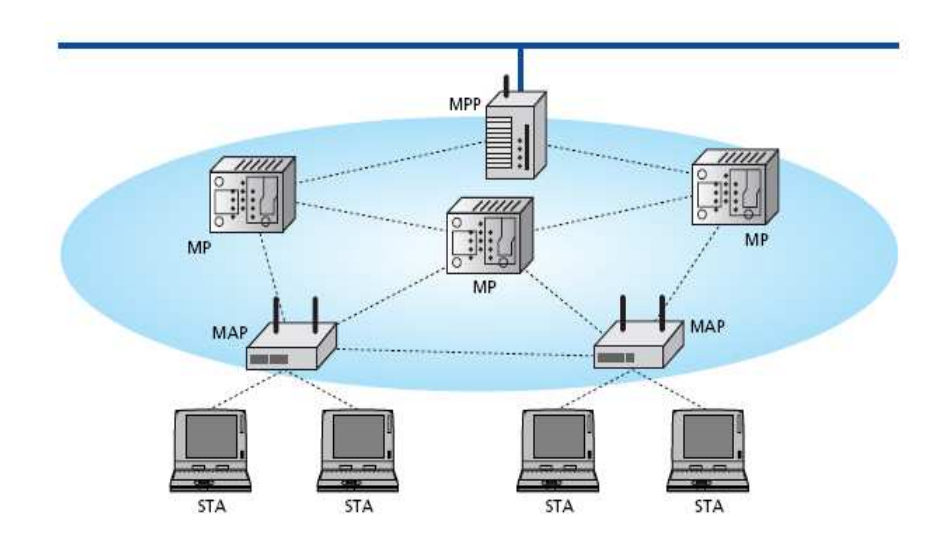

Figura 1-13. Ejemplo de una red inalámbrica en malla WLAN IEEE 802.11s

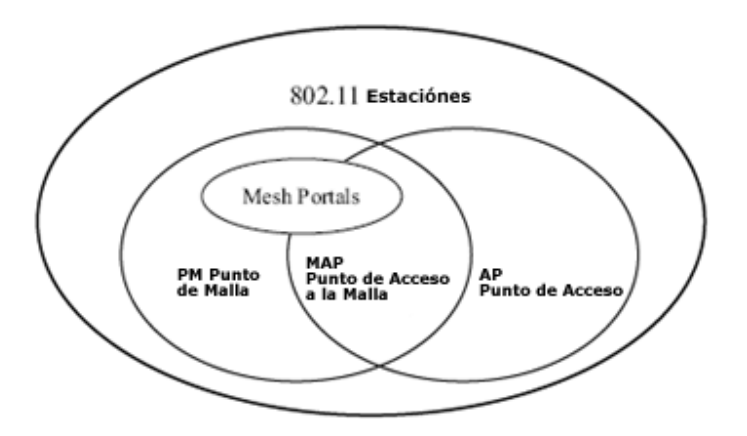

Figura 1-14. Relación Entre los Diferentes Tipos de Nodos Mesh IEEE 802.11

En el anexo A se dará a conocer aspectos generales relacionados al estándar IEEE 802.11s.

### 2. CONCEPTOS DE RADIO Y RF PARA LA PLANEACION DE REDES WIFI EN **MAILA FN FNTORNOS RURALES**

En sistemas de comunicaciones inalámbricos las señales electromagnéticas se propagan por el espacio libre, es por esto de vital importancia familiarizarse con las características de transmisión, recepción y propagación.

El desarrollo y crecimiento exitoso de cualquier red de datos inalámbrica, bien sea de una solución propietaria o basada en un estándar hace necesaria la comprensión de los requerimientos de la red y del sistema. Es por esto que este capítulo ofrece una visión general de los conceptos a tener en cuenta y de esta manera familiarizarse con las características básicas de estos sistemas permitiendo obtener una base conceptual y teórica que ayude a generar posteriormente criterios técnicos a los entornos propuestos.

### **GENERACIÓN TRANSMISIÓN Y RECEPCIÓN DE RF**  $2.1$

La generación de señales de RF es responsabilidad del transmisor. En las comunicaciones inalámbricas las señales electromagnéticas se transmiten en el espacio libre, por lo tanto familiarizarse con los procesos y elementos necesarios en una comunicación son de gran importancia para entender las características de propagación v recepción de datos.

## 2.1.1 Energía de RF

La energía de Radio Frecuencia (RF) se puede definir como una señal de corriente alterna (AC) que forma un campo eléctrico y una fuerza magnética. Estos campos son perpendiculares a la dirección de propagación. El campo RF es definido por las características de la frecuencia f y de la longitud de onda  $\lambda$  [25]. Estas dos características son inversamente proporcionales la una de la otra. La longitud de onda es medida comúnmente en metros y es definida como la longitud de la onda seno, en la atmósfera o en el espacio, Ecuación 2.1:

$$
\lambda = 300/f \t c = 3 \times 10^8 \text{ m/s}
$$
 (2.1)

Donde f es la frecuencia en megahertz y  $\lambda$  es la longitud de la onda en metros. El espectro de Radio Frecuencia que es de interés analizar se muestra en la Tabla 2-1 [25], cada uno de estos rangos ofrece diferentes atributos a las redes en diferentes aplicaciones.

| <b>Designación</b>           | <b>Abreviatura</b> | Rango de Frecuencia | Longitud de onda               |
|------------------------------|--------------------|---------------------|--------------------------------|
| Ultra High Frecuency         | UHF                | $300$ MHz $-$ 3 GHz | $1m - 10$ mm                   |
| <b>Super Hight Frecuency</b> | <b>SHF</b>         | 3 GHz -30 GHz       | $10 \text{ mm} - 1 \text{ mm}$ |

Tabla 2-1. Bandas en las que trabajan las redes 802.11

#### $2.1.2$ Transmisión de la Señal

La transmisión de una señal de RF involucra un conjunto de elementos, cada uno cumpliendo una función especifica. A continuación se describen estos elementos y las características a tener en cuenta.

## 2.1.2.1 Antenas y líneas de transmisión

Las antenas se conectan normalmente al transmisor o receptor por medio de un cable coaxial y son las encargadas de realizar la recepción y transmisión de las ondas de radio en el ambiente. Las líneas de transmisión tienen asociadas una impedancia determinada por el diámetro del conductor central, la composición del dieléctrico, el conductor externo y la cubierta. Los cables coaxiales más usados tienen impedancias de 50 y 75 ohmios, la impedancia más común y usada en dispositivos Wi-Fi son los de 50 ohmios. La selección del cable es importante a la hora de implementar una solución pues es el encargado de hacer la máxima transferencia de potencia entre el equipo y la antena. Además se debe asegurar el uso de un cable con las menores pérdidas. Es recomendable usar un cable que permita un grado de flexibilidad y adaptación al momento de la instalación, por ejemplo cables pequeños como el RG 174 tiene 5 milímetros de diámetro, en la banda de 2.4 GHz presenta pérdidas 1.47 dB/metro, a diferencia del LMR400 que tiene 1.2 centímetros de diámetro y presenta 0.22 dB/metro, siendo de mayor diámetro y representa menores pérdidas haciendo un poco dispendiosa su instalación; es recomendable usar un balance de impedancia vs longitud para una adecuada selección del cable [25].

Acompañando las líneas de transmisión se encuentran las antenas, que vienen en una gran variedad de formas y tamaños. Así como una banda de frecuencia de trabajo particular y una variedad de valores de ganancia y directividad, con atributos particulares que las harán ideales para un propósito en particular. En general la selección de la antena es una de las consideraciones más importantes cuando se implementa un sistema de comunicaciones inalámbrico. Se deben tener en cuenta dos condiciones comunes al especificar la ganancia de una antena, estas son los dBi y los dBd. Estas condiciones se definen como los dB de ganancia referenciada a una antena Isotrópica (dBi) y dB de ganancia referenciada a un dipolo (dBd) [25]. Un dipolo tiene 2.1 dBi de ganancia, pero 0 dBd de ganancia.

Es crítico saber que referencia usa el fabricante de la antena, porque tendrá un efecto en la pérdida del trayecto ( $Lfs$ ) y en los modelos de propagación que discutiremos en el anexo B, siendo uno de los factores más importantes al momento de diseño e implementación de un sistema de comunicaciones. Las antenas isotrópicas son conocidas como radiador isotrópico, caracterizadas por generar una radiación esférica a su alrededor, radiando con la misma intensidad en todas las direcciones, esto significa que estas generan un campo de 360°, alrededor de ellos, de esta manera la antena actúa como un amplificador y ofrece una ganancia. Un segundo tipo de antena es la antena direccional, esta antena se diseña de tal manera que concentra su radiación en una dirección específica así su patrón de radiación puede imaginarse como un cono semejante a una linterna eléctrica para una analogía visual. Aclarando que estas antenas tienen más ganancia porque se aprovecha mejor la energía concentrándola en un área más pequeña. La Figura 2-1 [25] ilustra los diferentes tipos de antenas exponiendo sus patrones de radiación en el plano vertical y horizontal, este concepto usa fuentes de luz comunes para hacer las analogías. Las antenas tienen patrones definidos en dos Planos: horizontal y vertical. Las antenas están disponibles con ganancias desde 2.1 dBi hasta 35 dBi. Se ha de resaltar que si se utiliza en un emisor una antena con polarización horizontal, es natural, que en la recepción se utilice una antena con la misma polarización, ya que en caso contrario no se recuperaría la señal debido al desfase natural que hay entre las dos antenas (90°). Si ignoramos la polarización, podemos tener muy poca señal aun teniendo las mejores antenas, a esto se le denomina desadaptación de polarización.

El tamaño vertical del lóbulo principal de la antena se usa para definir la ganancia de la misma. El lóbulo principal también denominado como foco principal, es definido arriba y abajo del centro del foco principal de propagación en términos de sus 3 dB o puntos de potencia mitad, es decir, dónde la potencia cae en 3 dB "la mitad de la potencia". Es importante tener en cuenta en el momento del montaje la inclinación en grados con que deben instalarse las antenas, esto se conoce como Downtill, dando como resultado la concentración de la energía del área de cobertura deseada.

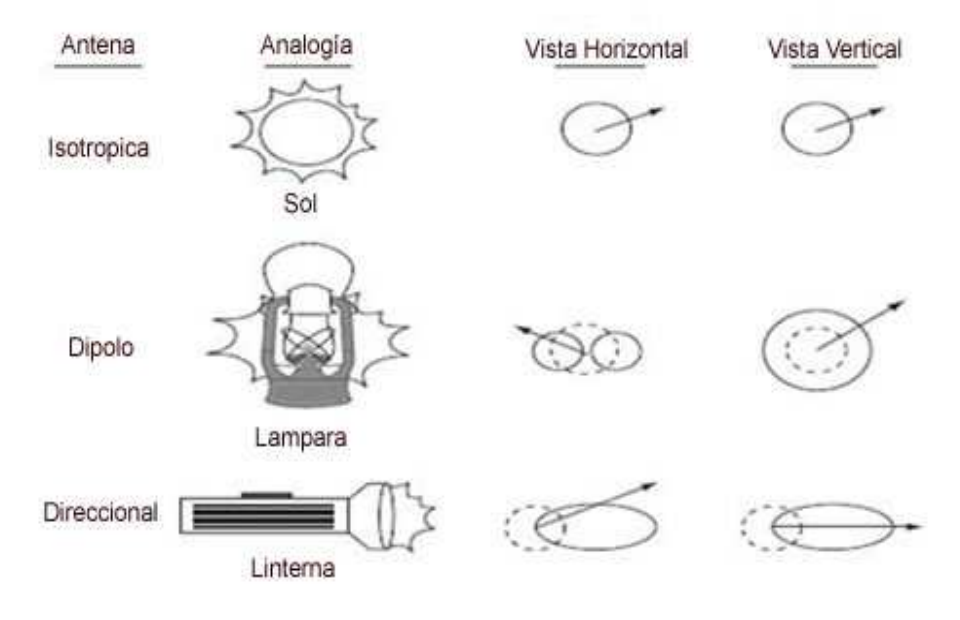

Figura 2-1. Analogía Lumínica con Patrones de Radiación

Cuando la ganancia aumenta, el lóbulo vertical consigue estrecharse en el horizonte. En las antenas de ganancia muy altas este haz puede reducirse a menos de 10 grados y se debe tener cuidado con la altura de la antena para no desperdiciar gran parte de la potencia hacia el horizonte y dirigirla a los receptores a nivel del suelo. Por lo tanto, no sólo es la potencia del lóbulo principal desperdiciada sino que también puede interferir a otros usuarios de la misma frecuencia.

Las antenas directivas están disponibles en muchos modelos y diferentes patrones. Es fácil encontrar altas ganancias en antenas muy directivas porque su energía se emite en ángulos más pequeños que los 360°. Los patrones horizontales más comunes son 120°, 90°, 60°, 45°, 30°, y 15° grados. Estas antenas son ideales para controlar el área de cobertura. Otras son creadas para soportar enlaces punto a punto de largas distancias, casi siempre estas antenas están hechas con reflectores parabólicos que enfocan la energía en un haz que puede ser tan angosto como 2°, las Figura 2-2 [26] y 2-3 [27] muestran los modelos de radiación de antenas mas usadas.

La selección de una antena que tiene valores apropiados en ganancia y apertura es crítica para asegurar que un sistema de radio logre un enlace confiable y una adecuada cobertura en un área designada sin generar cantidades significativas de interferencia en áreas no deseadas. En general la sección de la antena es una de las consideraciones más importantes cuando se implementa un sistema de comunicaciones inalámbrico.

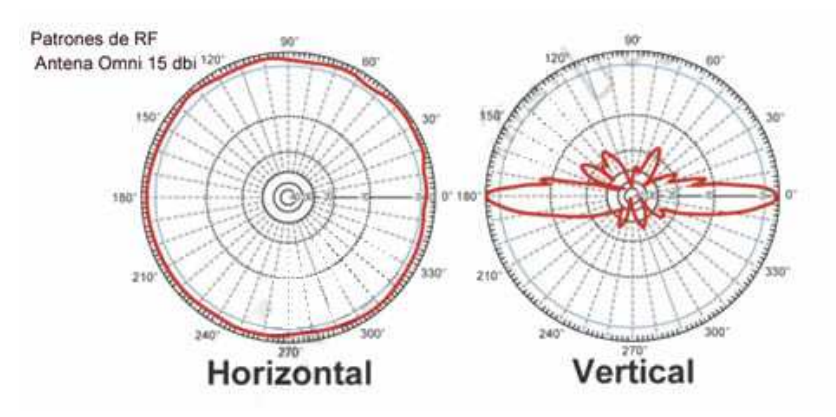

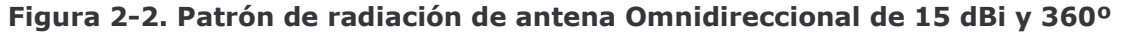

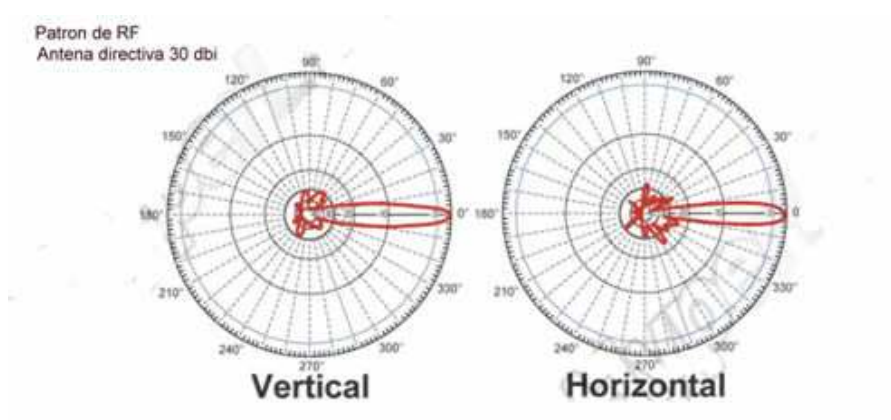

Figura 2- 3. Patrón de radiación de antena Directiva de 30 dBi y 5.3º

### 2.1.2.2 Amplificadores de Potencia

Este dispositivo se ubica entre el transmisor de radio y la antena, tiene un cable adicional que se debe conectar a una fuente de energía. El trabajo de un amplificador es el de crear una imagen de potencia mas alta de la señal presentada a su entrada. El amplificador toma la baja potencia en la entrada y lo incrementa a un nivel que sea suficiente para trasmitir la energía de radio por el camino entre el trasmisor y el receptor. Se deben tener en cuenta tres consideraciones importantes en la amplificación que son: Potencia de salida, linealidad y eficiencia [25].

La potencia de salida es medida en Watts, la linealidad es definida como los parámetros de operación del dispositivo que dan como resultado una relación de ganancia lineal entre la entrada y la salida, la eficiencia es la proporción de rendimiento de la potencia de salida con respecto a la de entrada (la potencia exigida en el suministro de poder), este valor se expresa típicamente como un porcentaje y es siempre menor al 100%.

La linealidad de los amplificadores se describe a menudo como la clase a la cual pertenece. Clase A, AB, B, C, y D; [25] estas son las clases comunes que los describen. Para los amplificadores clase A, el amplificador es polarizado, ó sea, que conduce constantemente. Estos amplificadores son los más lineales y los menos eficaces, casi tan bajo que llega a un 10 % de eficiencia "muy poco escuchado". Las clases AB y B son polarizadas para que no conduzcan constantemente. Estos amplificadores pueden lograr una eficacia del 35 %. Los amplificadores clase C son polarizados de tal manera que no conduzcan a menos que una señal con suficiente magnitud lleque a su entrada. El amplificador clase C no es un amplificador lineal y solo es usado para ciertos tipos de modulación, como CW y FM cuya forma de onda no requiere amplificación lineal para mantener la integridad de la modulación, estos amplificadores pueden consequir una eficacia de hasta un 70 %.

Una nueva clase de amplificador es la clase D. este amplificador funciona usando modulación por anchura de pulsos, donde el signo deseado es mezclado con una señal de onda cuadrada o triangular que tiene una frecuencia base significativamente mayor. La salida resultante es una serie de pulsos on-off, que varían dependiendo de la señal de entrada. Así los amplificadores clase D son mucho más complejos que los amplificadores tradicionales, pero pueden lograr eficacia muy alta y lograr extraordinaria linealidad al mismo tiempo.

Los amplificadores pueden generar problemas de interferencia debido a la amplificación indiscriminada de todas las señales recibidas, causando interferencia a las diferentes interfaces en un mismo MAP en la misma frecuencia.

## 2.1.2.3 Conectores

Al igual que los cables los conectores poseen pérdidas que representan una degradación en la capacidad de señal trasmitida en la red inalámbrica. Es recomendable usar un cable que ya tenga los conectores y que ya haya sido probado. Entre los conectores más usados en las comunicaciones Wi-Fi se tienen: BNC (conector miniatura de conexión y desconexión rápida), TNC (versión con rosca de los BNC), N (proveen un arreglo efectivo entre las uniones macho o hembra), RP-TNC (es un conector TNC con el genero invertido)

#### $2.1.3$ Recepción de RF

Para el momento en que la señal llega a la antena receptora se ha atenuado por el viaje en el aire [25]. El receptor es el encargado de recibir dicha señal, en donde la energía del campo EM pasa a través de la antena y se transforma en una señal AC, en este punto la señal ha sido atenuada por su viaje en el medio y es amplificada por un amplificador de RF, el resultado de esta señal se denomina sensibilidad y es un valor que depende de la modulación y el fabricante. La sensibilidad permite saber que tan confiable puede ser un equipo en recepción. En muchos casos el valor de la sensibilidad de un dispositivo se da del orden de - 60 a -100 dBm. Por otra parte, dispositivos que toleran señales de alta potencia exhiben alto ruido y baja sensibilidad.

En este punto la onda portadora no contiene ninguna información y hace necesario el uso del bloque modulador, que representa una de las partes más importantes del sistema de comunicaciones pues es el que adiciona la información a la onda portadora.

### MODULACION DE LAS SEÑALES DE RADIO FRECUENCIA  $2.2$

Al transmitir y recibir una señal de radio se hace necesario introducir la información en la portadora, esto se logra por medio de la modulación de alguna propiedad de la portadora: Amplitud (AM), Frecuencia (FM) y Fase (PM) [25]. Al ser modulada la portadora genera ondas de frecuencia adicionales que contiene energía que ocupa el espectro en ambos lados de la onda portadora. Este espectro adicional es conocido como bandas laterales. El tamaño y la forma de las bandas laterales son dependientes de la modulación, y por esta razón los canales de comunicación se asignan con una determinada cantidad de ancho de banda. Las regulaciones y normas que gobiernan la asignación de espectro tienen en cuenta los tipos de modulación a ser usada y la máxima cantidad de información que puede transmitir por ésta, luego dividen las bandas de radio frecuencia en canales que son asignados de acuerdo al uso del espectro. Al momento de diseñar un sistema de comunicaciones es importante conocer el tipo de modulación asociada a los equipos o tecnología, ya que esta permite definir la ubicación de las celdas, alturas y rangos de cobertura para una zona determinada. En los equipos de comunicaciones se usan las modulaciones complejas. Para el caso de las redes Wi-Fi, la modulación está asociada a la capa física, a continuación se ofrece una breve descripción de los conceptos más importantes a nivel físico de la tecnología.

### $2.2.1$ **Modulación Compleja**

Las primeras formas de conversión de información fueron las modulaciones AM, FM y PM. Para transmitir información digital se requiere que la información digital se convierta al dominio analógico. Con el transcurrir del tiempo la información digital se hizo disponible y se modificaron estas técnicas para adaptarse a la prestación del servicio de transmisión de la información en el nuevo formato. De esta manera surgieron las técnicas de modulación digital las cuales aun usan la fase y la amplitud como las características a ser moduladas, pero se han implementado de manera más compleja permitiendo incrementar el rendimiento del canal. BPSK y QPSK son algunos ejemplos de modulación simple y robusta. Estas técnicas son las usadas por Wi-Fi, WiMAX y otras soluciones propietarias en sus comunicaciones con el fin de incrementar el throughput<sup>15</sup>, un ejemplo claro de esto se aprecia en la evolución de Wi-Fi en el tiempo.

Un símbolo modulado en BPSK transporta 1 bit y QPSK transporta 2 bits. Esquemas de modulación más sofisticados como QAM pueden transportar 4 bits (16-QAM), 6 bits (64-OAM) en cada símbolo; los sistemas con esquemas de modulación más altos son más sensibles a la interferencia que los robustos. A medida que se transportan más bits por símbolo es más complejo el proceso de detección, también es de resaltar que las técnicas de modulación más simples reguieren de menor potencia para dar servicio a un área determinada y las modulaciones complejas requieren mayor potencia para cubrir la misma área, pero incrementan su desempeño ofreciendo mayores velocidades de transmisión. De esta manera para la recepción exitosa del símbolo, la potencia en el receptor debe ser más alta que el nivel de detección. En la Figura 2-4 [25] se

<sup>&</sup>lt;sup>15</sup> La máxima capacidad de un canal de comunicaciones o sistema.

muestran las técnicas de modulación mas usadas en Wi-Fi, así como sus ventajas con respecto al tamaño de la celda y tolerancia a fallos.

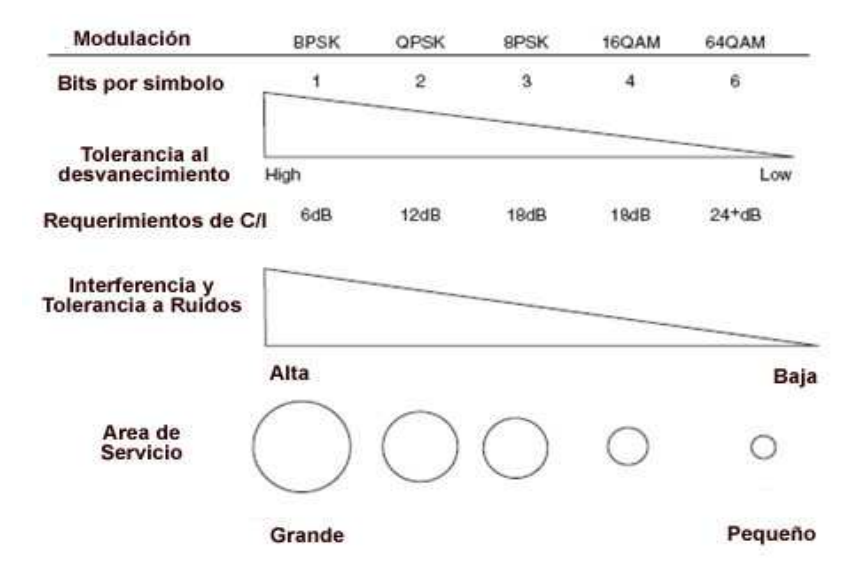

Figura 2-4. Diagrama Comparación de Modulación

Por las razones expuestas anteriormente, el diseño de un sistema de comunicaciones inalámbrico muchas veces se basa en la técnica de modulación buscando un equilibrio entre cobertura, ancho de banda y capacidad de usuarios.

Se puede concluir de la Figura 2-4 [25] que las técnicas de modulación más simples hacen uso de menos potencia para cubrir un área específica a un ancho de banda específico, así que para cubrir la misma zona con mayor ancho de banda se hace necesario el uso de mayor potencia. En general, cuando un sistema hace uso de una modulación superior puede encontrar restricciones de cobertura, o bien puede sufrir muchos errores que puede hacer imposible una comunicación sobre el área de cobertura deseada.

La capa física establece las especificaciones que permiten transformar los paquetes de datos provenientes de la capa MAC en señales eléctricas analógicas apropiadas para ser transmitidas por el medio.

Los sistemas de comunicaciones inalámbricos hacen necesario el uso de técnicas de corrección y detección de errores, esto debido al uso de modulaciones de orden superior y el incremento de la probabilidad de errores. El más usado es FEC (FEC, Forward Error Correction), Como su nombre lo indica permite al receptor detectar y corregir bits erróneos, por medio de la adición de símbolos redundantes en la transmisión.

#### $2.3$ **DUPLEXACIÓN**

En general los esquemas de duplexación proveen una separación de las señales transmitidas y recibidas por un terminal. Existen dos tipos de duplexación conocidas, estas son TDD (Time Division Duplex) y FDD (Frequency Divison Duplex). Siendo TDD la duplexación usada en Wi-Fi.

TDD. La posibilidad de transmitir y recibir datos por el mismo canal de  $\bullet$ frecuencia se denomina Duplexación por División de Tiempo (Time Division Duplex, TDD), esta permite dividir en el tiempo el canal (Ranuras de tiempo de transmisión y recepción, y pequeños tiempos de guarda entre ellos) tan rápidamente que el transmisor y el receptor perciben un flujo continuo de información, permitiendo separaciones asimétricas del canal en subida y bajada, de esta manera servicios asimétricos se pueden soportar de manera efectiva transmitiendo más datos en un sentido (bajada) que en el otro [28]. El estándar IEEE 802.11 utiliza TDD basado en contienda, donde el AP y las estaciones cliente compiten por el uso del canal, esto lo convierte en un sistema half-duplex.

Existen gran cantidad de equipos en el mercado, algunos con más ventajas o limitaciones que otros. Al hacer uso de TDD en largas distancias entra en juego el conocimiento del diseñador de la red para realizar la selección hardware de los equipos que mejor se adapten a los requerimientos. El análisis de distancia, throughput, retardo y el número de interfaces por equipo son algunas variables que se deben tener en cuenta al realizar un diseño de una red mallada.

#### $2.4$ **FHSS**

El estándar físico original 802.11 define el Espectro Ensanchado por Salto de Frecuencia (Frequency-Hopping Spread-Spectrum, FHSS), en el cual todas las estaciones operan en el mismo canal de frecuencia por cortos periodos antes de seleccionar "saltar" otro canal de frecuencia para continuar la comunicación [28]

#### $2.5$ **DSSS**

Espectro Ensanchado por Secuencia Directa (Direct-Sequence Spread-spectrum, DSSS), se hace uso de códigos de ensanchamiento (spreading codes) permitiendo reducir la administración de frecuencia y el control de interferencia [28], [25]. El objetivo de los códigos de ensanchamiento es el de distribuir las emisiones del canal de radio por una banda de frecuencia mucho más ancha y así lograr la existencia entre redes disimilares. Limitando el diseño a dos variables como son la cobertura y la capacidad. La modulación se produce aplicando Chips a flujo de datos. Un chip es un chiping code binario usado en el proceso de ensanchado y estos no contienen datos, en el anexo B se describe el funcionamiento y su correspondiente implicación en los enlaces de largas distancias.

#### $2.6$ **OFDM**

Los estándar IEEE 802.11 a/g y n, basan su funcionamiento en una técnica de radio denominada (OFDM, Orthogonal Frequency Duplexin Multiplexing) por sus siglas en Inglés. Es una técnica FDM<sup>16</sup> que permite transmitir grandes cantidades de datos digitales sobre una onda de radio, logrando dividir la señal de radio en sub-señales que son transmitidas simultáneamente hacia el receptor en diferentes sub-portadoras como se observa en la Figura 2-5 [25]. Cada una de estas sub-portadoras tiene su modem independiente y aparenta ser una portadora independiente, a diferencia de Wimax, 802.11 usa una modulación común en todas las sub-portadoras. En 802.11a/g se

<sup>&</sup>lt;sup>16</sup> Frecuency Division Multiplexing.

especifica el uso de OFDM, y soporta tasas de datos de 6, 9, 12, 18, 24, 36, 48 o 54 Mbps de los cuales 6, 12, y 24 Mbps son obligatorias para todos los productos. OFDM divide las señales de datos en 48 sub-portadoras para la transmisión de datos de usuario. Cada una de estas sub-portadoras usa (PSK) o (OPSK) para modular la señal digital dependiendo de la tasa de transmisor seleccionada. Adicionalmente usa 4 subportadoras piloto (tonos) para proveer una referencia para minimizar los cambios de frecuencia y de fase de la señal durante la transmisión. Un símbolo de 52 subportadoras OFDM ocupan 16.6 MHz, tienen una duración de 4 µs.

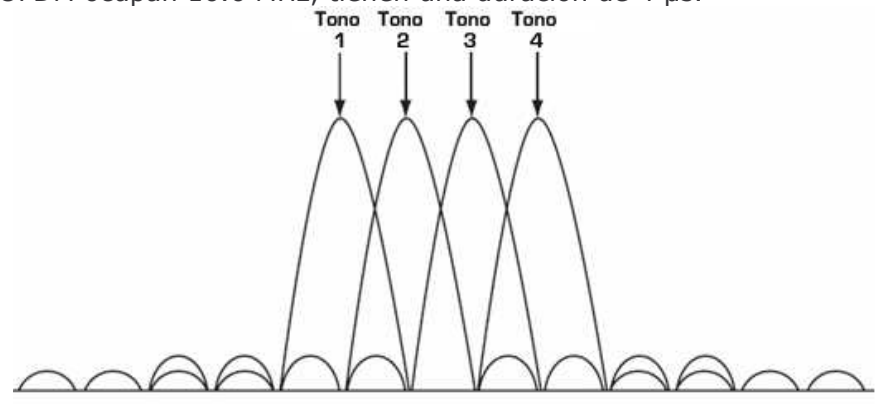

Figura 2-5. Modulación OFDM y tonos piloto

Los beneficios de OFDM son: alta eficiencia espectral, gran flexibilidad para amoldarse al ancho de banda disponible, y baja susceptibilidad a la distorsión multitrayecto.

#### $2.7$ **TÉCNICAS DE ACCESO**

Para permitir a múltiples usuarios el acceso al ancho de banda disponible, 802,11 usa un método de distribución del canal denominado Acceso Múltiple con Detección de Portadora con Evasión de Colisiones (Carrier Sense Multiple Access With Collision Avoidance, CSMA/CA). A diferencia de Ethernet CSMA/CA usa TDD como método de duplexación así no hay forma de escuchar el canal mientras transmite evitando las colisiones. En CSMA/CA se define una Ventana de de tiempo de contienda y la distancia entre equipos están limitadas por la duración máxima que puede tener un tiempo de propagación de ida y vuelta, siempre inferior a la ranura de tiempo. Se pueden implementar enlaces a grandes distancias modificando la ventana de tiempo, en concreto el ACKtimeout. Teniendo en cuenta que las prestaciones disminuyen según aumente la distancia. En el anexo B se realiza una breve descripción del nivel MAC y la posibilidad de variar este parámetro.

#### $2.8$ **PROPAGACIÓN**

El desarrollo y crecimiento exitoso de cualquier red inalámbrica, sea de un estándar o solución propietaria, requiere no solo del entendimiento de los requerimientos de la red de datos del sistema, sino que también, el entendimiento de la propagación de radio frecuencia y el manejo de la interferencia, este entendimiento es un aspecto crítico al momento del diseño de cualquier red inalámbrica. La propagación de las ondas electromagnéticas es afectada por múltiples variables, de las cuales se resaltan la frecuencia, distancia, obstrucciones en la línea trayectoria de la señal, produciendo variaciones en la potencia de la señal. En el proceso del diseño de redes inalámbricas

se procura predecir su efecto, es por esto que para la realización de este proyecto es de interés el rango de frecuencias a utilizar, puesto que el espectro asignado a estas permite soportar sistemas con buen ancho de banda, especialmente las frecuencias de 2.4 GHz y 5,8 GHz. Las ondas de frecuencias superiores, en especial las de 5 GHz tienden a comportarse como ondas directas, consecuentemente es mejor darles un tratamiento de línea de vista en comunicaciones punto a punto y punto multipunto. Para los entornos rurales se puede asumir que no existe interferencia, adicionalmente los requerimientos del sistema en el diseño dependen del *iitter*, retardo de propagación y throughput de los enlaces inalámbricos.

Dentro de los requerimientos de propagación en estos sistemas se hace necesario el uso de canales de radio denominados LOS (Line of sight), el cual se explica en el anexo **B.** 

Partiendo de este concepto se deriva el modelo de propagación ITS (Irregular Terrain Model) Longley Rice [29] el cual será usado para determinar los comportamientos de las ondas en el medio.

Para predecir la probabilidad de cobertura en un área, se requieren datos estadísticos de construcciones, habitantes y vegetación, así como las características que pueden ser urbanos y rurales. En el anexo B-7 se encuentra la descripción básica del modelo de propagación usado como referencia para este tipo de redes y realizar el análisis de cobertura.

## 2.8.1 Distancia del Trayecto de Propagación

En desplieques outdoor la calidad de la señal se ve afectada debido a la separación física entre trasmisores y receptores ya que esta disminuye a medida que la distancia de separación aumenta. Esta diferencia en la intensidad de la señal recibida conduce al desmejoramiento en el rendimiento de los enlaces individuales y el total de la Malla, ya que no existe una distribución equitativa de la capacidad del sistema perjudicando de esta manera los repetidores (MAP<sup>17</sup>) que se encuentran cerca del punto de acceso y por ende a los clientes de la malla.

En particular, en el caso de la tecnología 802.11, la distancia juega un papel importante en el desempeño de los niveles PHY y MAC, (como se explica en el anexo B-2 y B-3) ya que el estándar fue diseñado para operar correctamente en rangos cortos, pero para distancias más largas se debe tener en consideración el tiempo de propagación de la señal [30], el cual aumenta a medida que incrementa la distancia de separación, siendo de gran importancia para aplicaciones que soportan bajos retardos.

Estudios como los realizados en [31] muestran un análisis del comportamiento del throughput de una red considerando aspectos como cobertura y problemas de nodo oculto. En [30] hacen pruebas de retardo y modificación de la capa MAC para diferentes distancias, se muestran resultados a diferentes tasas de velocidad y comportamiento del *throughput* en un enlace punto a punto. Para deducir la distancia máxima necesaria para que el nivel MAC funcione apropiadamente se parte de la fórmula  $d = c.t$ , en donde c es la velocidad de propagación de la señal electromagnética y  $t$  es el tiempo de propagación en una dirección. El estándar no

<sup>&</sup>lt;sup>17</sup> Mesh Access Point.

define un valor para el ACKtimeout, y cada driver<sup>18</sup> de tarjeta tiene asociado a el un tiempo especifico.

Para el caso de una celda punto multipunto, en [32] se realizan estudios considerando potencias de transmisión entre 250 mW y 1 W, arrojando como resultado que el buen desempeño de WLAN continúa siendo aceptable si el radio de la celda se ubica dentro del rango de 0.3Km a 3Km [32]. Por lo tanto, tomando como referencia estos estudios, el máximo radio de una celda WMN que satisface requerimientos de desempeño, tanto a nivel MAC como a nivel físico es de 3 Km en punto multipunto. Hasta ahora la distancia más larga conocida que se han logrado transferir archivos es a 279 Kms usando equipos básicos Wi-Fi como lo muestran en [33].

En particular en el caso de la tecnología 802.11s o en las WMNs, la distancia juega un papel importante en los niveles de la capa física PHY<sup>19</sup> y MAC<sup>20</sup>, debido a que aun no está definido en su totalidad el estándar. Para distancias superiores entra en consideración el tiempo de propagación asociado al número de saltos de la señal, los cuales aumentan a medida que incrementa la distancia de separación, como se explica en el anexo B.

## 2.8.2 Modelos de Propagación

El problema de diseño de propagación en las WMNs es completamente nuevo, debido a que tiene que considerar al mismo tiempo la cobertura para usuarios en el nivel de acceso (como un problema clásico de planeación) y la administración de los flujos de tráfico de re-transmisión. Es de anotar que estos parámetros son aleatorios y solo se puede realizar una caracterización de ellos.

El modelo de propagación más adecuado para el uso en entornos rurales es el ITS que se encuentra en el software Radiomobile [34]. Este es un modelo de radio propagación de propósito general cuyo rango de operación de frecuencia va desde los 20 MHz hasta 20 GHz permitiendo ser aplicado a gran variedad de simulación de enlaces. Este modelo se basa en la teoría electromagnética y en análisis estadísticos de las características del terreno y mediciones de radio. Entrega como resultado el valor medio de la atenuación de la señal de radio como una función de la distancia y la variabilidad de la señal en el tiempo y espacio, esto hace posible evaluar las características de recepción de la señal necesaria en un radio enlace determinado y un terreno irregular.

El uso de este software hace más fácil el análisis de desempeño de los enlaces en las zonas rurales puesto que además de hacer uso del modelo ITS permite hacer uso de mapas cartográficos que mejoran en gran medida el análisis, simulando la mayoría de las condiciones de los enlaces. Este modelo se describe en el anexo B-7.

### RE-USO DE ERECUENCIA Y SECTORIZACIÓN  $2.9$

El área de cobertura de una red en malla se divide en celdas, cada una permite dar cobertura a una zona específica por transmisor, dependiendo de la potencia de transmisión, la banda de frecuencia, altura, el tipo de antena y la topografía del

<sup>&</sup>lt;sup>18</sup> Programa que Controla un Dispositivo.

<sup>&</sup>lt;sup>19</sup> Protocolo de la Capa Física.

<sup>&</sup>lt;sup>20</sup> Control de Acceso al Medio.

terreno. Es ideal el re-uso cuando se planifica un sistema que tiene múltiples radios o más estaciones que canales.

Al realizar enlaces punto a punto los grados de apertura de la antena se pueden usar para controlar el área de cobertura y de esta manera hacer posible el re-uso de frecuencia. La ventaja de los enlaces punto a punto es que los puntos extremos son conocidos, permitiendo concentrar la energía de RF en un punto especifico en el espacio logrando beneficios como que los receptores no captan el ruido e interferencia presente en el ambiente y la limitan a lo que existe al ángulo de apertura de la antena, la energía transmitida es contenida en un área muy pequeña sin generar interferencia con otros radios o sistemas del entorno, un ejemplo de re-uso en un punto especifico se muestra en la Figura 2-6 [25]. Con antenas apropiadas, ajustes de potencia y separación angular correcta de las estaciones se puede usar el mismo canal para servir a múltiples enlaces.

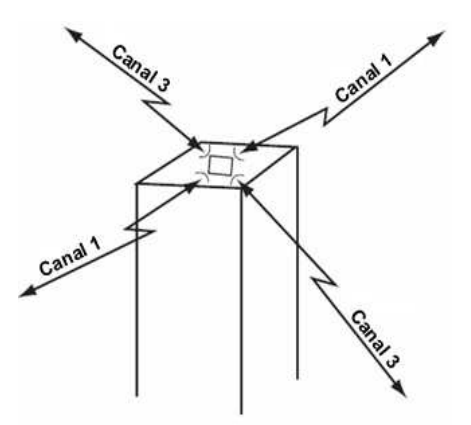

Figura 2-6. Re-uso de Canales en el Mismo Punto

Para enlaces Punto a Multipunto la antena requiere de un gran ángulo de apertura, para dar cobertura a una zona específica, esto hace que la propagación de las ondas de radio sea menos uniforme, comprendiendo aspectos como la potencia de transmisión, la cobertura y por ende la ubicación de la estación base. Es importante obtener el mayor cubrimiento en el área deseada mientras se limita la energía radiada en esta misma área.

En un mundo ideal un sistema mallado WMN podría estar cubierto por antenas omnidireccionales ubicadas en el centro, cada estación base tendría un patrón de cobertura uniforme de forma circular, y su radio estaría determinado por la altura de la antena y la pérdida de espacio libre que el sistema pueda soportar. En este caso, las estaciones adyacentes deberán ser ubicadas de forma que tengan un traslape mínimo, lo suficiente como para asegurar que haya cubrimiento en todas las áreas sin brechas o vacíos de cobertura. El traslape de áreas de cobertura circulares puede verse como hexágonos, donde cada uno de sus lados define la ubicación donde las señales de estaciones base adyacentes son iguales, permitiendo un aislamiento geográfico del canal y de esta manera evitar la interferencia co-canal. En el caso de las zonas rurales no es de mayor cuidado el control de traslape y la interferencia co-canal, pero son factores a tener en cuenta como criterio para un despliegue adecuado de la solución.

Teniendo en cuenta lo anterior se puede hacer uso del concepto de re-uso de frecuencias para el diseño de WMNs. El concepto de re-uso de frecuencia es el de usar el mismo canal en otra celda o radio con consideraciones específicas, como son: radio de cobertura de la celda r, frecuencia y la distancia D de re-uso.

Para este efecto se asume N canales asignados en K celdas donde cada celda tendrá  $S = N/K$  canales. Como requisito las celdas vecinas no pueden compartir los mismos canales. Según los conceptos expresados en [39],  $K$  celdas adyacentes que utilizan canales diferentes se denominan cluster.

## 2.9.1 Factor de Reducción de Interferencia Co-canal

Al hacer re-uso de las mismas frecuencias se hace necesario reducir la interferencia de celdas con la misma frecuencia, a esta interferencia se le denomina interferencia cocanal. Se usa un factor de reducción de interferencia co-canal o tasa de re-uso cocanal  $q$ , dado por la siguiente relación:

$$
q = D/R \tag{2.2}
$$

Donde:

D: Distancia de re-uso mts.

R: Radio de la Celda mts.

Este factor incide sobre la calidad de transmisión y capacidad del sistema. Si  $q$  es mayor, menor será la interferencia co-canal y si por el contrario q es pequeña la capacidad del sistema se vera aumentada, esto es debido a que la cantidad de canales  $(S = N/K)$  asignado a una celda, tendrá una analogía que puede ser determinado por la relación (S/N, Signal to Noise).

#### $2.9.2$ Distancia de Re-uso de Frecuencia

Existe una mínima distancia para el re-uso de la misma frecuencia, esta depende de factores como: el número de celdas co-canal que rodean la celda central, la geografía del terreno, las alturas de las antenas y la potencia de transmisión de cada celda.

La distancia D denominada distancia de re-uso, es determinada por la siguiente ecuación [39]:

$$
D = \sqrt{3K^*R} \tag{2.3}
$$

Donde  $K$  es el número de celdas por cluster y  $R$  es el radio de las celdas, en la Figura 2-7 se pude observar el valor de re-uso para N celdas.

Si todos los MAP o MP transmiten con una misma potencia y mantienen el mismo radio R de la celda, un incremento de  $K$  produce un incremento de la distancia D. De esta manera el incremento de D reduce la posibilidad de que se produzca interferencia cocanal. Es importante determinar un valor de  $K$  apropiado pues si este es muy grande el número de canales asignado a cada una de las celdas  $K$  se hace pequeño.

#### $2.9.3$ Distribución de Celdas con Iguales Canales

Para ubicar las celdas con sus respectivas frecuencias de funcionamiento en los diferentes clusters se debe utilizar los parámetros de desplazamiento  $i, j$ , enteros, con

 $i$  >  $J$ . Esto se hace mediante un método práctico que consiste en tomar una celda central como referencia, para este caso A, se cuentan i celdas a lo largo del hexágono partiendo de uno de los lados de la celda referencia, a partir de este lado se gira en contra de las manecillas del reloj  $60^{\circ}$  y se cuentan *j* celdas mas. Dando como resultado que la celda referencia y esta ultima sean las celdas co-canal. De esta forma el parámetro K de celdas por grupo (cluster) determina cuantos canales deben ser formados, y se obtiene matemáticamente por medio de la siguiente relación.

$$
K = i^2 + i \cdot j + j^2 \tag{2.4}
$$

### 2.9.4 Radio de la Celda

En resultados expresados en [35] muestran que la relación  $S/N > 18$  dB ofrecen una buena calidad de servicio. Una de estas soluciones es tomar un radio máximo de tal forma que la relación  $S/N > 18$  dB en el 90 % del área de cobertura.

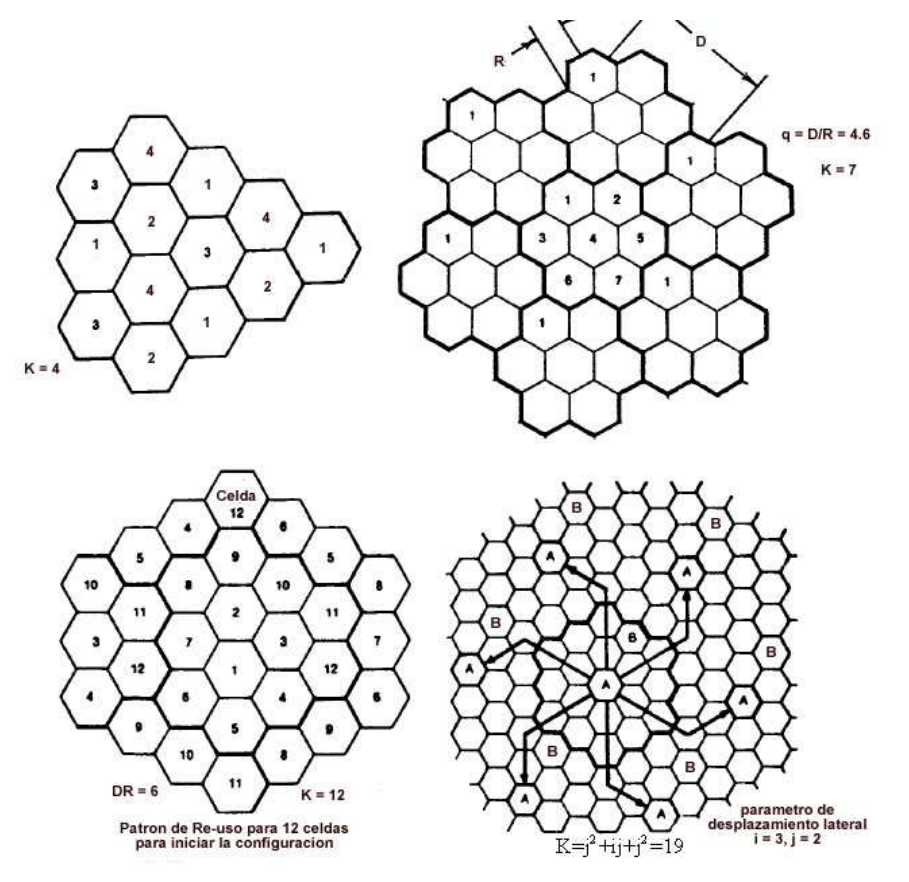

Figura 2-7. Patrones de Re-uso de N Celdas

## 2.9.5 Asignación de Canales a las Celdas

En el diseño de redes malladas con diferentes radios se debe tener especial cuidado con la interferencia de canal adyacente. Este es el motivo por el cual no se asignan canales advacentes en la misma celda, y si fuese el caso de usarlos se deberían tener mayores quardas de protección desmejorando la eficiencia del espectro. En las zonas rurales la eficiencia del espectro no tiene tanta importancia como se tendría en una zona urbana.

Es ideal numerar los canales secuencialmente de uno en adelante y que el espectro asignado sea dividido en K juegos de canales, luego k con  $1 \le k \le K$  contendrá los canales  $k, k + K, k + 2K, etc.$  y en varios casos para evitar la interferencia entre canales adyacentes se prohíbe el uso de canales adyacentes en celdas adyacentes (antenas omnidireccionales). En situaciones especiales, el ángulo del sector puede ser reducido de modo que se asignen más canales en un sector con el beneficio de no incrementar la interferencia por canal vecino. Para evitar canales adyacente en celdas adyacentes se recurre a la relación Frente Espalda (Front to Back) de las antenas direccionales [35]. La sectorización permite una solución rápida a los problemas de crecimiento sin necesidad de división de celdas.

# 3. CARACTERIZACION DE LOS PRINCIPALES ESCENARIOS RURALES DE **COLOMBIA**

El objetivo de este capítulo es el de definir escenarios de implementación de las redes Wi-Fi en malla teniendo en cuenta las características de los entornos rurales. Dado que los entornos rurales de Colombia ofrecen diversidad en cuanto a relieve, clima, usos del suelo, entre otros, fue necesario definir dos zonas especificas como son la zona de Piendamo (Cauca) y la del Corregimiento del Carmelo (Valle del Cauca) teniendo en cuenta el POT<sup>21</sup> suministrado por los municipios de Candelaria (Valle) y Piendamó (Cauca) y los datos suministrados por el DANE<sup>22</sup>. Ya que la mayor parte de los datos que ofrece el DANE solamente hacen referencia a las cabeceras de los municipios y corregimientos fue necesario visitar las alcaldías de los respectivos municipios para que a partir del PBOT<sup>23</sup> se pudieran tener valores acordes a la realidad.

#### $3.1$ **DEFINICIONES**

Para un mejor entendimiento de los parámetros descritos en este capítulo es necesario definir algunos términos.

- Suelo Rural. Lo constituyen terrenos no aptos para uso urbano debido a que este suelo está destinado a las labores agrícolas, ganaderas, forestales, explotación de recursos naturales, entre otras.
- Suelo Suburbano. Lo conforman los predios que tienen como lindero una vía intermunicipal y van desde el perímetro urbano hasta los límites municipales en las vías. Estos predios son aptos para desarrollos que complementan la vocación comercial y de servicios de la vía, de acuerdo con las disponibilidades de dotación de servicios públicos. Por lo general este tipo de suelos están distribuidos en las veredas alrededor de los centros poblados.
- **Demografía.** Los datos demográficos hacen referencia a la caracterización de la población por edades, número de hogares, grupos étnicos, actividades económicas, crecimiento poblacional, nivel educativo, entre otros. Este parámetro es importante ya que permite tener una idea general de las necesidades de los posibles usuarios en cuanto a servicios.
- Mapas Topográficos. Es el levantamiento grafico de la superficie terrestre con curvas de nivel que permiten observar las diferentes características del relieve, adicionalmente permiten determinar características como vegetación, suelos, vías de comunicación, e hidrografía de la región. Los mapas permiten analizar las variaciones de terreno y vegetación que son puntos importantes a tener en cuenta al momento de elegir un modelo de propagación.

<sup>&</sup>lt;sup>21</sup> Plan de Ordenamiento Territorial

<sup>&</sup>lt;sup>22</sup> Departamento Nacional de Estadísticas.

<sup>&</sup>lt;sup>23</sup> Plan de Básico Ordenamiento Territorial.

Uso de suelos. El estudio de la cobertura y uso actual del suelo en una determinada región la cual permite definir la interacción de las actividades del hombre con la tierra (rural, suburbana, urbana).

#### $3.2$ Piendamó

Piendamó es uno de los municipios del departamento del Cauca cuya cabecera municipal lleva el mismo nombre. Piendamó, localizado en el municipio del Cauca, posee una ubicación estratégica dado que es un paso obligado para la comercialización de bienes hacia las zonas rurales más retiradas. Cabe anotar que este municipio se caracteriza por la presencia de comunidades indígenas que fortalecen el desarrollo étnico, cultural, social y económico de la región lo cual ha generado el asentamiento de familias que ocupan áreas veredales alrededor de la cabecera municipal.

Piendamó en su zona rural la componen 6 Corregimientos Distritos, 55 veredas, un centro poblado que es Tunía perteneciente al Distrito cuatro y un predio de ciento cuarenta y una hectáreas (141 hectáreas) y 250  $m^2$  pertenecientes al resquardo de la María denominado también "La Conquista". La Figura 3-1 [37] muestra La zona rural de Piendamó, los seis distritos, sus 55 veredas y el área en hectáreas sobre la cual se realizara el estudio demográfico y topográfico.

## 3.2.1 Ubicación Geográfica y superficie

El municipio de Piendamó está localizado a 2º 38'351" de latitud Norte (N) y 76º 31' 766" de longitud oeste (W), cuenta con una altura promedio de 1.896 m.s.n.m, y un área promedio de 188.65 kms<sup>2</sup>. Geográficamente el municipio de Piendamó limita por el norte con los municipios de Caldono y Morales; por el sur con el municipio de Cajibío; al Oriente con el municipio de Silvia y por el occidente con los municipios de Morales y Cajibío. La Autopista panamericana lo atraviesa de sur a norte permitiendo que la cabecera municipal sea un importante puerto comercial.

### 3.2.2 Características Demográficas

Población - Hogares. De acuerdo a los datos obtenidos por el DANE para el  $\blacksquare$ año 2005 [36], el municipio de Piendamó cuenta con una población correspondiente a 36.225 habitantes distribuida en 9.291 hogares para un promedio de 3.9 personas por hogar de los cuales 12.811 viven en la cabecera y 23.414 viven en la zona rural. La Figura 3-1 muestra la distribución de habitantes en las veredas y distritos rurales del municipio de Piendamó. Partiendo de esta información se determinó que la zona rural cuenta con 6.003 hogares, sin embargo si se desea hacer una proyección de la población para el año 2011 se sugiere recurrir a la ecuación (3.1).

$$
Pt = P0(1+r)^t \tag{3.1}
$$

Fn donde:

 $t = 6$ , proyección a seis años.  $t =$  periodo de Tiempo. Pt = Población en el momento t. Po = población actual.

 $r =$  tasa de crecimiento. = 0.003 ó, 3 %

A continuación, se realiza el cálculo de la proyección para la totalidad de la población del Municipio de Piendamo.

 $t = 6$ Pt = Po  $(1+ 0.03)^t$  = 36.225  $(1+ 0.03)^6$  =43.254 habitantes.

Lo que indica que el Municipio de Piendamó en los próximos seis años tendrá una población de 43.254 habitantes.

De igual manera se realiza el cálculo de la proyección para la población ubicada en la zona rural del municipio de Piendamo

 $t = 6.$ Pt = Po  $(1 + 0.03)t = 23.414 (1 + 0.03)^6 = 27.956$  habitantes.

Lo que indica que la zona rural del municipio de Piendamó en los próximos seis años tendrá una población de 27.956 habitantes.

La Tabla 3-1 muestra la distribución poblacional (habitantes) presentes en cada una de las veredas de los seis distritos.

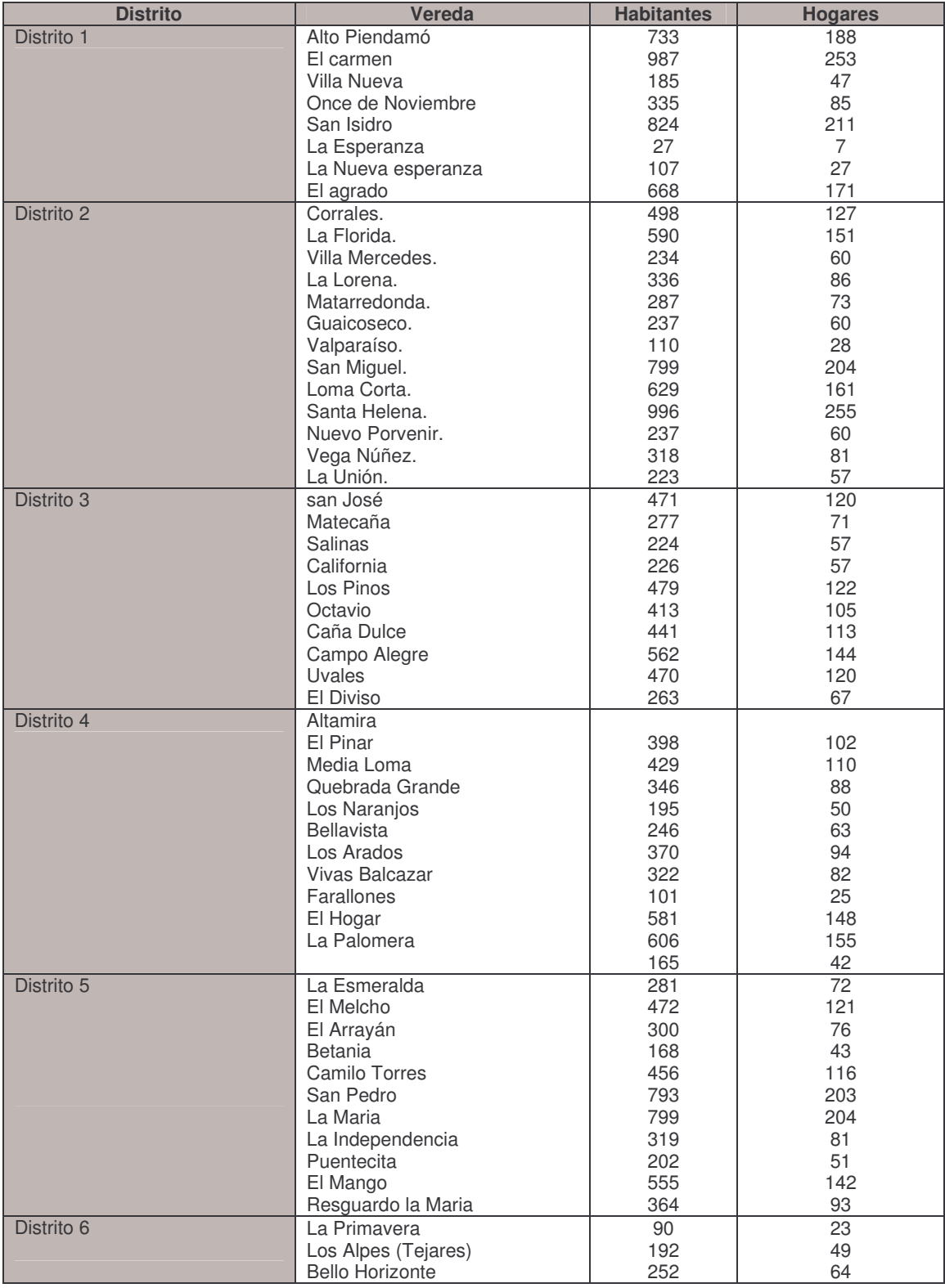

### Tabla 3-1. Distribución de los Distritos y las veredas de Piendamó

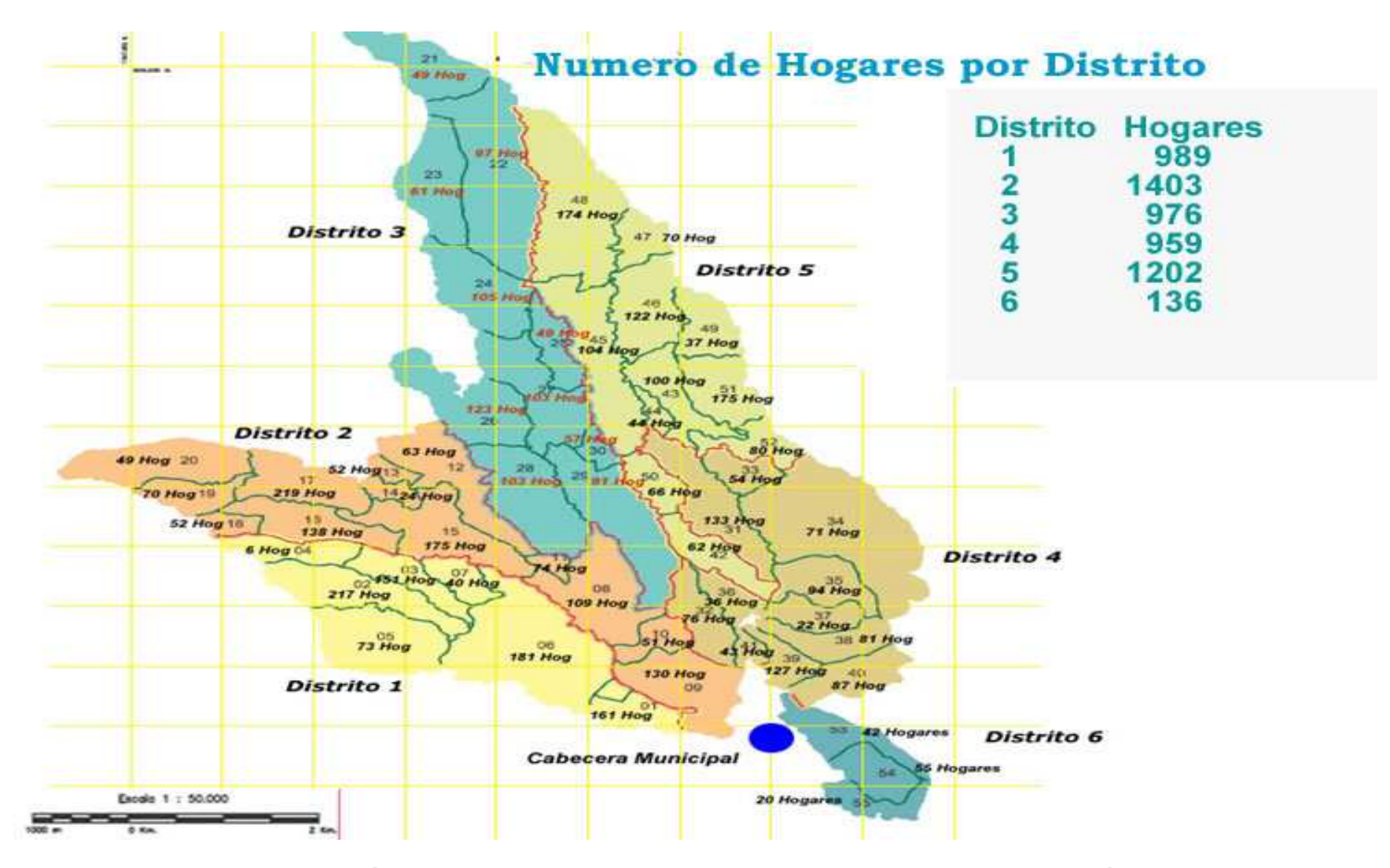

Figura 3-1. División de Hogares por Distritos y Veredas del Municipio de Piendamó

- Tipos de Vivienda. Según los datos obtenidos por el PBOT del año 1999, existen 4.074 viviendas, casas de un solo piso, en la zona rural de Piendamó, las cuales en su mayoría están construidas con materiales poco aconsejables para la construcción como es el baregue, seguido por la guadua y la caña brava. Con respecto a la cabecera de Piendamó el 93 % de las viviendas corresponden a casas, el 4.5% corresponden a apartamentos y finalmente el 2.2% corresponden a cuartos u otras edificaciones [37], para este caso los materiales predominantes son el ladrillo y cemento.
- Unidades Económicas. El municipio de Piendamó basa su economía rural en las actividades del sector primario, principalmente las agrícolas (85,4%), destinando 11.896.32 hectáreas para este fin, siendo el café, el principal sistema de producción existente. En menor escala esta la producción pecuaria (60,6%), ocupando cerca de 4.890,73 hectáreas. Con respecto a la cabecera del municipio de Piendamó, la información publicada por el DANE del censo realizado en el año 2005 [36] nos muestra que la actividad más común es el comercio (67,4%), seguida de los servicios (21,9%) y finamente la industria (10,4%) y otras actividades (0,4%). En conclusión el municipio cuenta con 1.547 unidades económicas. La Figura 3-2 muestra las principales zonas de producción de Piendamó en su zona rural.
- Educación. El municipio de Piendamó, en su zona rural cuenta con 49 establecimientos educativos de básica primaria y 5 colegios de bachillerato que ofrecen educación académica. Tales instituciones se localizan en la zona de Tunía, el Resguardo de la María y en las veredas de El Carmen y Santa Elena. La Figura 3-3 muestra la distribución de los centros educativos en la zona rural de Piendamó. Respecto a la cabecera del municipio, el censo realizado en el año 2005 [36] por el DANE muestra que el 53,8% de la población residente cursa estudios de básica primaria, el 24,9% cursa secundaria y solo el 12,7% no reciben educación. Además, este estudio muestra que el índice de alfabetismo para el municipio es del 86,9%, es decir, que el 86,9% de la población mayor de 5 años del municipio de Piendamó sabe leer y escribir.
- Salud. Con el fin de prestar los servicios de salud de Nivel I en la zona rural del  $\bullet$ municipio de Piendamó existe un (1) centro de salud en Tunia que cubre específicamente las necesidades de salud del Distrito Cuatro, aunque por la cercanía a la cabecera municipal, los usuarios prefieren acudir al hospital. A parte de este existen casas de salud en Villanueva, El Carmen, San Isidro, Santa Elena, La Lorena, Loma Corta, San José, Caña Dulce, Uvales, El Pinar, El Mango y el Resquardo de la María tal como se muestra en la Figura 3-3.
- Energía Eléctrica. De las 4.047 viviendas existentes en el área rural, 3.460 viviendas que corresponden al 85.5% tienen el servicio de energía eléctrica y 587 viviendas que corresponden al 14.5% no cuenta con el servicio como lo indica la Tabla 3-2. Según el censo realizado en el año 2005 por el DANE muestra que el 92.0% de las viviendas tiene conexión a energía eléctrica.
- Telecomunicaciones. El servicio de teléfono en la zona rural de Piendamó lo prestan las empresas TELECOM, EMTEL y COMPARTEL. la Figura 3-3 muestra los puntos que cuentan con este servicio.

TELECOM. Esta empresa presta el servicio de teléfono en la vereda La Florida que depende de la central Piendamó; en la vereda San Isidro y Corrales que dependen de la central Timbio, en la vereda El Mango y Camilo Torres que dependen de la central Santander; en estos casos la facturación la hace cada central y el mantenimiento lo realiza la central Piendamó. También se cuenta con servicio en las veredas Farallones, Quebrada Grande, El Pinar, El Hogar, El Mango, Camilo Torres, La Esmeralda, La María, Altamira, Resguardo La María, con una línea por vereda. En los Arados, El Hogar y Tunía se tienen puntos de servicio SAI. En las veredas Corrales y Camilo Torres se pueden vender líneas a particulares, en la vereda Farallones hay seis líneas de particulares y se tiene una solicitud de 36 líneas; el centro poblado de Tunía tiene central propia.

**EMTEL.** Presta el servicio telefónico a las Juntas de Acción Comunal de las veredas Campo Alegre, El Agrado, Alto Piendamó, El Arrayán, El Carmen, Loma Corta, Los Pinos, Uvales, San Miguel, Caña Dulce, Santa Elena, Melcho, San José, La Lorena, Mate Caña y El Mango; en cada una de estas veredas hay una línea con buen funcionamiento, solo en algunos sectores se afecta el funcionamiento por problemas técnicos.

**COMPARTEL.** Esta empresa monto un programa de telefonía social que benefició a las siguientes veredas: La Unión, California, Caña Dulce, Los Pinos, San José, Octavio, Uvales, Betania, La María y San Pedro. El funcionamiento ha sido bueno en algunos sectores, el inconveniente que se encuentra siempre es la falta de tarjetas para poder llamar ya que es un sistema prepago.

La Figura 3-3 muestra la distribución de zonas que cuentan con servicios de telefonía fija, servicio de casas de salud, escuelas y servicios públicos.

A continuación la Tabla 3-2 resume las características más importantes de la zona rural del municipio de Piendamó.

## 3.2.3 Características Topográficas

### 3.2.3.1 Relieve

Piendamó se encuentra entre los 1,200 a 2,300 m.s.n.m con temperaturas que oscilan entre 12°C y 20°C, el terreno está conformado por escarpes, cañones, colinas y superficies colino onduladas las cuales presentan buenas condiciones topográficas razón por la cual el uso del suelo facilita el desarrollo de la agricultura intensiva y semi-intensiva.

La Figura 3-4 y la Tabla 3-3 muestra el modelo de terreno, donde se pueden observar con más claridad los cambios en las elevaciones.

|                                                           | <b>Total hogares</b>                                         | 6.003                |              |                  |
|-----------------------------------------------------------|--------------------------------------------------------------|----------------------|--------------|------------------|
|                                                           | <b>Total Población</b>                                       | 23.414 habitantes    |              |                  |
| <b>Población</b>                                          | Densidad de población                                        |                      |              |                  |
|                                                           | <b>Distrito 1</b>                                            | 108 habitantes / Km2 |              |                  |
|                                                           | <b>Distrito 2</b>                                            | 142 habitantes / Km2 |              |                  |
|                                                           | <b>Distrito 3</b>                                            | 67 habitantes / Km2  |              |                  |
|                                                           | <b>Distrito 4</b>                                            | 90 habitantes / Km2  |              |                  |
|                                                           | <b>Distrito 5</b>                                            | 6 habitantes / Km2   |              |                  |
|                                                           | <b>Distrito 6</b>                                            | 70 habitantes / Km2  |              |                  |
|                                                           | Número de personas/hogar                                     | 3.9                  |              |                  |
|                                                           |                                                              |                      |              |                  |
|                                                           | % Vivienda tipo casa                                         | 100%                 |              |                  |
| Viviendas en la zona<br>rural                             | <b>Total viviendas</b>                                       | 4.074                |              |                  |
|                                                           |                                                              |                      |              |                  |
|                                                           | % Establecimientos dedicados                                 | 85.4%                |              |                  |
| Unidades Económicas                                       | a actividades agrarias                                       |                      |              |                  |
| en la zona rural                                          | % Establecimientos dedicados<br>a actividades pecuarias      | 60.6%                |              |                  |
|                                                           |                                                              |                      |              |                  |
| <b>Infraestructura</b>                                    | Número de escuelas                                           | 49                   |              |                  |
| Educativa en la zona<br>rural                             | Número de colegios                                           | 5                    |              |                  |
|                                                           |                                                              |                      |              |                  |
| Infraestructura de                                        | Número de hospitales                                         | 1                    |              |                  |
| Salud en la zona rural                                    | Número de casas de salud                                     | 12                   |              |                  |
|                                                           |                                                              |                      |              |                  |
| Servicio Energía                                          | Viviendas con energía                                        | 3.460                |              |                  |
| Eléctrica en la zona<br>rural                             | Viviendas sin energía                                        | 587                  |              |                  |
|                                                           |                                                              |                      |              |                  |
| Servicio de                                               | <b>Empresa</b><br>prestadora<br>del<br>servicio              | <b>TELECOM</b>       | <b>EMTEL</b> | <b>COMPARTEL</b> |
| <b>Telecomunicaciones en</b><br>la zona rural (Telefonía) | Número de veredas que reciben<br>el servicio de comunicación | 16                   | 16           | 10               |

Tabla 3-2. Resumen de los Aspectos Demográficos de la zona rural de Piendamó y su cabecera municipal

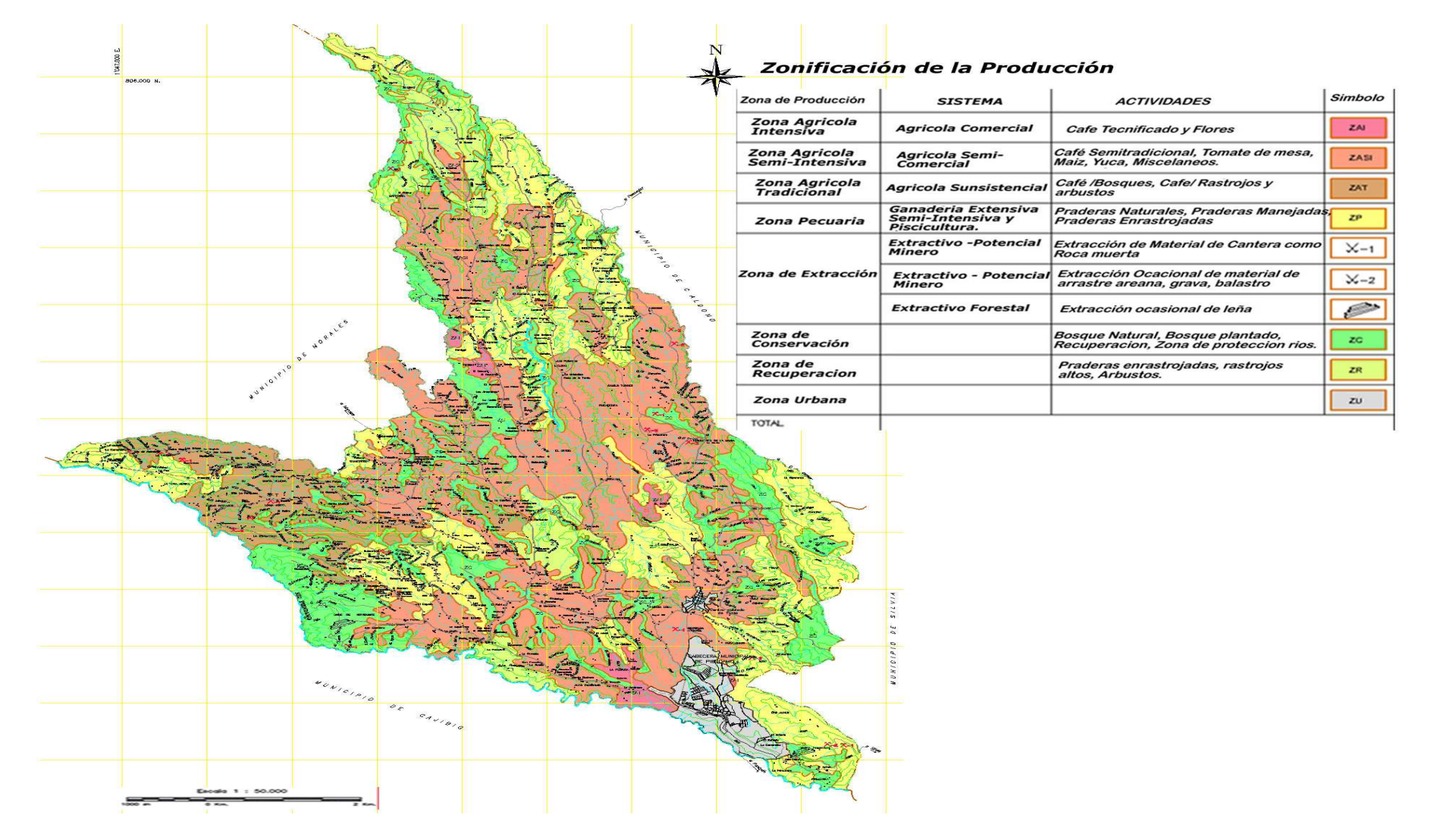

Figura 3-2. Zonas de producción Piendamó Rural

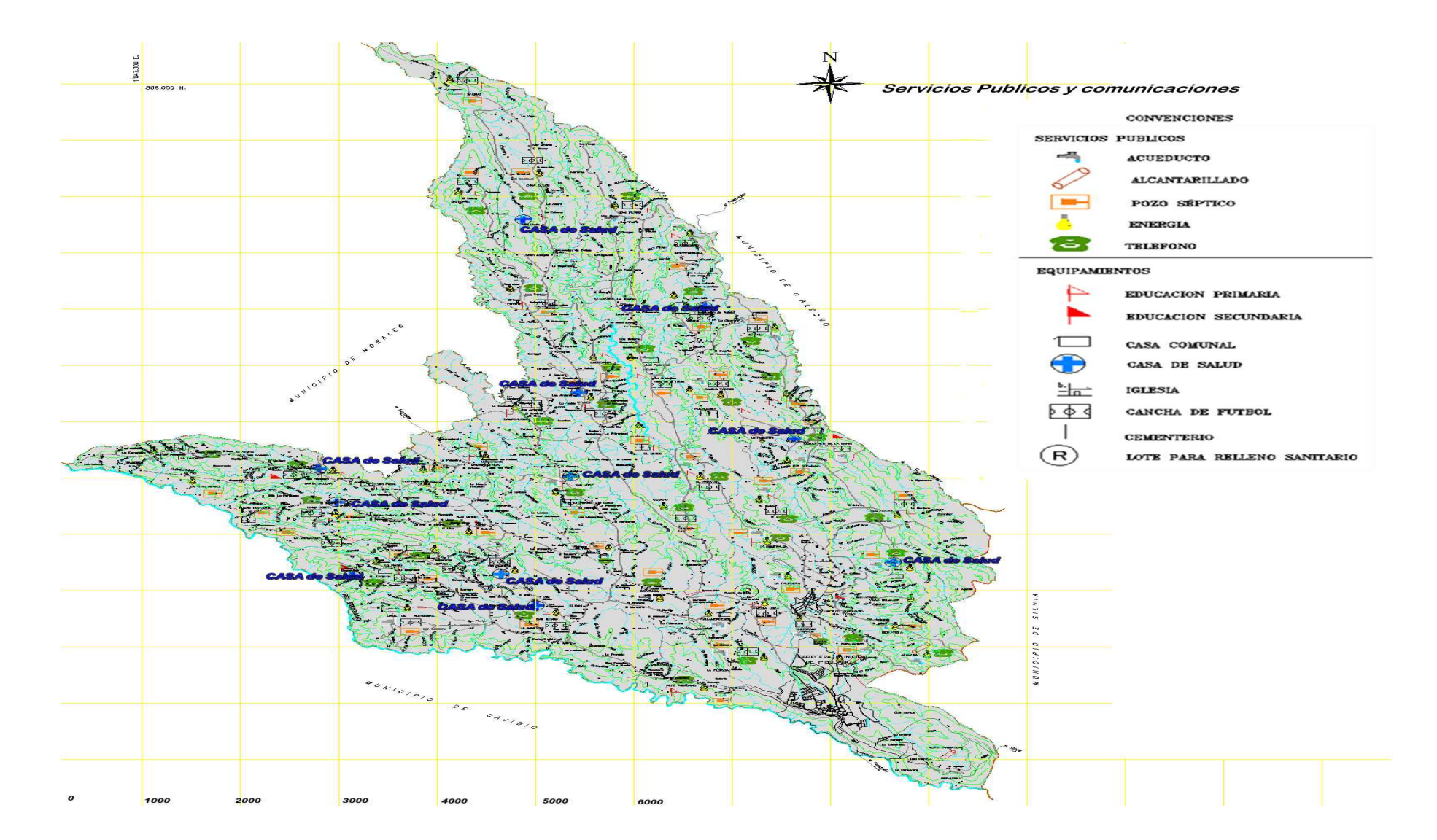

Figura 3-3. Distribución de los Servicios en la Zona Rural de Piendamó

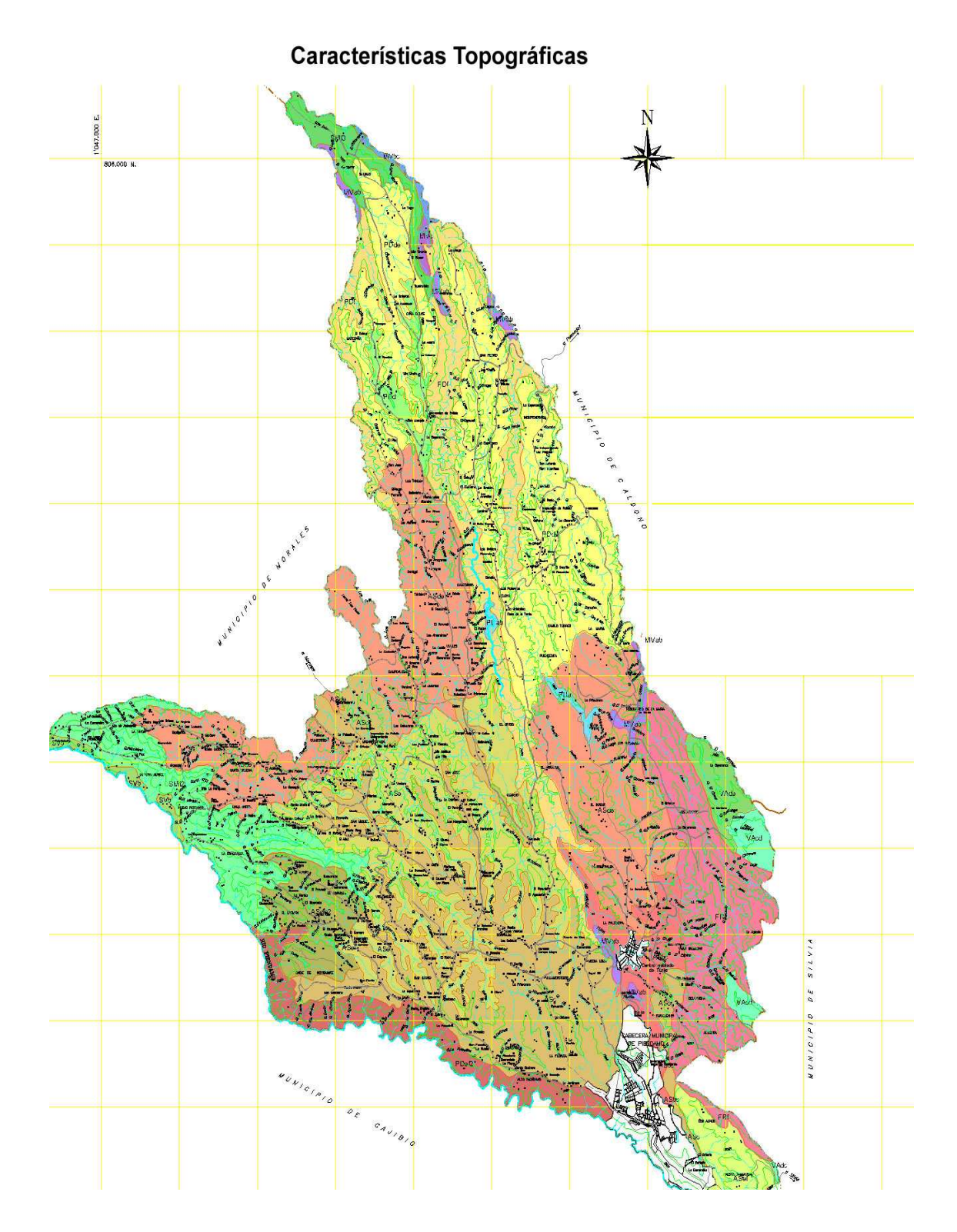

Figura 3-4. Características Topográficas

# Tabla 3-3. Características Topográficas

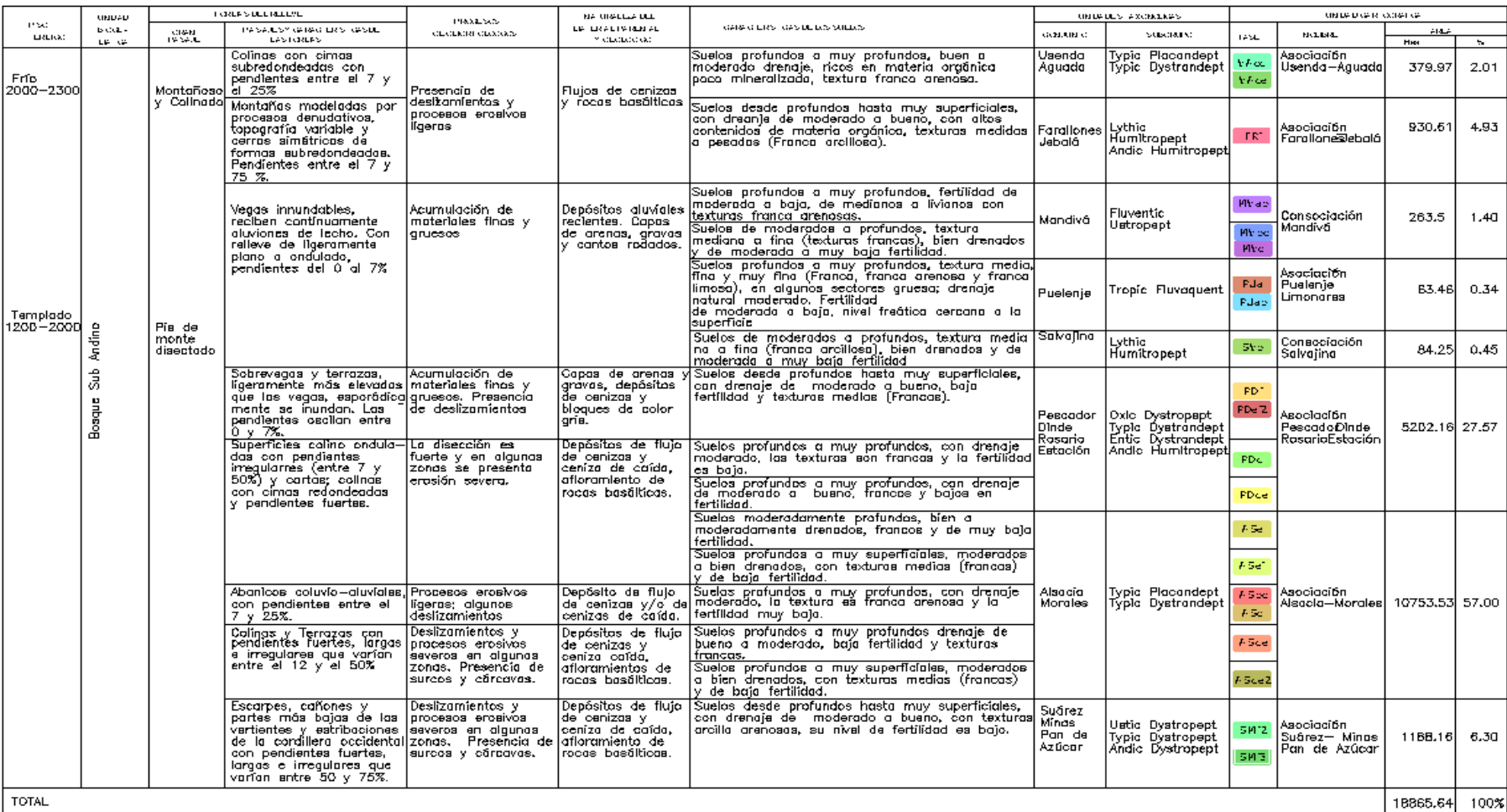

### 3.2.4 Uso del suelo

La Figura 3-5 muestra como la población actual del municipio de Piendamo destina el suelo para las siguientes actividades:

- Uso Residencial. Hace uso específico para vivienda familiar o edificación de un nivel. El 80 % del total de viviendas existentes en el territorio corresponde a grupos dispersos localizados en su mayoría en suelo rural.
- Uso comercial. Este suelo es utilizado para actividades comerciales y de servicios las cuales se caracterizan por su alto impacto social como por ejemplo por ejemplo la vía Piendamó- morales, Piendamó - Silvia y la vía panamericana.

### 3.2.5 Cobertura Vegetal

Esta unidad hace referencia al uso vegetal del suelo, encontrando sistemas de praderas naturales, praderas manejadas, bosques naturales, áreas cultivadas con café y bosques secundarios.

- Bosques: Están conformados en su mayoría por arboles cuyas alturas promedio  $\bullet$ alcanzan los 12 mts.
- Bosque secundario: Están conformados en su mayoría por árboles frutales, pinos, robles, guaduales, entre otros, los cuales se caracterizan por tener una altura promedio de 15 mts.
- · Cultivos de café: se caracterizan por ser cuasi homogéneos con predominio vegetativo constante y alturas no superiores a 1.5 mts.
- Praderas naturales: son las más extensas en el territorio y las más buscadas por las personas para la ubicación de sus viviendas. Constituida por pastos naturales no manejados, dedicados frecuentemente al pastoreo de ganado vacuno.
- Rastrojos. Se caracterizan por tener una vegetación que crece sin control del  $\bullet$ hombre compuesto especialmente por helechos, zarza, pajas, etc.

Revisando detalladamente el POT de este municipio se encontró que esta desactualizado desde el año 1999 por lo cual se tuvo que recurrir a visitas y charlas con el personal de la alcaldía, así como a realizar un promedio de crecimiento con los valores actuales del DANE.

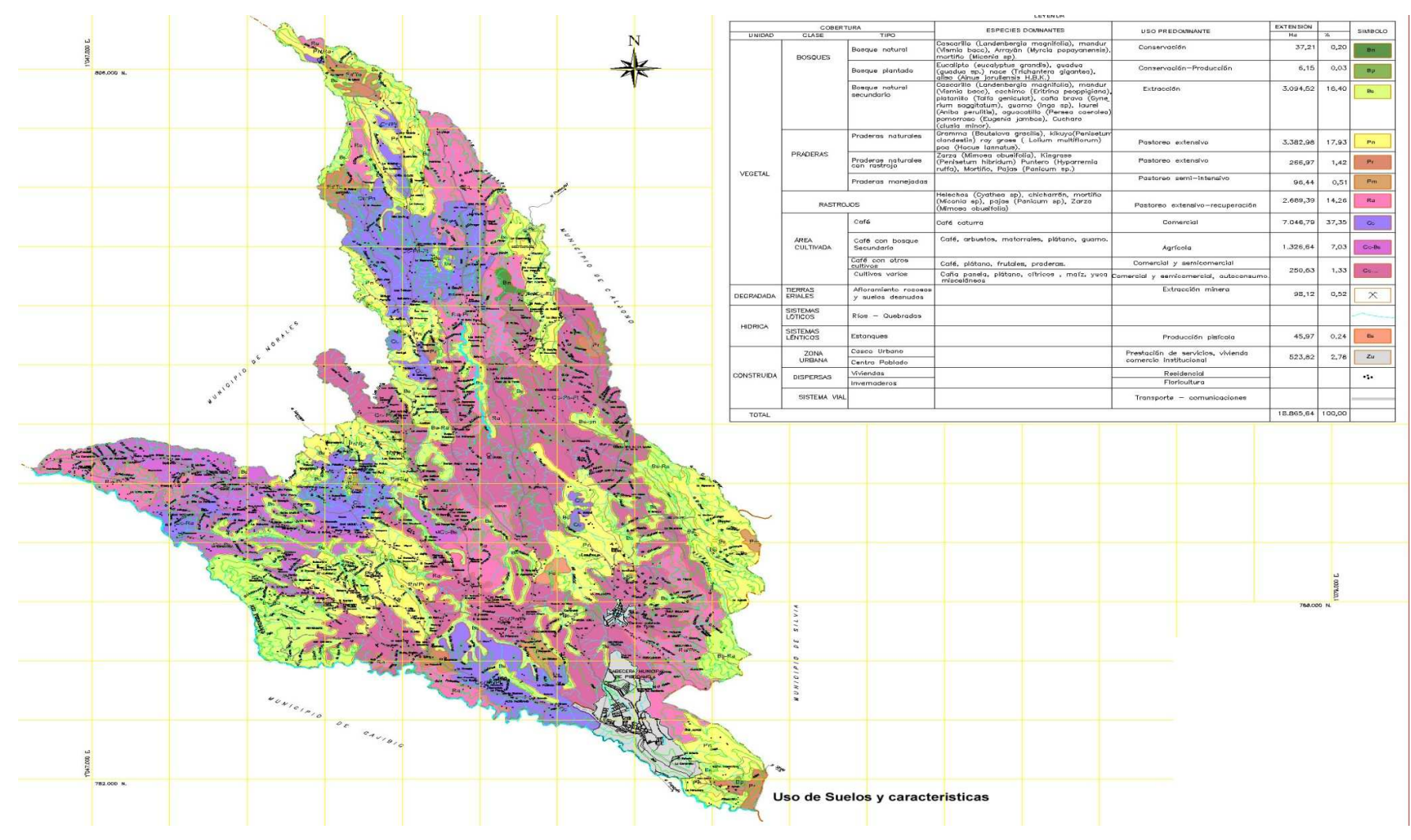

Figura 3-5. Uso de suelos
#### $3.3$ **CORREGIMIENTO DEL CARMELO**

El Corregimiento del Carmelo hace parte del municipio de Candelaria el cual está ubicado en el departamento del Valle del Cauca, a pesar de estar ubicado en las cercanías de la ciudad de Cali no cuenta con las mismas ventajas en cuanto a comunicaciones se refiere. El Carmelo en su zona rural la componen 1 callejón, 3 asentamientos y un centro poblado que es poblado campestre. La Figura 3-6 [38] muestra la zona rural del corregimiento del Carmelo sobre las cuales se realiza el estudio demográfico y topográfico.

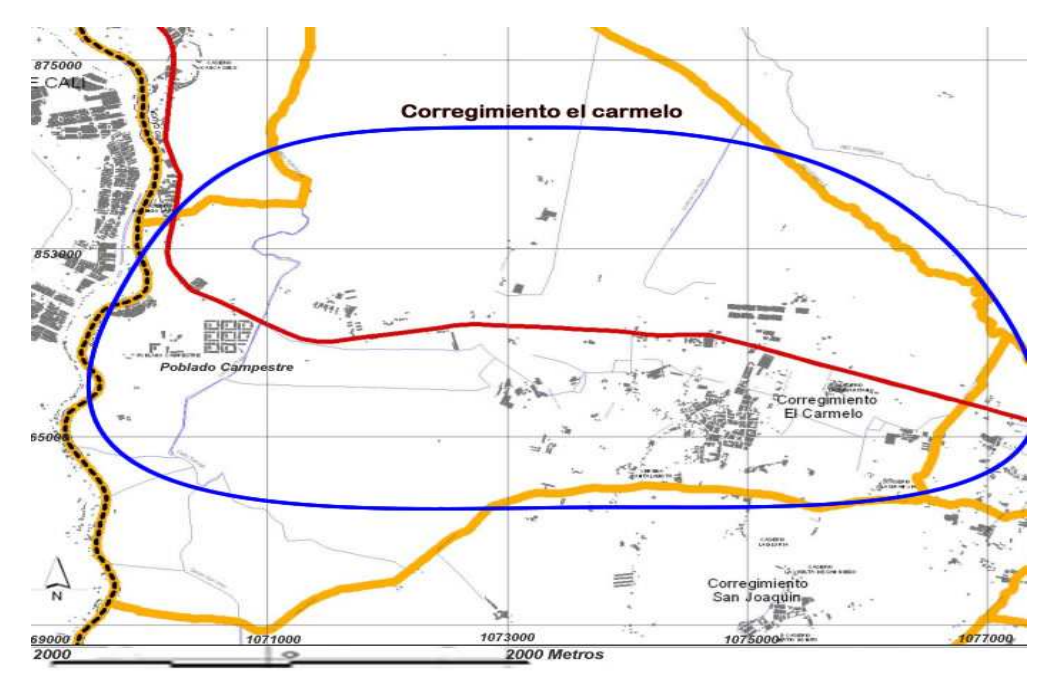

Figura 3-6. Mapa zona Rural Corregimiento el Carmelo

# 3.3.1 Ubicación Geográfica y Superficie

El Corregimiento del Carmelo se encuentra ubicado a 3º 25' 15" de latitud Norte (N) y 76° 19' 80" Longitud Oeste (W), cuenta con una altura promedio de 970 m.s.n.m y un área promedio de 3.352 km<sup>2</sup>. Geográficamente el Carmelo se encuentra limitado al norte por el corregimiento del lauro, al sur por el corregimiento de San Joaquín, al occidente por Juanchito y el río cauca, al oriente por los corregimientos del Arenal y la Regina. La autopista principal y el puente de juanchito que une a Cali con candelaria determinan un punto de influencia con la ciudad de Cali, con una dinámica movilidad desde y hacia la ciudad, encontrando poblados y segmentos de la población por fuera de los límites urbanos.

#### 3.3.2 Características Demográficas

Población - Hogares. De acuerdo a los datos obtenidos en el PBOT para el año 2005, la zona rural del corregimiento del Carmelo cuenta con una población de 632 habitantes distribuida en 158 hogares para un promedio de 4.2 personas por hogar. La Figura 3-7 muestra la distribución de los asentamientos poblacionales en el corregimiento del Carmelo.

La Tabla 3-4 muestra la distribución de la población (habitantes) presentes en cada uno de los cuatro asentamientos.

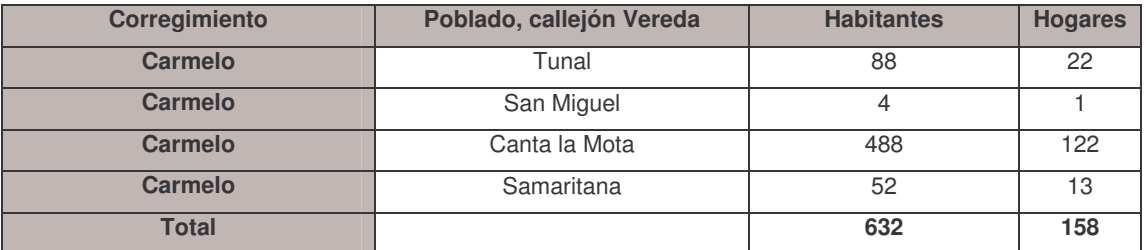

#### Tabla 3-4. Distribución de la Población Presente en los asentamientos del **Corregimiento del Carmelo**

- Tipo de Vivienda. Según los datos obtenidos por el PBOT del año 2005 existen 158 viviendas (casas de uno y dos pisos) en la zona rural del Carmelo las cuales en su mayoría están construidas con materiales como son el ladrillo y cemento. Con respecto a la cabecera del Carmelo el 82.5 % de las viviendas corresponden a casas, el 12.7 % corresponden a apartamentos y finalmente el 4.8 % a cuartos u otro tipo de edificación [36]. El PBOT de candelaria resalta que existen 71 propuestas de urbanizaciones en las zonas rurales y específicamente próximas al corregimiento del Carmelo.
- Unidades Económicas. El corregimiento del Carmelo basa su economía rural en el sector primario y secundario debido a la agroindustria. El sector primario se basa principalmente en las actividades de producción pecuaria (28 %), actividades agrícolas (43.5 %) siendo el monocultivo de la caña de azúcar el principal sistema de producción, el total de área usada en el sector primario en el Carmelo es de 12 Hectáreas: la mayoría de las viviendas rurales tienen simultáneamente 2 o 3 tipos de actividades. El sector secundario se relaciona principalmente con el sector agroindustrial (28.5%) y hace uso de 74.24 hectáreas del total del territorio del Carmelo. La Figura 3-8 muestra la actividad residencial rural y urbana del corregimiento del Carmelo.
- Educación. El corregimiento del Carmelo cuenta con 5 unidades educativas en las cabeceras del corregimiento, de las cuales tres son instituciones públicas y dos privadas que buscan satisfacer las necesidades educativas de la zona; es de resaltar que no existe ninguna institución de educación superior que satisfaga las necesidades, obligando a desplazarse a las ciudades de Cali y Palmira. La cobertura de educación en el corregimiento llega al 77 % de la población donde el 80% de la población con edad para cursar la primaria puede acceder a esta y el 91% de jóvenes de la región pueden acceder a la educación secundaria. El censo realizado por el DANE [36] muestra que el 92.3 % de la población mayor de 5 años del corregimiento sabe leer y escribir.

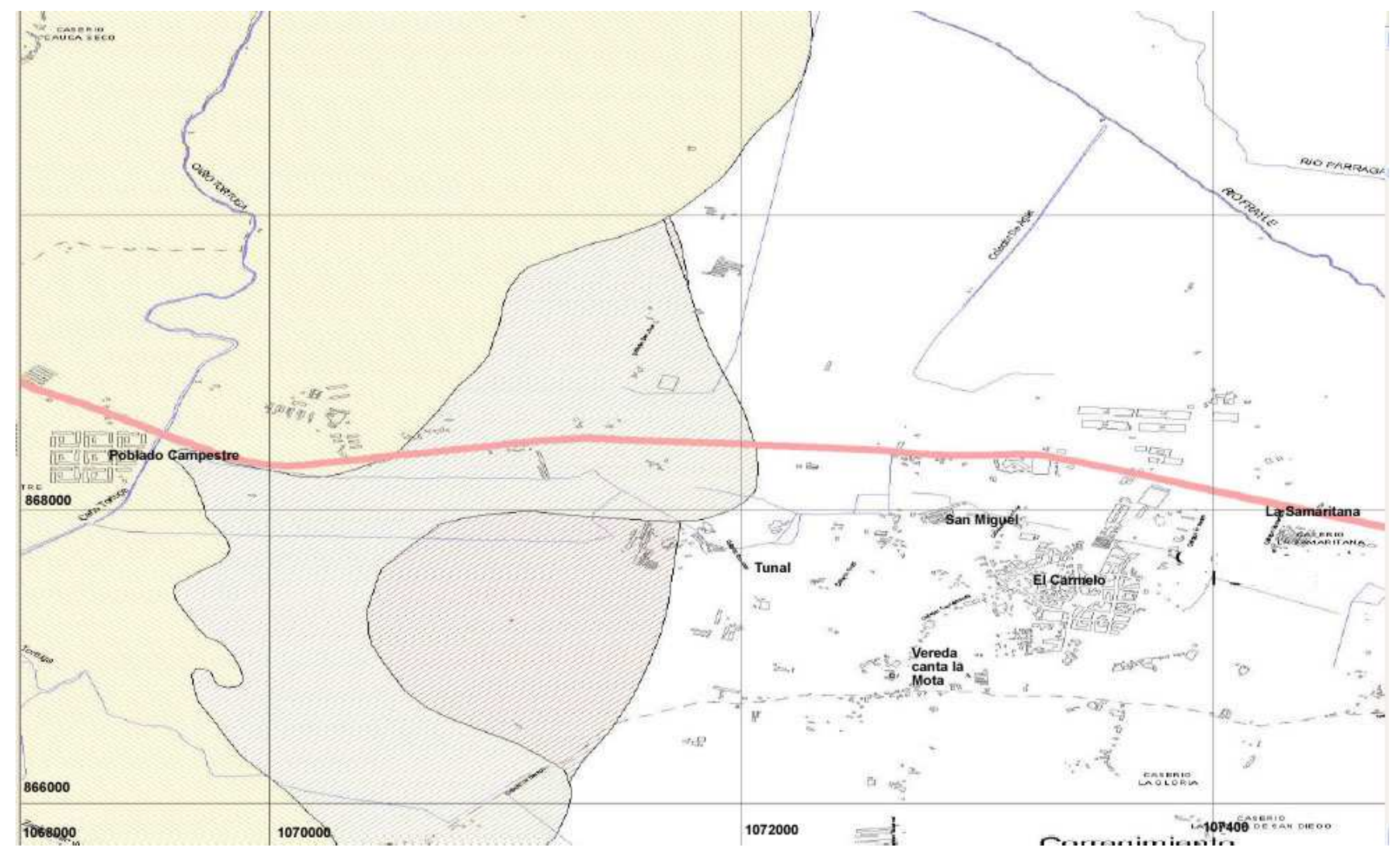

Figura 3-7. División por Poblados, Callejones y Veredas

Salud. En el corregimiento del Carmelo existen dos centros prestadores de  $\bullet$ servicios de salud uno en Poblado Campestre y el otro en la cabecera del corregimiento del Carmelo. Estos escasamente cubren las necesidades de la población y por la cercanía a la ciudad de Cali los usuarios prefieren acudir a los hospitales.

Energía Eléctrica. De los 158 hogares existentes en el área rural, el 100  $\bullet$ % de la población tienen el servicio de energía eléctrica.

Telecomunicaciones. El Servicio de teléfono en la zona rural del  $\bullet$ corregimiento del Carmelo es inexistente, pues los operadores como Telecom y Telepalmira de la región no consideran buen retorno de la inversión proliferando así el servicio de telefonía celular el cual conlleva a mayores costos.

A continuación la Tabla 3-5 resume las características más importantes de la zona rural del corregimiento del Carmelo.

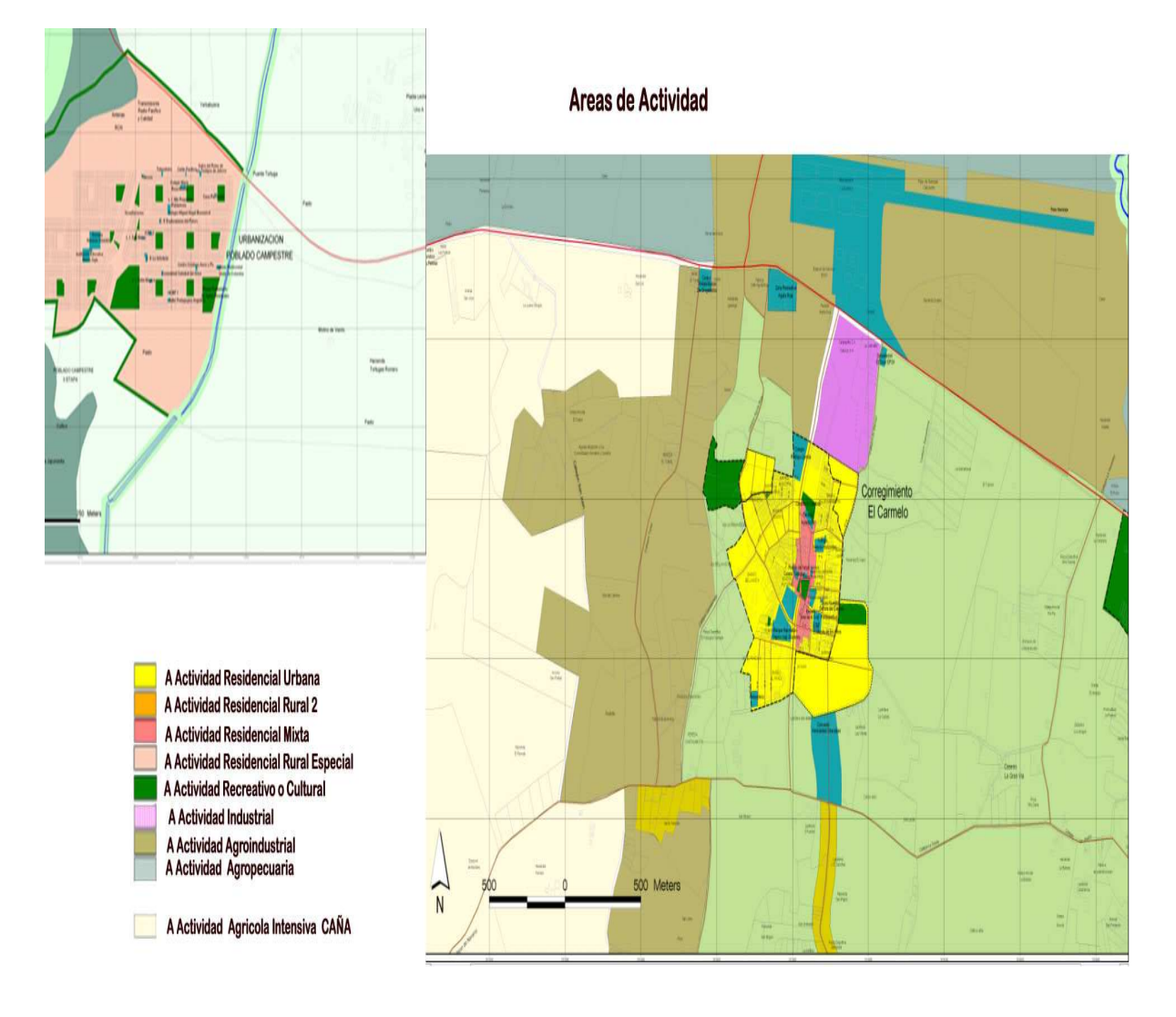

Figura 3-8. Áreas de Actividad Residencial Rural y Urbana

# Tabla 3-5. Resumen de los Aspectos Demográficos de la Zona Rural del Corregimiento del Carmelo

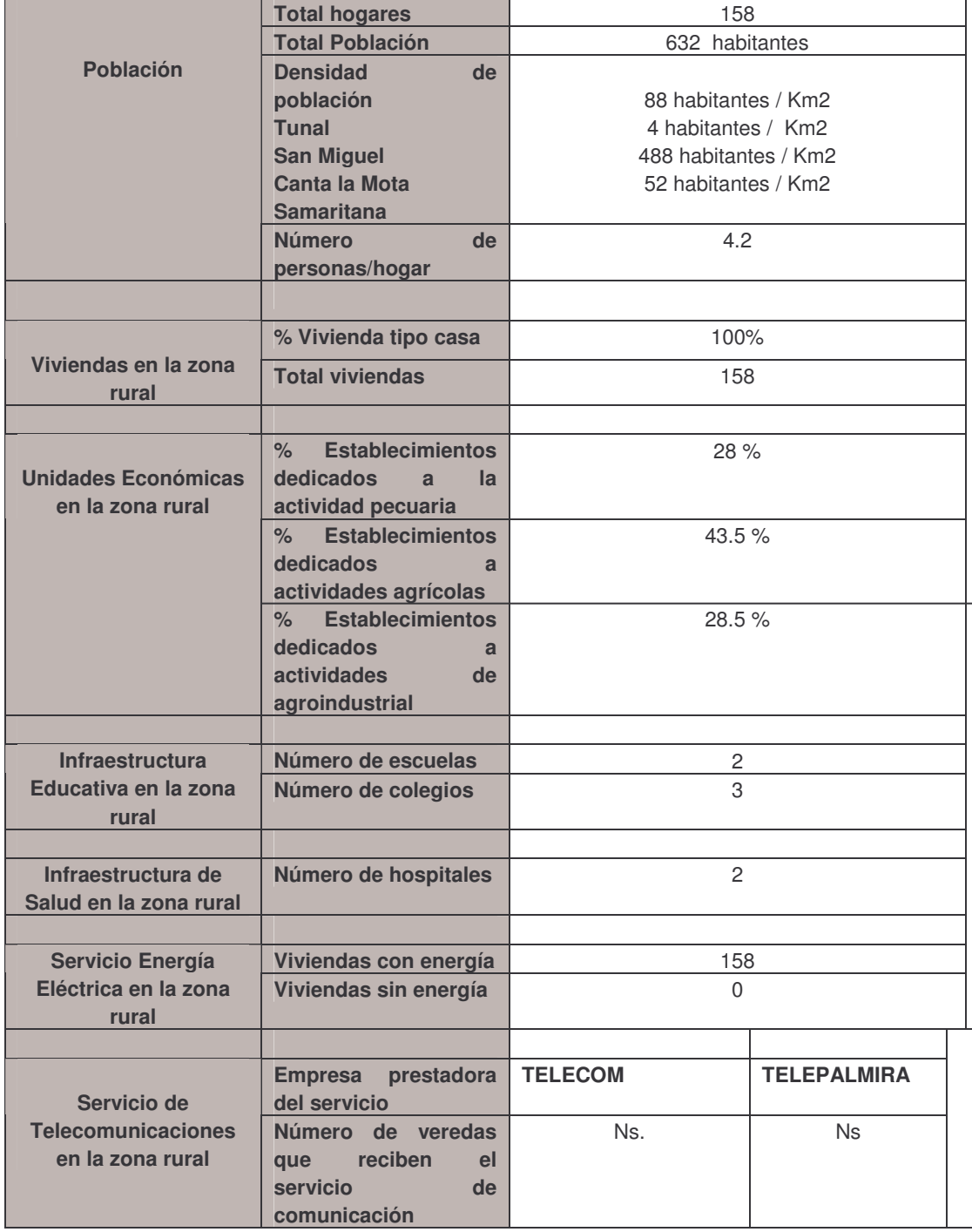

# 3.3.3 CARACTERISTICAS TOPOGRÁFICAS

#### 3.3.3.1 Relieve

El corregimiento del Carmelo encuentra entre los 945 a 995 m.s.n.m con temperaturas que oscilan entre los 18.7ºC y 29.5ºC, el terreno esta conformado por una zona plana de un valle geográfico, lo que facilita buenas condiciones topográficas que permiten el desarrollo de la agricultura intensiva.

#### 3.3.2.2 Uso del Suelo

La población actual del corregimiento del Carmelo destina el suelo para las siquientes actividades:

• Uso residencial. Hace uso específico para vivienda familiar o edificación entre 1 y 3 niveles, el 35 % del total de viviendas existentes en el territorio corresponden a urbanizaciones localizadas en su mayoría en suelo rural. La figura 3-8 muestra el uso del suelo en la zona rural aledaña.

Uso Comercial. Este suelo es utilizado para actividades comerciales y de  $\bullet$ servicios y del cual hacen parte discotecas, estaciones de servicio, avícolas, construcciones prefabricadas, moteles, entre otros, y que están localizadas principalmente en la vía Cali-el Carmelo.

Uso industrial. Este suelo permite la ubicación de establecimientos  $\bullet$ dedicados a la actividad industrial relacionada con bienes, productos y materiales. Este suelo se extiende a lo largo de la vía Cali- el Carmelo además de otros ejes viales y el en cual se encuentra presencia de agroindustria principalmente de avícolas y trapiches ubicados en grandes predios donde un sector del lote es ocupado por las instalaciones de la industria y el otro se dedica al cultivo de la caña de azúcar.

El uso del suelo como vivienda en los asentamientos del corregimiento ocupa un bajo porcentaje tal como lo muestra la Figura 3-9.

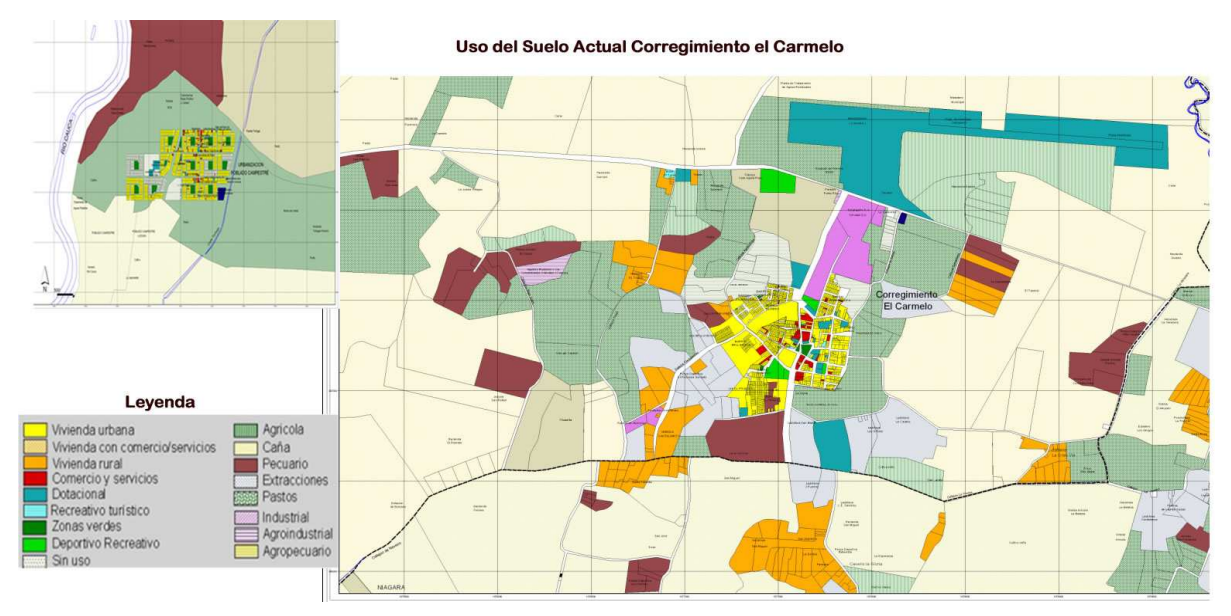

Figura 3-9, Uso del Suelo

#### $\mathbf{A}_{-}$ **DESCRIPCION DEL MARCO REGULATORIO PARA LA PRESTACION DE** SERVICIOS BANDA ANCHA BAJO LA TECNOLOGIA WIFI EN MALLA EN **ENTORNOS RURALES COLOMBIANOS.**

Este capítulo hace una descripción de los aspectos técnico-regulatorios necesarios para el despliegue de redes Wi-Fi, además de mostrar los fundamentos económicos para la fijación de los cargos de acceso asociados a la prestación de servicios banda ancha. Conocer el marco regulatorio, la situación actual de la banda ancha y las características de los servicios que se pueden ofrecer será de gran importancia para los nuevos WISP's<sup>24</sup> (proveedor de acceso inalámbrico) u operadores que deseen utilizar este tipo de tecnología como alternativa para dar acceso a zonas rurales.

#### $4.1$ EXPERIENCIAS INTERNACIONALES DE LAS REDES WI-FI EN MALLA **EN ENTORNOS RURALES**

Actualmente los servicios banda ancha se han convertido en una excelente y además rentable oportunidad para los actuales y futuros ISP's y WISP's, los cuales buscan a través de nuevas tecnologías de gran cobertura y de bajo costo llegar a zonas de difícil acceso, especialmente a las zonas rurales, aunque actualmente se cuenta con tecnologías inalámbricas como WIMAX y Wi-Fi para ello, aun no ha sido posible lograr este propósito con un alto grado de efectividad ya sea por los elevados costos que implica su implementación o también por las limitaciones de la misma tecnología. Debido a esto se busca atenuar el problema desplegando redes inalámbricas en malla bajo la tecnología Wi-Fi y presentarla como una alternativa viable capaz de competir con otras tecnologías de acceso banda ancha disponibles en el mercado de las telecomunicaciones y de las cuales se tratará en el anexo C.

Una buena aproximación del impacto que las redes Wi-Fi en malla han tenido en las zonas rurales lo muestran experiencias realizadas a nivel mundial y que mencionaremos a continuación.

En Ruanda y gracias al apoyo internacional se implementó una red en Wi-Fi en malla que permite comunicar las poblaciones distantes en torno al poblado de Kigali como también dar cobertura a localidades alejadas en un radio de 20 km; en la India se implemento otro proyecto Wi-Fi en malla para unir a comunidades alejadas en torno a las riveras del río Ganges, cubriendo 85 Km de punta a punta e independiente de las condiciones del terreno. En Estados Unidos de América se encuentra el condado de Morrow County (Oregon) y pese a sus 11 mil habitantes su red Wi-Fi en malla cubre alrededor de los 1,150 km<sup>2</sup> de tal manera que cualquier graniero en ese extenso territorio puede disfrutar tanto de los servicios básicos de telecomunicaciones como servicios móviles de banda ancha. En Taiwán, el programa M-Taiwan enfoca sus esfuerzos para dar conectividad en zonas montañosas donde persisten comunidades alejadas y de difícil acceso que no están siendo atendidas por los operadores. En Ecuador, el gobierno del Canadá apoya el despliegue de una Red Wi-Fi en malla en la comunidad del Chaco que da servicio a más de 200 usuarios rurales y cuyo alcance es de aproximadamente de 5 Km pero con posibilidades de incrementarlo a 25 km. En Cusco Perú, a través del programa

<sup>&</sup>lt;sup>24</sup> Wireless Internet Service Provider

EHAS se busca con la tecnología Wi-Fi en malla cubrir y conectar las zonas rurales y aisladas de países hispanoamericanos [39].

Desafortunadamente las experiencias mencionadas no describen en detalle los lineamientos técnicos, regulatorios y económicos que han permitido el despliegue de este tipo de redes, por lo cual se hace necesario generar un marco técnico regulatorio basado en la normatividad colombiana para el funcionamiento de sistemas de acceso inalámbrico que puedan ser desplegados en zonas rurales bajo la tecnología Wi-Fi en malla.

Finalmente, dado a que el objetivo principal de nuestro proyecto se enfoca en los criterios técnicos el componente económico se tratara de manera breve sin que con ello se pretenda desmeritar la importancia que este aspecto tienen a la hora de planear una red Wi-Fi en malla, por lo tanto se sugiere que este ítem sea tratado con más detalle en futuros trabajos de grado

#### $4.2$ DESCRIPCION DE LAS CARACTERISTICAS DE LA TECNOLOGIA WIFI COMO BASE PARA EL DESPLIEGUE DE REDES WIFI EN MALLA

Wi-FI (Wireless Fidelity), corresponde a un sistema de acceso inalámbrico desarrollado principalmente para aplicaciones de área local tales como redes empresariales, campus y *hotspots<sup>25</sup>* y que debido a su enorme divulgación actualmente es de muy bajo costo. Este sistema opera en las bandas 2.4 GHz y 5.8 GHz, bandas que en muchos países del mundo no requieren licencia.

Como una evolución del estándar 802.11, surgieron los estándares 802.11b, 802.11a y 802.11q y de los cuales se hablara brevemente a continuación.

# 4.2.1 Estándar 802.11

Esta es la norma original, actualmente no implementada en productos comerciales. Fue ratificada en julio de 1997. El ancho de banda máximo que alcanza es de hasta 2 Mbps. Funciona en el espectro de 2.4 GHz sin necesidad de licencia con sistemas de modulación FHSS y DSSS. Carece de implementaciones comerciales.

# 4.2.2 Estándar 802.11b

Conocido como Wi-Fi, fue ratificado en septiembre 1999 y es el estándar principal de redes inalámbricas. Alcanza una velocidad de 11 Mbps estandarizada por el IEEE. Opera dentro de la banda ISM (Industry, Scientific and Medical) de 2,4 GHz para la cual no es necesario licencia alguna. Emplea modulación DSSS e inicialmente se soportan hasta 32 usuarios por punto de acceso (Access Point, AP). Este estándar trabaja con niveles de potencia emitida próximos a los 100 mW.

Por otra parte este estándar adolece de varios de los inconvenientes que tiene el 802.11a como son la falta de QoS y la masificación en la banda, pues a 2,4 GHz funcionan teléfonos, teclados y ratones inalámbricos, hornos microondas, dispositivos Bluetooth, todos ellos fuentes potenciales de interferencias. Sin embargo, si existen problemas de calidad de señal, es posible transmitir a 5.5, 2 y 1 Mbps, velocidades que utilizan métodos más robustos en la redundancia de datos.

Finalmente, el estándar divide el espectro en 14 canales que se solapan a una distancia de 5Mhz cada uno de ellos. Esto provoca que cada canal interfiera con los

<sup>&</sup>lt;sup>25</sup> Punto de Acceso a Internet encontrado en zonas publicas como Aeropuertos.

dos adyacentes a cada lado ya que el ancho de banda es de 22 MHz, a partir de donde la señal cae en 30 dB como mínimo. Es por ello que se recomienda optar por los canales 1, 6 u 11, que no presentan especiales solapamientos, produciéndose interferencias mínimas. Los canales disponibles en cada país difieren de acuerdo a la reglamentación del mismo. Así, mientras en los Estados Unidos hay 11 canales disponibles, en España son sólo 2 y en Francia 4. En la Tabla 4-1 [40] se muestra la asignación de canales.

| Canal          | Frecuencia<br><b>Inferior</b><br>(GHz) | <b>Frecuencia</b><br><b>Central</b><br>(GHz) | <b>Frecuencia</b><br><b>Superior</b><br>(GHz) |
|----------------|----------------------------------------|----------------------------------------------|-----------------------------------------------|
| 1              | 2.4010                                 | 2.4120                                       | 2.4230                                        |
| $\overline{2}$ | 2.4060                                 | 2.4170                                       | 2.4280                                        |
| 3              | 2.4110                                 | 2.4220                                       | 2.4330                                        |
| 4              | 2.4160                                 | 2.4270                                       | 2.4380                                        |
| 5              | 2.4210                                 | 2.4320                                       | 2.4430                                        |
| 6              | 2.4260                                 | 2.4370                                       | 2.4480                                        |
| 7              | 2.4310                                 | 2.4420                                       | 2.4530                                        |
| 8              | 2.4360                                 | 2.4470                                       | 2.4580                                        |
| 9              | 2.4410                                 | 2.4520                                       | 2.4630                                        |
| 10             | 2.4460                                 | 2.4570                                       | 2.4680                                        |
| 11             | 2.4510                                 | 2.4620                                       | 2.4730                                        |

Tabla 4-1. Asignación de Canales para 802.11 b/g

Aunque aquí solo se han presentado 11 canales, en realidad se encuentran disponibles 14, pero dado que la regulación colombiana, que sigue los lineamientos de la Comisión Federal de Comunicaciones estadounidense (FCC), solo acepta esta canalización.

#### 4.2.3 Estándar 802.11a

El IEEE ratificó en julio de 1999 el estándar 802.11a (los productos comerciales comienzan a aparecer a mediados de 2002), que con una modulación OAM-64 y con multiplexación OFDM (Orthogonal Freguency División Multiplexing) alcanza una velocidad máxima de 54 Mbps en la banda de 5 GHz, menos congestionada y con menos interferencias, pero con un alcance limitado a 50 metros, lo que implica tener que montar más puntos de acceso que si se utilizase 802.11b para cubrir la misma área, con el coste adicional que ello supone.

La banda de 5 GHz que utiliza se denomina U-NII (Unlicenced National Information Infraestructure, Infraestructura de Información Nacional sin Licencia), que en los Estados Unidos está regulada por la FCC, a la que se ha asignado un total de 300 MHz para ser usada sin licencia en tres blogues de 100 MHz, siendo en el primero la potencia máxima de 50 mW, en el segundo de 250 mW, y en el tercero puede llegar hasta 1W, por lo que se reserva para aplicaciones en el exterior. Aunque la versión a del estándar 802.11 puede hacer uso de la banda ISM de 5.8 GHz o la parte alta de la banda U-NII, como se observa en la tabla 4-2, desafortunadamente esta especificación es incompatible con los productos de 802.11b va que no utilizan el mismo rango de frecuencias.

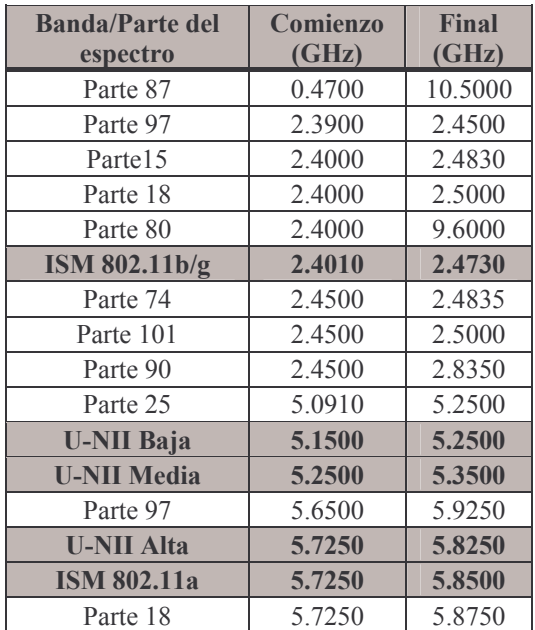

#### Tabla 4-2. Asignación del espectro para la banda ISM y U-NII

#### 4.2.4 Estándar 802.11g

Es la tercera norma WLAN de IEEE 802.11, capaz de transmitir a velocidades de hasta 54 Mbps a la par que mantiene la compatibilidad con dispositivos 802.11b. Utiliza la misma banda de frecuencias que esta última y modulaciones tanto DSSS como OFDM. Idénticamente, los niveles de potencia emitida son próximos a los 100 mW. A medida que la distancia al punto de acceso aumenta, los productos IEEE 802.11 proporcionan reducción de la tasa de transmisión para mantener una conectividad confiable. Dado que comparte la misma banda de frecuencias, la norma 802.11g tiene las mismas características de propagación que 802.11b, con lo que las implementaciones de ambas proporcionan prácticamente el mismo rango de alcance a una misma tasa. Por el contrario, las señales radioeléctricas en la banda de 5 GHz tienen peores características de propagación, con lo que el rango de cobertura suele estar más limitado.

Un resumen de las características más relevantes del estándar 802.11x se muestra en la Tabla 4-3.

Adicional a lo anterior, y para el caso particular de Colombia, el potencial de uso de esta tecnología se incrementa al proyectar su utilización en áreas rurales y de difícil acceso, expandiendo el alcance de los puntos de conexión a Internet instalados por el programa Compartel, brindando acceso universal a partir de la infraestructura previamente instalada.

| <b>ESTANDAR</b>                       | 802.11 a                                                                | 802.11 b                       | 802.11 g                                                                |
|---------------------------------------|-------------------------------------------------------------------------|--------------------------------|-------------------------------------------------------------------------|
| <b>BANDA DE</b><br><b>FRECUENCIA</b>  | 5 GHz No<br>Licenciada.                                                 | $2.4$ GHz<br>No<br>Licenciada. | $2.4$ GHz<br><b>No</b><br>Licenciada.                                   |
| TASA MAXIMA DE<br><b>BIT</b>          | 54 Mbps                                                                 | 11 Mbps                        | 54 Mbps                                                                 |
| <b>VELOCIDAD</b><br><b>DINAMICA</b>   | 48 Mbps<br>36 Mbps<br>24 Mbps<br>18 Mbps<br>12 Mbps<br>9 Mbps<br>6 Mbps | 5.5 Mbps<br>2 Mbps<br>1 Mbps   | 48 Mbps<br>36 Mbps<br>24 Mbps<br>18 Mbps<br>12 Mbps<br>9 Mbps<br>6 Mbps |
| <b>CANALES SIN</b><br><b>TRASLAPE</b> | 12                                                                      | 3                              | 3                                                                       |
| <b>MODULACION</b>                     | <b>OFDM</b>                                                             | <b>DSSS</b>                    | <b>OFDM</b>                                                             |
| <b>COBERTURA</b>                      | 50<br>metros                                                            | 100 metros                     | 100 metros                                                              |
| <b>COMPATIBILIDAD</b>                 | 802.11 a                                                                | 802.11g                        | 802.11 b                                                                |

Tabla 4-3. Características del Estándar 802.11x

#### $4.3$ LAS BANDAS NO LICENCIADAS COMO ALTERNATIVA PARA EL **DESPLIEGUE DE REDES WIEI EN MALLA EN ENTORNOS RURALES**

Las soluciones exentas de licencia ofrecen varias ventajas clave sobre las soluciones con licencia, incluso menores costos, desarrollo rápido, y una banda común que puede usarse en la mayor parte del mundo. Una solución exenta de licencia está regulada en términos de la potencia de salida de la transmisión, aunque generalmente no se necesita licencia. Un dispositivo o servicio puede usar la banda en cualquier momento en tanto que la potencia de salida sea controlada adecuadamente. Los proveedores que están especialmente preocupados con la QoS, por ejemplo, pueden encontrar que la solución con licencia les da más control sobre el servicio. De ahí que las soluciones exentas de licencia sean apropiadas para los siguientes casos:

- Enlaces de larga distancia punto a punto en ambientes con poca población.
- · Enlaces punto a multipunto en comunidades rurales (incluso algunos países en desarrollo).
- Áreas con poco ruido de banda RF o donde la interferencia en la banda sin licencia se pueda controlar dentro de la geografía.
- · Donde el costo es el factor más importante para la toma de decisiones entre tecnologías inalámbricas competidoras.
- · Cuando la propiedad del equipo es una opción para el usuario final.

En Colombia el organismo encargado de la reglamentación y la regulación de las telecomunicaciones es el Ministerio de Comunicaciones el cual declara al espectro electromagnético como un bien público que hace parte del espacio Colombiano, además es in-enaienable e imprescindible y por lo tanto debe estar sujeto a la gestión y control del Estado[41].

Adicionalmente, el artículo 19 del Decreto 1900 de 1990 otorga al Ministerio de Comunicaciones otras facultades como son la asignación y verificación del rango de frecuencias, el otorgamiento de permisos para su utilización, el control sobre las emisiones radioeléctricas indeseables, fijar las condiciones técnicas para el funcionamiento de dispositivos, equipos terminales y redes que hagan uso del espectro radioeléctrico y finalmente velar por el correcto y racional uso del mismo.  $[42]$ .

Complementario a lo anterior, la tabla 4-4 muestra un resumen referente a las bandas libres, sus rangos de frecuencia, usos, su aplicación en el entorno Colombiano y finalmente algunas observaciones a tener en cuenta en caso de operar dentro de éstas.

| <b>BANDAS DE USO LIBRE EN 2,4 GHz y 5 GHz</b> |                                                                             |                                                                                                    |                                                                                      |                                                                                                    |  |  |
|-----------------------------------------------|-----------------------------------------------------------------------------|----------------------------------------------------------------------------------------------------|--------------------------------------------------------------------------------------|----------------------------------------------------------------------------------------------------|--|--|
| <b>APLICACIONES Y</b><br><b>TECNOLOGIAS</b>   | <b>BANDA</b>                                                                | <b>USOS</b>                                                                                          | <b>EN COLOMBIA</b>                                                                   | <b>OBSERVACIONES</b>                                                                                                    |  |  |
| <b>ISM</b>                                    | $2.4$ GHz<br>5,725 GHz<br>5,875 GHz                                         | Desarrollo de<br>aplicaciones de<br>beneficio para la<br>industria, la<br>ciencia y la<br>tecnología | No requiere<br>licencia ni pago<br>alguno                                            | Comparten<br>banda,<br>deben soportar<br>su<br>interferencia                                                                       |  |  |
| <b>SPREAD</b><br><b>SPECTRUM</b>              | 5,725 GHz<br>5,875 GHz                                                      | Aplicaciones<br>comerciales<br>punto a punto,<br>redes WLAN,<br>radares, faros,<br>etc.              | Se debe<br>presentar<br>formulario<br>diligenciado y<br>requiere de un<br>pago anual |                                                                                                    |  |  |
| U-NII                                         | 5,150 GHz $-$ 5,250 GHz<br>5,250 GHz $-$ 5,300 GHz<br>5,725 GHz - 5,825 GHz | Desarrollo de<br>aplicaciones<br>para la<br>infraestructura<br>nacional de<br>información            | Se debe<br>presentar<br>formulario<br>diligenciado y<br>requiere de un<br>pago anual | Comparten<br>banda,<br>deben soportar<br>su<br>interferencia.<br>Se<br>busca la optimización<br>en la utilización del<br>espectro. |  |  |

Tabla 4-4. Descripción de las Bandas de Frecuencia de Uso Libre

Teniendo en cuenta lo anterior el 28 de Abril de 2004 el Ministerio de Comunicaciones emana la Resolución 689 del mismo año [41] referente a la normatividad técnica para la instalación y funcionamiento de los sistemas de acceso inalámbrico dentro del territorio colombiano y de la cual se tratará a continuación.

#### NORMATIVIDAD PARA EL FUNCIONAMIENTO DE SISTEMAS DE  $4.4$ ACCESO INALAMBRICO EN LA PRESTACION DE SERVICOS BANDA **ANCHA EN COLOMBIA**

Por medio de la resolución 689 de Abril de 2004 el Ministerio de Comunicaciones asignó bandas de frecuencia libre para la operación de sistemas de acceso inalámbrico y redes inalámbricas que hagan uso de tecnologías de espectro<br>ensanchado<sup>26</sup>, modulación digital<sup>27</sup> y baja potencia<sup>28</sup> dentro del territorio Colombiano. Sin embargo, la resolución 1689 del 12 de junio de 2007 realiza una modificación a la resolución 689 de 2004 mediante la cual limita el uso libre del espectro a aparatos y sistemas que coincidan con las características técnicas mencionadas en la misma.

A continuación se tratarán los aspectos más relevantes de la resolución 689 de 2004 y aunque no hace referencia a los entornos rurales, tales aspectos si deberán ser tenidos muy en cuenta al momento de desplegar una red Wi-Fi en estas zonas.

#### 4.4.1 Bandas de Frecuencia

Se atribuyen dentro del territorio nacional, a titulo secundario, para operación sobre una base de no-interferencia y no protección de interferencia, los siguientes rangos de frecuencias radioeléctricas, tabla 4-4, para su libre utilización por sistemas de acceso inalámbrico que empleen tecnologías de espectro ensanchado y modulación digital, de banda ancha y baja potencia.

La apertura en Colombia de estas bandas para los sistemas de acceso inalámbrico son importantes porque facilitan la plena promoción y masificación de la banda ancha no solamente en áreas urbanas sino también en zonas rurales.

#### 4.4.2 Características de las Antenas y Límites de Potencia Permitidos

#### $\cdot$  Banda de 902 a 928 MHz

- o Potencia de Operación: La regulación Colombiana establece que la potencia máxima de transmisión entregada a las antenas de los sistemas no deberán exceder de 1vatio o 30 dbm.
- o **Tipo de Antenas:** Los sistemas que operen en esta banda pueden emplear antenas de transmisión con ganancia direccional máxima de 6dBi de manera que se obtenga una PIRE máxima de 4 vatios. En caso de utilizar antenas directivas de ganancia mayor a 6 dBi deberá realizarse un ajuste a la potencia del transmisor con el fin de compensar la mayor ganancia.

#### Banda de 2,400 a 2,483.5MHz

- o Potencia de Operación: La regulación Colombiana establece que la potencia máxima de transmisión entregada a las antenas de los sistemas no deberán exceder de 1vatio o 30 dbm.
- o Tipo de Antenas: Los sistemas que operen en esta banda y que se utilicen exclusivamente para operaciones fijas punto a punto, pueden emplear antenas de transmisión con ganancia direccional mayor a 6dBi siempre y cuando la máxima potencia pico de salida del transmisor sea

<sup>&</sup>lt;sup>26</sup> Sistemas de radiocomunicación en el que la energía media de la señal transmitida se reparte sobre un ancho de banda mayor que el ancho de banda de la información.

<sup>27</sup> Proceso en el cual las características de una onda portadora varían entre un sistema de valores discretos predeterminados de acurdo con una función de modulación digital.

Equipos transmisores de radiocomunicación con baja capacidad para provocar interferencia en otro equipo de radiocomunicación.

reducida en 1 dB por cada 3 dB que la ganancia direccional de la antena exceda los 6dBi.

Para el caso de los sistemas punto a punto en la banda de frecuencias de 2,4 GHz si se utilizan antenas directivas con ganancia superior a 6 dBi deberá reducirse la potencia del transmisor en 1 dB por cada 3 dB de ganancia adicional, es decir, que si utilizamos un transmisor de 30 dBm (1 vatio) y se hace uso de una antena de 15 dBi, la potencia de salida del transmisor deberá reducirse a 27 dBm (500 mVatios).

Se debe tener en presente que en esta banda se prohíbe el uso de antenas omnidireccionales, aunque se pueden utilizar arreglos de antenas para transmitir múltiples haces direccionales.

#### Banda de 5,150 a 5,250 MHz

La utilización de esta banda tendrá por objeto implementar sistemas inalámbricos de radiocomunicación, incluidas redes radioeléctricas de área local, debiéndose atender a lo establecido en la Resolución 229 del Reglamento de Radiocomunicaciones de la Unión Internacional de Telecomunicaciones (UIT) [43] y las recomendaciones UIT-R M.14502-2 [44] y UIT- R F.1244 [45].

- o Potencia de Operación: La regulación Colombiana establece que la potencia de transmisión pico sobre la banda de frecuencia de operación no debe exceder el menor valor entre 50 mW o 4dBm +10log B, donde B es el ancho de banda de emisión en MHz a 26 dB. Además, la densidad espectral de potencia pico no deberá exceder los 4 dBm en cualquier banda de 1 MH<sub>7</sub>
- $\circ$  Tipo de Antenas: Si se utilizan antenas de ganancia direccional mayor a 6 dBi, la potencia de transmisión pico y la densidad espectral de potencia pico deberán ser reducidas en la misma cantidad de dB que la ganancia direccional de la antena exceda los 6 dBi. Debe tenerse en cuenta que todas las emisiones fuera de banda de los sistemas operando en este rango de frecuencias, no deberán exceder una densidad de PIRE de 27 dBm/MHz.
- Banda de 5,250 a 5,350 MHz y de 5,470 a 5,725 MHz
	- o Potencia de Operación: la potencia de transmisión máxima no debe exceder el menor valor entre 250mW o 11 dBm + 10 log B, donde B es la anchura de emisión en MHz a 26dB. Además, la densidad espectral de potencia pico no debe exceder los 11 dBm en cualquier banda de 1 MHz
	- o **Tipo de Antenas:** Si se utilizan antenas de transmisión de ganancia direccional mayor a 6 dBi, la potencia de transmisión pico y la densidad espectral de potencia pico deberán ser reducidas en la cantidad de dB que la ganancia direccional de la antena exceda los 6 dBi.
- Banda de 5,725 a 5,825 MHz
	- o **Potencia de Operación:** la potencia de transmisión pico sobre la banda de frecuencia no debe exceder el menor valor entre 1W o 17dBm + 10 log B, donde B es la anchura de emisión en MHz a 26 dB. Además la densidad espectral de potencia pico no debe exceder los 17 dBm en cualquier banda de 1 MHz.
- o Tipo de Antenas: Si se utilizan antenas de transmisión de ganancia direccional mayor a 6 dBi, la potencia de transmisión pico y la densidad espectral de potencia pico deberán ser reducidas en la cantidad de dB que la ganancia direccional de la antena exceda los 6 dBi. Sin embargo se deben tener en cuenta las siguientes consideraciones si se desea operar en la handa U-NII:
	- \* Los sistemas que operen en la banda U-NII en operación fija punto-apunto pueden emplear antenas de transmisión con ganancia direccional mayor a 6 dBi y de hasta 23dBi sin la correspondiente reducción en la potencia pico de salida del transmisor, ni en la densidad espectral de potencia pico.
	- ❖ Si emplean ganancia direccional en la antena mayor a 23dBi, será requerida una reducción de 1dB en la potencia pico del transmisor y en la densidad espectral de potencia pico por cada dB que la ganancia de la antena exceda los 23 dBi.
	- \* El operador de un dispositivo U-NII, es responsable de asegurar que los sistemas que emplean antenas con alta ganancia direccional sean utilizados solamente para operaciones fijas punto a punto.

La potencia de transmisión pico debe ser medida sobre cualquier intervalo de transmisión continua utilizando instrumentación calibrada en términos de un voltaje rms equivalente.

#### 4.4.3 Uso de Antenas Omnidireccionales

La utilización de antenas omnidireccionales solo será permitida en sistemas inalámbricos cuya potencia radiada sea menor o igual a 100 mW (aprox 20 dBm). Los sistemas que excedan esta potencia deberán emplear antenas direccionales con un ancho de lóbulo no mayor a 90 grados.

#### 4.4.4 Emisiones Radioeléctricas

Las emisiones pico fuera de las bandas de frecuencia de operación deberán ser atenuadas de acuerdo a la siguiente descripción técnica, la cual se resume en la tabla 4-5.

- Transmisores operando en las bandas de 902-928 MHz y 2,400-2,483.5 MHz: Cualquier ancho de banda de 100 KHz fuera de la banda de frecuencias de operación de los sistemas de Modulación Banda Ancha, la potencia radiada por el equipo deberá estar al menos 20dB por debajo de dicha potencia en el ancho de banda de 100 KHz que contenga el mayor nivel de potencia deseada.
- Transmisores operando en las bandas de 5,150 a 5,250 MHz: todas las emisiones fuera de la banda de 5,150 a 5,350 MHz no deberán exceder una PIRE de -27 dBm/MHz. Además, cualquier dispositivo que opere en esta banda deberá utilizar una antena de transmisión que haga parte integral del mismo.
- Transmisores operando en las bandas de 5,250 a 5,350 MHz: todas las emisiones fuera de la banda de 5,150 a 5,350 MHz no deberán exceder una PIRE de -27 dBm/MHz. Dispositivos que operen en la banda de 5,250 a

5,350 MHz que generen emisiones en la banda de 5,150 a 5,250 MHz deben cumplir todos los requerimientos técnicos aplicables para la operación en la banda de 5,150 a 5,250 MHz (incluyendo el uso en interiores o recintos cerrados) o como alternativa, cumplir con una PIRE límite de emisión fuera de banda de -27 dBm/MHz en la banda de 5,150 a 5,250 MHz.

- . Transmisores operando en las bandas de 5,470 a 5,725 MHz: todas las emisiones fuera de la banda de 5,470 a 5,725 MHz no deberán exceder una PIRE de  $-27$  dBm/MHz.
- Transmisores operando en las bandas de 5,725 a 5,825 MHz: todas las emisiones dentro del rango de frecuencia comprendido desde el borde de la banda hasta 10 MHz por encima o por debajo del borde de la banda, no deberán exceder una PIRE de -17 dBm/MHz; para frecuencias 10 MHz o más, por encima o por debajo del límite de la banda, las emisiones no deberán exceder una PIRE de -27 dBm/MHz.

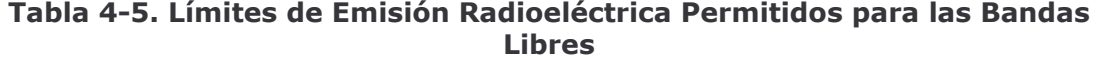

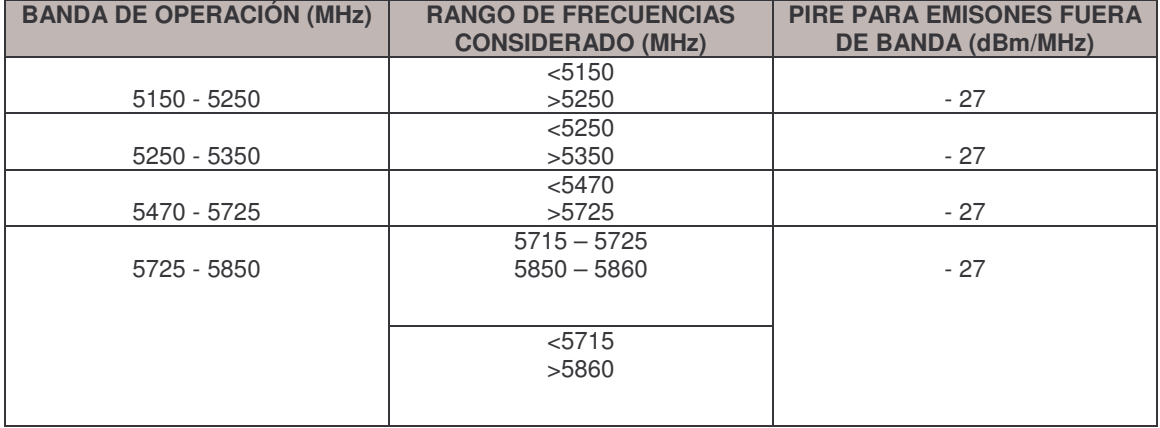

A parte de las disposiciones técnicas con respecto a los límites de emisión mencionados en la tabla se debe tener en cuenta aspectos relacionados con la operación de los sistemas inalámbricos a fin de no violar lo establecido en el marco regulatorio para el uso de las bandas libres. Estos aspectos se enumeran a continuación:

- · El sistema o dispositivo inalámbrico deberá interrumpir automáticamente la transmisión en caso de ausencia de información a transmitir o en situaciones de falla operacional.
- Dentro de la banda de 5,150 a 5,250 MHz, los dispositivos U-NII deben limitar su operación a entornos cerrados con el fin de no generar interferencias a las operaciones del servicio móvil por satélite MSS co-canal.
- Los fabricantes, pero sobre todo los operadores de sistemas y dispositivos en la banda U-NII deben garantizar, bajo cualquier condición de operación, un margen de estabilidad de frecuencia de tal manera que una emisión siempre se mantenga dentro de la banda de operación, asegurando en primer lugar que la población no sea expuesta a niveles de energía de radio frecuencia y en segundo lugar a que no se incumpla la normatividad expedida por el Ministerio de Comunicaciones.

### 4.4.5 Control de Transmisión de Potencia (TPC)

Los sistemas o dispositivos U-NII que operen en la banda de 5,250 a 5,350 MHz y de 5.470 a 5.725 MHz deberán emplear un mecanismo de TPC. Estos dispositivos deben tener la capacidad de funcionar al menos 6dB por debajo del valor medio PIRE de 30dBm, para una PIRE menor a 500 mW.

#### 4.4.6 Interferencia

La utilización de sistemas de acceso inalámbrico y redes inalámbricas de área local, que utilicen tecnologías de espectro ensanchado y modulación digital, de banda ancha y baja potencia, está condicionada al cumplimiento de las siguientes condiciones:

- · No deben causar interferencia perjudicial a las estaciones de un servicio primario a las que se les hayan asignado frecuencias con anterioridad o se les puedan asignar en el futuro.
- No pueden reclamar protección contra interferencias perjudiciales causadas por estaciones de un servicio primario a las que se les hayan asignado frecuencias con anterioridad o se les puedan asignar en el futuro.
- Si un dispositivo ocasiona interferencia periudicial a una radiocomunicación autorizada a título primario, aunque el aparato cumpla con las normas técnicas establecidas en los reglamentos de radiocomunicación o los requisitos de autorización de equipo, se deberá suspender la operación del dispositivo. La utilización no podrá reanudarse hasta que se haya subsanado el conflicto interferente, de comprobarse la continua interferencia perjudicial a una radiocomunicación autorizada, el Ministerio de Comunicaciones podrá ordenar la suspensión definitiva de las operaciones, sin perjuicio de las sanciones previstas en las normas legales.

#### $4.5$ SUGERENCIAS AL MARCO REGULATORIO VIGENTE PARA FL. **DESPLIEGUE DE REDES 802.11x EN COLOMBIA**

- Realizar un estudio profundo para la asignación de bandas con licencia y sin licencia que responda a las verdaderas necesidades actuales y futuras del sector.
- Asignar segmentos de espectro en las bandas de 2.4 GHz y 5 GHz como de uso  $\bullet$ libre para el desarrollo de servicios bajo tecnología Wi-Fi.
- Contar con mecanismos idóneos y estándares que permitan el control de  $\bullet$ interferencias, así como determinar los umbrales de éstas, de acuerdo con los lineamientos dados por la UIT, los cuales permitirán la protección de las bandas exclusivas o con licencia.
- Incentivar el desarrollo de productos en bandas libres para la prestación de  $\bullet$ servicios en zonas apartadas.
- Flexibilizar los niveles de interferencia máximos en bandas de uso libre para la prestación de servicios en zonas rurales donde las interferencias no son un factor determinante.
- · Asignación de bandas adicionales sin licencia, con lo cual se fomenta el desarrollo de productos y protocolos cuya interferencia en las demás bandas sea cada vez menor.
- · La regulación en el tema de los servicios IP debe ser flexible, buscando no solo el beneficio de los operadores, sino pensando sobre todo en que estos servicios fueron creados para prestar beneficios a los usuarios finales, los cuales se deben dar cuanta que los servicios son dirigidos hacia ellos.
- La regulación debe buscar evitar conflictos en lo referente a la interconexión, numeración, seguridad, pero sobre todo buscando siempre una competencia sana entre los prestadores de servicios.

# 5. CRITERIOS TÉCNICOS PARA EL DISENO E IMPLEMENTACION DE REDES WIFI EN MALLA EN ZONAS RURALES COMO SOLUCION DE ACCESO BANDA ANCHA EN COLOMBIA.

Este capítulo presenta el conjunto de criterios técnicos que deben ser tenidos en cuenta al momento de diseñar una red WMN, con capacidad para ofrecer servicios banda ancha en áreas rurales usando la tecnología 802.11. A continuación se presenta una guía para el diseño y la prestación de servicios en una red WMN, teniendo en cuenta los aspectos técnicos, regulatorios y demográficos, los cuales fueron tratados con mayor detalle en los capítulos anteriores. Los criterios aquí expuestos se convierten en una base para futuras implementaciones favoreciendo con esto la masificación de la banda ancha en Colombia y proyectando a esta tecnología como un soporte tecnológico para las TICS, programas gubernamentales como Compartel y la implementación de telecentros, además de cumplir con el objetivo principal de este trabajo de grado.

#### $5.1$ **MODELO DE TRABAJO**

El modelo de trabajo propone un esquema modular el cual describe de una manera lógica, organizada y concreta las fases que deben llevarse a cabo al momento de planear, diseñar y finalmente implementar redes en malla. Tener un modelo de trabajo es fundamental puesto que permite a los nuevos operadores de red contar con un esquema general al momento de desplegar redes en malla basadas en la tecnología 802.11 para la prestación de servicios banda ancha buscando con esto no solo contribuir en los procesos de masificación de la banda ancha en Colombia si no también incrementar la productividad del mismo operador o de una zona geográfica en particular.

#### 5.1.1 Desarrollo del Modelo de Trabajo

Dentro de la planeación, diseño e implementación de redes en malla se debe tener en cuenta el diagrama de bloques planteado en la Figura 5.1 y el cual servirá de base para el desarrollo de los criterios técnicos descritos en secciones posteriores. Teniendo en cuenta que no hay una guía general para el desarrollo del modelo, se plantea uno en el cual las fases y orden de las mismas se organizan de acuerdo a la experiencia adquirida por los autores en la realización de diseños, estudios e instalaciones de redes inalámbricas para la prestación de servicios banda ancha en diferentes lugares de Colombia y para diferentes empresas del sector<sup>29</sup>.

<sup>&</sup>lt;sup>29</sup> Diseño de red metropolitana inalámbrica para la prestación del servicio de Internet banda ancha: ERT (Empresa Regional de Telecomunicaciones del valle), en las ciudades de Tulúa y Palmira (valle del Cauca) con tecnologías WiMAX; CABLE UNION DE OCCIDENTE S.A, en la ciudad de Tumaco (Nariño) red inalámbrica mallada; DOBLE CLICK E.U, en las ciudades de La Unión y San Pablo (Nariño), INGENIO GLOBAL, en las ciudades de Mocoa (Putumayo) y en el valle de Sibundoy comprendido entre los pueblos de San Francisco y Sibundoy , ERTRONICA candelaria Valle.

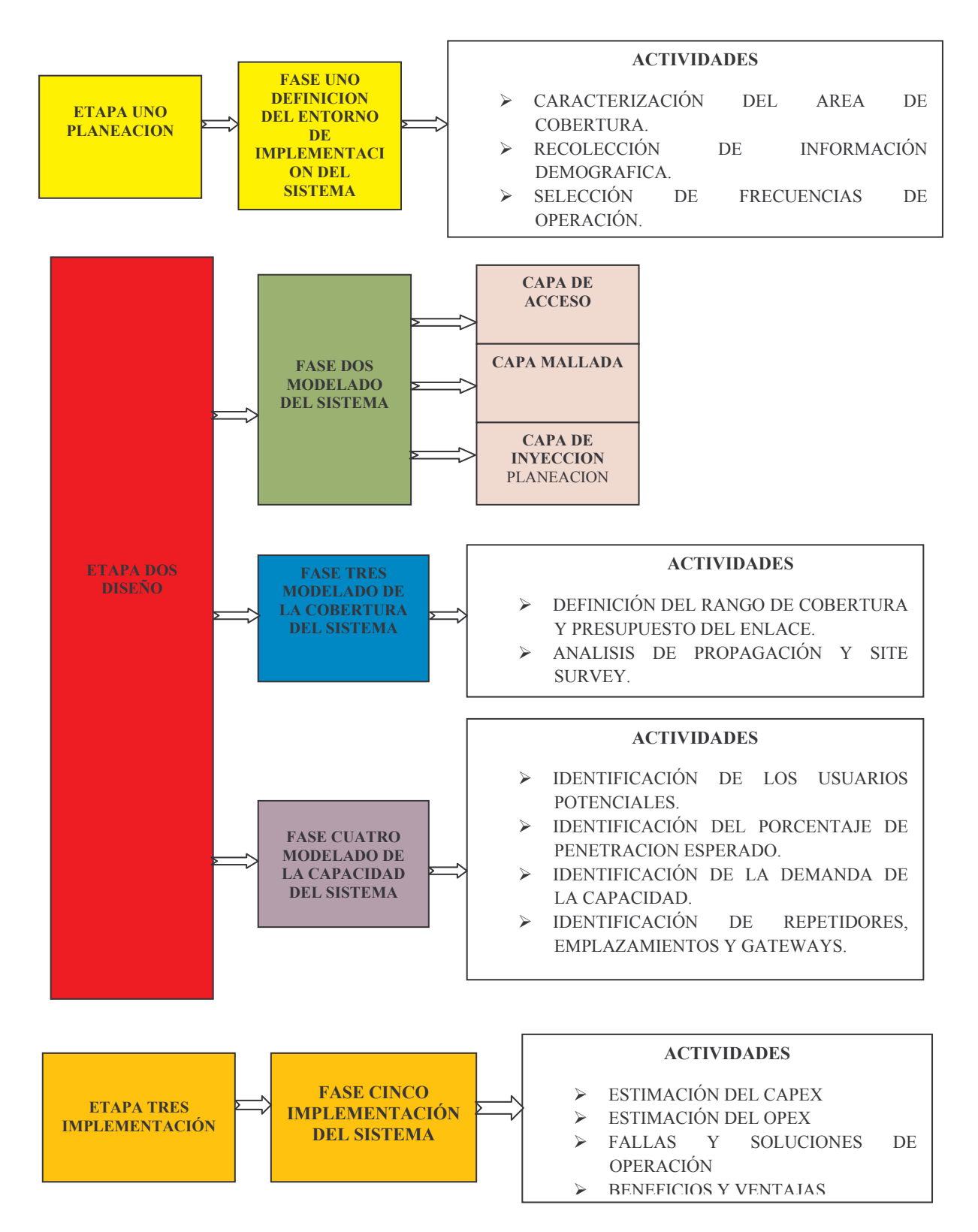

Figura 5-1. Diagrama de Bloques del Modelo de Trabajo Propuesto

#### 5.2 FASE UNO: DEFINICION DEL ENTORNO DE IMPLEMENTACION DEL **SISTEMA**

#### 5.2.1 Caracterización del Área de Cobertura

Conocer el área de cobertura dentro de la cual se desplegará la red en malla constituye una actividad importante dentro del proceso de planeación de la misma, dado que permite estimar la cobertura total que tendrá el sistema. Las zonas rurales en general hacen referencia a pequeños grupos poblacionales alejados de las cabeceras. En Colombia aun existen muchas poblaciones de este estilo que ameritan el acceso a Internet bajo la tecnología propuesta y aunque hay otras como son la satelital, WiMAX y celular para llegar a estas zonas, los operadores existentes las han descartado debido a la baja densidad de población, las ubicaciones remotas y los altos costos de implementación. A continuación, la Tabla 5-1 presenta una caracterización del entorno teniendo en cuenta las zonas rurales propuestas para el desarrollo de este trabajo de grado y de las cuales se trato en el capítulo 3.

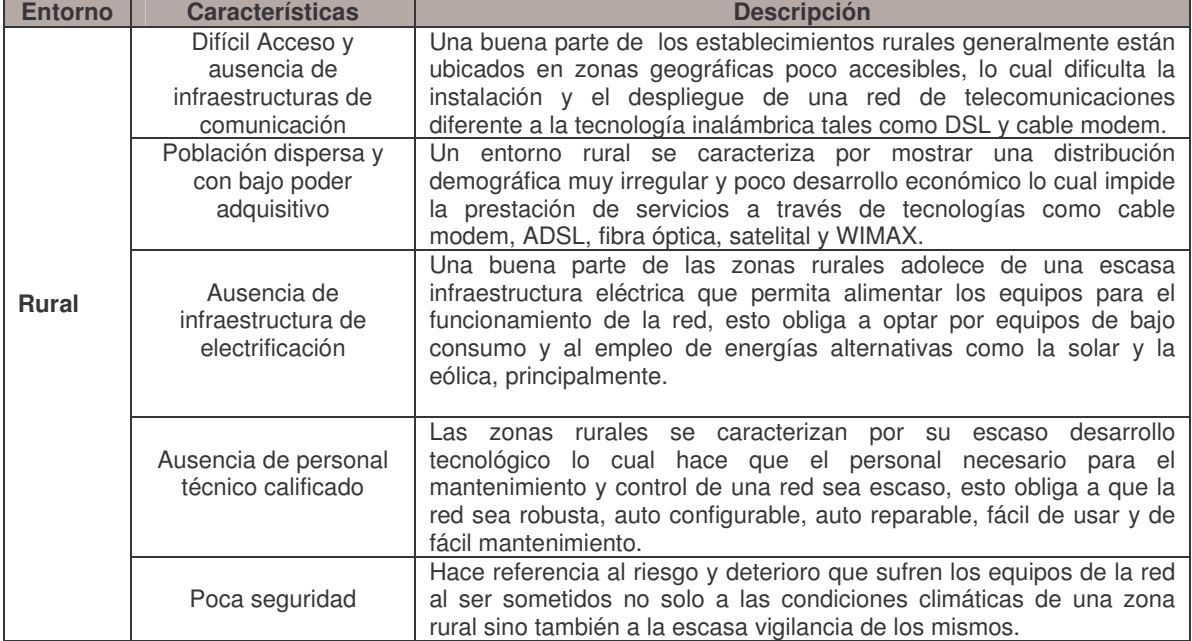

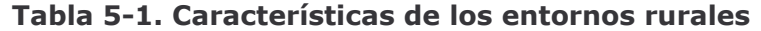

#### 5.2.2 Recopilación de la Información Demográfica

El estudio demográfico permite identificar las zonas con mayor densidad de población y su distribución, también caracterizar a la población de acuerdo al número de hogares, nivel educativo y el grado de desarrollo económico e industrial de la zona. Esta información es importante ya que permite proyectar el impacto y la demanda de servicios por parte de los habitantes de la zona para así poder determinar que tan viable resulta desplegar la red bajo estas condiciones.

Para el desarrollo de este ítem es importante contar con la colaboración de las alcaldías y entes municipales como el sisben y demás dependencias que posean información de las actividades de los municipios; así como también buscar apoyo en las estadísticas del DANE (Departamento Nacional de Estadísticas). Finalmente se recomienda acudir a la división de planeación Municipal de cada Municipio y

solicitar de manera formal el Plan de Ordenamiento Territorial (POT) el cual ofrece una información detallada de la población, viviendas, vías, y los planes futuros para cada zona. Conocer la distribución de la población en la zona de cobertura de la red Wi-Fi en malla nos permitirá determinar la capacidad del sistema debido a que su cálculo depende del número de usuarios.

#### 5.2.3 Selección de Frecuencias de Operación

Teniendo en cuenta las características de las redes Wi-Fi en malla y las características de las zonas rurales dentro de las cuales se implementara la red es recomendable hacer uso de las bandas no licenciadas, en primer lugar por tratarse de un recurso gratuito y en segundo lugar por tratarse de una zona con baja interferencia debido a la ausencia de operadores inalámbricos. Sin embargo, como se trata de un recurso compartido, es necesario considerar la escogencia de las bandas de frecuencia de operación y la propagación de las mismas, algunas técnicas de asignación de canales, técnicas de modulación y control de potencia, las cuales hacen parte de los mecanismos de protección contra interferencias. Además se deberán tener en cuenta las restricciones en cuanto a los niveles de potencia permitidos.

Aunque este aspecto ya fue tratado en detalle en el capítulo 4, la Tabla 5-2 resume los parámetros técnicos más importantes referentes al espectro no licenciado de acuerdo con la resolución 689 de 2004, los cuales serán aplicados a los entornos rurales escogidos para este trabajo de grado.

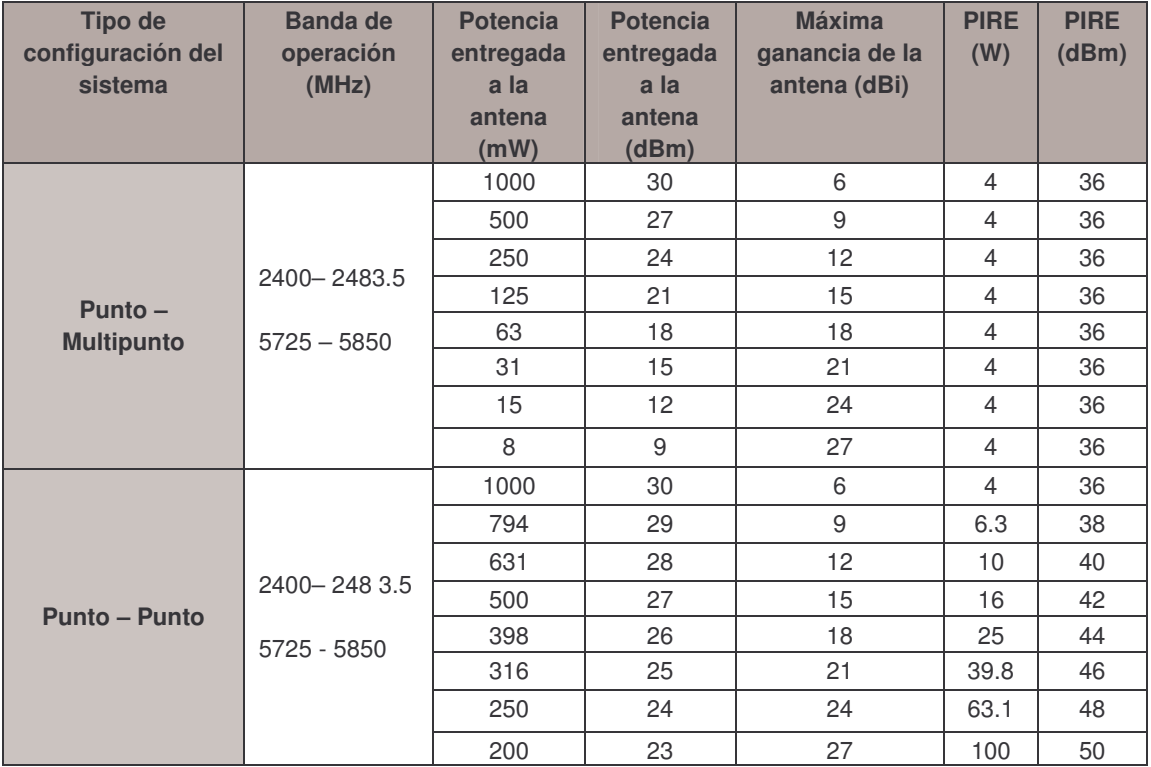

#### Tabla 5-2. Límites de Emisión Radioeléctrica Permitido para las Bandas **Libres**

### 5.2.4 Servicios

Después de obtener la información demográfica, elegida la banda de frecuencias y definidas las zonas con mayor demanda de servicios banda ancha como lo son los puestos de policía, puestos de salud, cabildos, cooperativas, entre otras, se hace necesario realizar un análisis de los diferentes servicios que en algún momento pueden requerir los habitantes de una zona rural.

El principal servicio a ofrecer es el de acceso a Internet banda ancha, ya que es el servicio que menos complejidad presenta al momento de su instalación dado que requiere de un punto de acceso a Internet, Gateway(s), torres, MAPs repetidores y CPEs<sup>30</sup> cliente para recibir la señal.

Otro de los servicios bandera que un WISP puede ofrecer es el de VoIP (Voice Over Internet Protocol), empaquetando la voz en datos IP, como alternativa a las comunicaciones tradicionales de voz, ofreciendo grandes beneficios a las zonas rurales tales como la reducción de costos y servicios adicionales como PBX virtual y todas las funcionalidades de una central telefónica convencional sin hacer uso de la RTPC, convirtiéndose por todos sus beneficios en el servicio preferido por los proveedores.

Para la prestación de este servicio es necesario poseer licencia expedida por el ministerio de comunicaciones equivalente a las de las empresas como EMTEL, CAUCATEL, EMCALI, etc, que permita tener un rango de numeración para ofrecer a los suscriptores. También es posible realizar una alianza con los operadores telefónicos de la región o bien con los operadores nacionales como Telecom, Orbitel o ETB, que permitan enrutar llamadas desde la red IP hasta el destino final.

Por otra parte, para la prestación del servicio de VoIP es necesario contar con dispositivos adicionales integrados a la infraestructura de red para que las llamadas se puedan establecer de manera apropiada, tales como:

- Terminales Telefónicos Duales GSM Wi-Fi. Son dispositivos que permiten hacer uso eficiente de las dos alternativas, ideales para grupos de socorro y policía, permitiendo hacer uso de la telefonía IP en la WMN y con la ventaja de la reducción de costos en la llamada o bien de la llamada celular cuando se encuentra fuera del rango de cobertura.
- Terminales ATA (Analog Telephone Adaptor). Este es un dispositivo que  $\bullet$ puede ser instalado dentro del equipo cliente, lo cual es una ventaja del estándar 802.11, permitiendo convertir las señales de voz análogas provenientes del teléfono convencional en señales digitales para ser transmitidas en la WMN IP. Para ello es necesario el uso de códecs que puedan comprimir la voz minimizando así el uso de ancho de banda. Entre los códecs mas recomendados están el G.711 y G729.
- Terminales Softphone SIP<sup>31</sup>. Permiten hacer uso del Computador para  $\bullet$ realizar las llamadas utilizando un Códec para comprimir la voz, a diferencia de los ATA cuya compresión se realiza por Hardware. Este sistema introduce ecos en la comunicación y por lo tanto se hace necesario el uso de algoritmos de cancelación de eco acústico [45].

<sup>&</sup>lt;sup>30</sup> Customer Premises Equipment.

<sup>&</sup>lt;sup>31</sup> Session Initiation Protocol, Protocolo de Inicio de Sesión.

- Gateway. Es la encargada de conectar dos redes diferentes, por ejemplo la red  $\bullet$ IP y la PSTN. Esta conectividad de redes diferentes se logra mediante el uso de protocolos de traducción para la generación y liberación de la llamada. La *aateway* contiene las siguientes interfaces:
	- o FXO. Conexión a extensiones de pequeñas centrales o a la red telefónica básica.
	- **FXS.** Conexión a enlaces de pequeñas centrales o a teléfonos análogos.
	- $\circ$  BRI. Acceso básico RDSI. (2B+D)
	- $\circ$  PRI. Acceso Primario RDSI. (30B+D)
	- Softswitch. Este dispositivo es el encargado de la señalización requerida para transmitir las llamadas hacia la PSTN. La señalización más usada es la SS7.

La Voz sobre IP ha sido la mejor opción para proveer de acceso a las telecomunicaciones en zonas rurales. Hoy en día una gran variedad de nuevas aplicaciones tales como e-mail, e-commerce, tele-educación, tele-salud y telemedicina, entre otros, han hecho posible el acceso a servicios multimedia interactivos tan importantes como la conectividad por voz.

#### $5.3$ **FASE DOS: MODELADO DEL SISTEMA**

Una vez se ha recopilado la información necesaria y se tiene una idea de la cobertura y los servicios se procede a describir los ítems que hacen parte de la fase de diseño de la red. Es recomendable al momento de diseñar WMNs dividir la red de distribución<sup>32</sup> en capas jerárquicas. La Figura 5-2 ofrece una visión de la arquitectura multicapas de una WMN.

<sup>&</sup>lt;sup>32</sup> Toda la red que comprende la WMN.

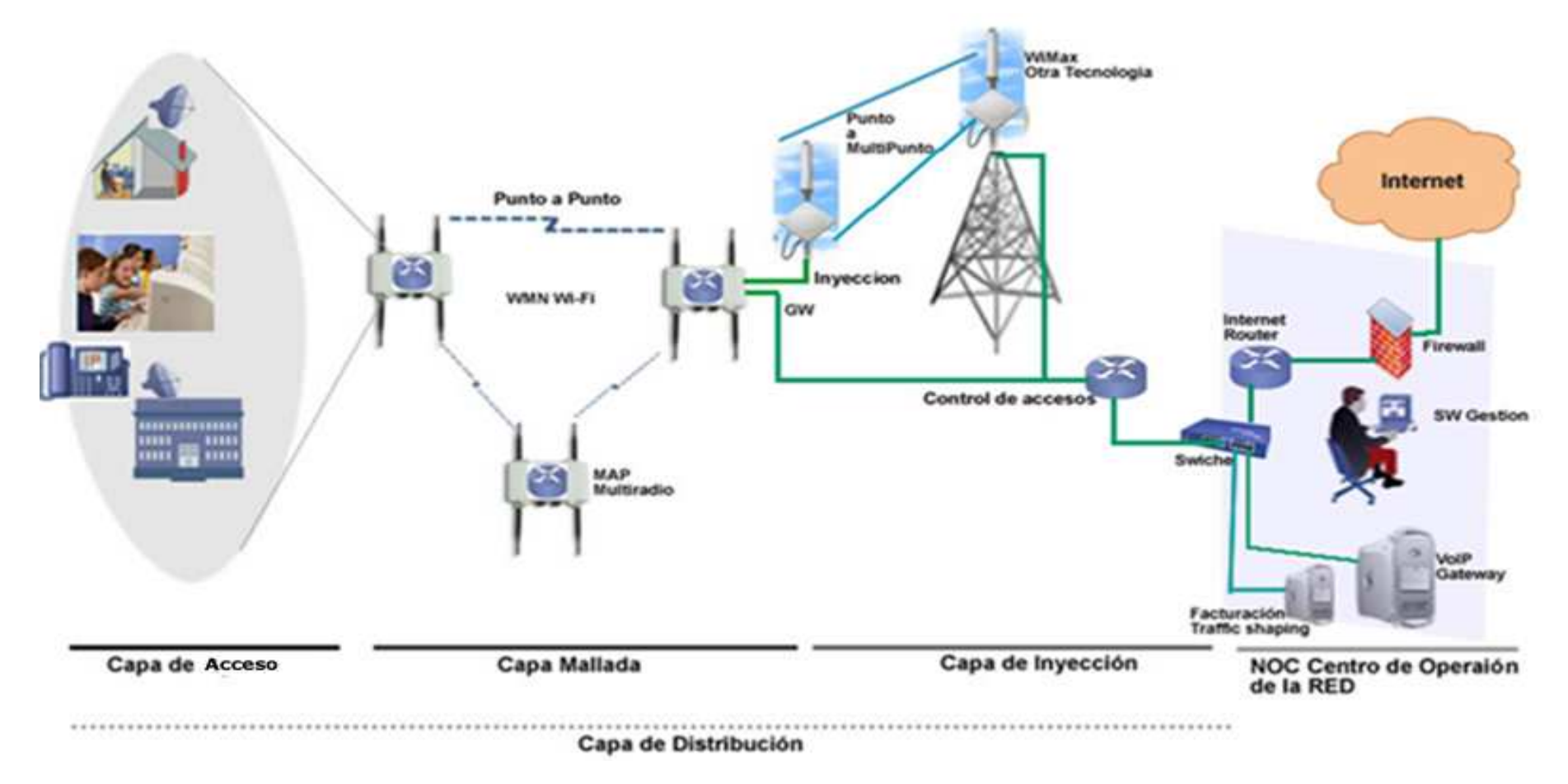

Figura 5.2. Arquitectura de Red Multi-Capa<sup>33</sup>

<sup>33</sup> La figura muestra las diferentes capas y los puntos de interconexión así como el Centro de Operación de la Red NOC. En la Capa mallada los MAP poseen capacidades de Gateway por medio de un punto de conexión Ethernet.

#### 5.3.1 Capa de Acceso de la Malla

La capa de acceso Wi-Fi tiene en cuenta un conjunto de factores que influyen en el diseño de las WMNs, Cobertura, propagación de RF y problemas de interferencia, hacen necesario una descripción detallada del sitio que permita la mejor ubicación de los MAPs, ubicación y selección de antenas además de elegir el mejor esquema para el re-uso de frecuencia.

La adecuada disposición de los MAPs asegura el escalamiento, además las funcionalidades de los MAP tales como la autenticación, encriptación, compatibilidad con los estándares 802.11 b/g y la asignación dinámica de direcciones IP hacen que se logre interoperabilidad con la mayoría de dispositivos cliente 802.11, por lo tanto los equipos 802.11 b/g son la elección más acertada para los usuarios en la capa de acceso.

Es recomendable que los MAPs outdoor sean dispositivos digitales que se ajusten a la regulación es decir que posean una PIRE<sup>34</sup> máxima de 36 dBm, aunque los dispositivos cliente 802.11 b/g logran iguales o menores valores de PIRE su valor depende de la ganancia de antenas y la ubicación de las mismas.

Se debe tener en cuenta que si la cantidad de usuarios se incrementa y cada uno de los usuarios envía datos a la máxima tasa de transferencia posible, el throughput decrece abruptamente, debido a la pérdida de paquetes seguidos de las colisiones [31]. Sin embargo, la mayoría de los equipos propietarios permiten mantener una cantidad elevada de usuarios haciendo uso de métodos de *pooling*<sup>35</sup> propietarios lo cual permite soportar hasta 200 usuarios por celda

En la mayoría de productos Wi-Fi se recomienda el uso de antenas omnidireccionales para el MAP en acceso. Idealmente el diseñador debe esforzarse por ubicar la antena a una altura adecuada que permita minimizar las perdidas del camino debido al follaje y a los obstáculos, mientras se logra un nivel de señal adecuado sobre el área que está directamente bajo el centro de la antena.

#### 5.3.2 Capa Mallada

Se puede ofrecer una quía en el diseño de una red basada en la experiencia de los autores y usando nodos MAP con tres radios, los cuales representan una sinergia razonable entre costo, desempeño, capacidad, tiempo de instalación y esfuerzos de configuración en las zonas rurales.

Varios modelos de *throughput* y predicciones se han explorado por las comunidades de investigación y fabricantes [46] [47], sugiriendo tomar caminos de subida y de bajada para un *throughput* total bajo la suposición que cada nodo se comunica correctamente con otro nodo en la red.

Idealmente una WMN multiradio en la capa mallada se comporta como una red de swiche(s) puesto que cada interfase se comunica directamente con otro radio de un MAP dedicado, permitiendo transmitir y recibir simultáneamente por diferentes canales sin encontrar disputas por acceder al medio, adicionando redundancia de caminos para llegar a su destino; estas características multiradio permiten asumir para efectos de diseño que son comunicaciones full-duplex, para este caso cada

<sup>34</sup> PIRE (Potencia radiada efectiva isotrópicamente o equivalente) es una medida de la densidad de potencia pico radiada por una combinación de sistemas de antenas.

Permiten hacer uso de forma apropiada del medio compartido y por ende soportar más usuarios.

MAP con tres interfaces tendrán un throughput equivalente a 3 (interfaces) multiplicado por el throughput de cada enlace.

Como se expresa en [4] en muchos casos la capacidad de la capa mallada se limita a la capacidad de la Gateway. Para efectos de diseño las WMN multiradio en la capa mallada deben contar con requerimientos específicos como lo son, throughput de cada punto a punto asociado a una modulación y a una sensibilidad específica, mantener un SOM a un valor promedio de 10 dBm<sup>36</sup>, adicionalmente para un optimo desempeño en largas distancias se hace necesario tener en cuenta modificaciones específicas en el nivel MAC como son la concatenación y el ACKTimeout, los cuales se describieron en el capitulo 2 y el anexo B.3.3 respectivamente. Para el correcto desempeño de los enlaces mallados se hace necesario el uso de 802.11e o bien un mecanismo propietario de balance de carga en las diferentes interfaces permitiendo ofrecer calidad de servicio por medio de la diferenciación de servicio y ayudando a evitar la congestión en los enlaces evitando convertirse en cuellos de botella potenciales.

Para la adecuada prestación de los servicios en este nivel es importante buscar la uniformidad de trafico (throughput) en cada enlace punto a punto y en lo posible conformar una malla simétrica (ubicando los MAPs equidistantes), asimismo es recomendable usar un 90% máximo de la capacidad del enlace punto a punto para evitar saturarlo generando la inestabilidad de los caminos. Otro aspecto a tener en cuenta es el número de saltos y determinar el retardo en cada punto a punto de la malla, este retardo se hace acumulativo en cada salto por los caminos de la malla desde el cliente hasta la Gateway de la ramificación, aquí el punto a tener en cuenta es la latencia que determinara el tamaño del cluster.

Según lo expuesto anteriormente, la capacidad de una WMN multiradio en la capa mallada requiere derivar efectivamente el *throughput* a las Gateway(s), el trafico en este nivel se relaciona en que la mayoría de los flujos se dirigen directamente desde un MAP hasta una Gateway como se puede observar en la Figura 5.2. En el contexto de este trabajo una WMN es definida como la colección de MAP asociados con uno o varios puntos de egreso "Gateway(s)", permitiendo definir una ramificación como el grupo de enlaces que se comunican directamente a una Gateway específica.

Para diseñar este nivel se debe tener en cuenta la ubicación de múltiples Gateways a lo largo de la WMN que ayuden a optimizar el desempeño y ancho de banda de la red, permitiendo la reselección dinámica de Gateways en caso que una de ellas falle convirtiéndose en un punto importante desde el punto de vista del operador y así proporcionar confiabilidad por la reselección de rutas, también permite distribuir el tráfico de usuarios a diferentes Gateway(s), convirtiéndose en un punto esencial en un despliegue rural por la escasa infraestructura que permita soportar estos anchos de banda.

Se hace necesario usar mecanismos de selección de ruta en los MAP para determinar una ruta eficiente hasta la Gateway<sup>37</sup>. Las métricas usadas para determinar una ruta eficiente varia por el vendedor y estas a menudo son propietarias. Métricas comunes incluyen throughput, numero de intentos de

<sup>36</sup> Basado en experiencias de los tesistas.

 $37$  Wireless Gateway, se denomina así a un punto de inyección inalámbrico.

retransmisión, latencia de paquetes y conteo de saltos, como se muestra en capítulo 1.

Es recomendable también hacer uso de equipos propietarios para este tipo de despliegues puesto que están optimizados para el uso de múltiples interfaces, haciendo uso de protocolos como (Multiradio Unification Protocol, MUP) [48], puesto que es una solución que permite controlar múltiples radios de los MAP optimizado el desempeño de la solución.

### 5.3.3 Capa de Inyección

El propósito de la capa de inyección es el de extender el backhaul para alcanzar los MAPs hasta un punto de invección cableado.

Cuando se diseñan los enlaces de las capas de inyección deben aplicarse los mismos principios asociados al cálculo del presupuesto del enlace, potencia de transmisión, sensibilidad del receptor y perdidas de propagación.

El uso de una capa de inyección cableada o inalámbrica trae como consecuencia una agregación de tráfico, esto significa que cada punto de inyección es posiblemente un cuello de botella potencial en las WMNs. Un enlace inalámbrico de invección robustece la capacidad en comparación con los enlaces de las capas más bajas puesto que el rango del enlace inalámbrico de inyección puede ser más largo que el los enlaces de las capas de acceso y malla aungue en enlaces largos exista más interferencia y un alta variación del enlace. De ahí que un aspecto clave en el diseño de la capa de inyección sea la confiabilidad y throughput disponible en cada uno de sus enlaces cableados o inalámbricos. Como resultado de esto los enlaces de inyección pueden requerir torres dedicadas adicionales, antenas de alta ganancia, y demandar mucho trabajo en la ubicación de la antena y el avistamiento para lograr la confiabilidad del sistema y los requerimientos del mismo.

En muchos casos para los puntos de inyección se recomienda hacer uso de WiMAX debido a su condición de Full dúplex. Con respecto a la banda de frecuencias se puede concluir que entre mayor sea la distancia entre enlaces se recomienda usar frecuencias bajas con la correspondiente degradación en el ancho de banda dado que las frecuencias altas soportan mayor ancho de banda pero a distancias más cortas. De ahí que sea conveniente hacer uso de las bandas ISM no licenciadas para los módulos de backhaul mesh e inyección.

#### 5.3.4 Gestión de la Red

Las redes WMN se diseñan para ser monitoreadas por un solo Centro de Operación de la Red NOC (Network Operation Center), el cual cuenta con un conjunto de herramientas software y aplicaciones específicas suministradas por el proveedor de los equipos. Estas herramientas le permiten al operador obtener una visión global de la red de tal manera que pueda generar alarmas así como también detectar y corregir fallas. Entre las funciones más significativas del NOC se tene: Monitoreo de MAPs, Actualización de SO<sup>38</sup>, Crear y monitorear VPNs<sup>39</sup> entre las Gateway(s), Funciones de AAA<sup>40</sup>, entre otros. Adicionalmente la recolección de información estadística de los usuarios el cual es quizás uno de los datos más importantes al momento de optimizar una WMN.

<sup>&</sup>lt;sup>38</sup> Sistema Operativo.

<sup>&</sup>lt;sup>39</sup> Red Privada Virtual.

<sup>&</sup>lt;sup>40</sup> Autenticación, Autorización y Facturación.

#### $5.4$ **FASE TRES: MODELADO DE LA COBERTURA DEL SISTEMA**

#### 5.4.1 Definición del Rango de Cobertura y Presupuesto del Enlace

De los análisis anteriores se sabe que el rango de cobertura es una función de la tasa de datos, es decir, que a mayor ancho de banda del sistema se puede cubrir un rango más corto.

Como se expresó en el anexo B, en un ambiente abierto, la potencia varía inversamente con el cuadrado de la distancia entre dos puntos. Entre más fuerte la potencia de transmisión, mayor es la fuerza de la señal o la amplitud.

Las antenas juegan un rol muy importante a la hora de determinar el rango y el área de cobertura de una red Wi-Fi. Es conocido que la antena tiene asociada una ganancia la cual es un factor importante a la hora de definir el rango de cobertura, al determinar una ganancia esta debe estar en capacidad de amplificar la señal a medida que se transmite y recibe. Es decir, si una antena direccional proporciona 6 dB de ganancia en transmisión, también aumentará la sensibilidad en recepción en igual cantidad, con la habilidad de transmitir más lejos y escuchar mejor, esto hace que las antenas juequen un papel fundamental en el diseño de un acceso Wi-Fi al determinar el rango de cobertura y distancia de los enlaces.

Se deben tener en cuenta datos de equipos específicos o en su defecto los valores más conocidos que se van a utilizar, entre estos están la Potencia de Salida (PTx), perdidas de la línea de transmisión (Lltx), ganancia de la antena (G), el SOM y la sensibilidad en recepción dependiendo de la modulación. Estos datos son los requerimientos mínimos para determinar el presupuesto del enlace, así como la generación de radiación según el modelo de propagación y permitir conocer el radio de cobertura de las celdas. Nuevamente en el anexo B se exponen los valores de sensibilidad requeridos para cada modulación.

#### 5.4.2 Análisis de Propagación y Site Survey

El Site Survey es una de las prácticas más comunes a la hora de desplegar una red Wi-Fi en malla, tal práctica permite determinar la intensidad de la señal en un punto específico. Se sabe que las señales de RF no se propagan con la misma intensidad en todas las direcciones y también que es afectada por factores ambientales, obstrucciones tales como montañas, árboles, cañones, representadas como atenuación y que causan una degradación de la señal de manera irregular. Debido a esto se hace necesario realizar un estudio del sitio "Site Survey" para entender como se comportara la señal de RF en un emplazamiento antes de instalar los repetidores y clientes.

Es recomendable que antes de realizar el Site Survey se obtenga la mayor cantidad de información del sitio para poder determinar el número y la ubicación de los MAPs y así asegurar que las distancias sean las más apropiadas para los emplazamientos.

Debido a que no todos los Site Surveys son iguales, se consideran dos métodos; el primero es predictivo y no hace referencia a la colección de datos reales, se deriva de los cálculos matemáticos de cómo las señales inalámbricas se propagan en un emplazamiento dependiendo de los entornos y objetos que existan. Hay excelentes herramientas que permiten realizar esta función entre ellas se destaca Radiomobile por ser un software libre y *LANdesigner<sup>41</sup>* de uso empresarial; pero la calidad del estudio es determinado principalmente por la calidad de los datos de entrada.

El segundo tipo de Site Survey se logra mediante la recolección de datos reales de la señal en recepción, analizando la intensidad de la señal entre un punto de acceso y un cliente en muchos emplazamientos a lo largo de la zona. Entre las herramientas que permiten realizar esta función se destaca Netwok stumbler<sup>42</sup>.

Para efectos de este trabajo de grado se hace uso de la herramienta Radiomobile, la cual se utilizó para modelar las prestaciones de los enlaces basándose en los modelos ITM, Longley Rice; el cual permite analizar enlaces en bandas de frecuencia que van desde los 20 MHz hasta los 20 GHz y cuyos resultados se muestran en el anexo E.

Una herramienta de este tipo se hace necesaria puesto que el entorno geográfico de las zonas rurales no permiten el fácil transporte de equipos y torres para realizar la recolección de los datos reales, por lo tanto esta herramienta permite simular varios factores entre los que se destacan la mejor ubicación para el punto repetidor dependiendo de las alturas y la línea de vista con sus vecinos. Independiente del tipo de site survey, ambos proporcionan una excelente quía para determinar el número de puntos de acceso y sus respectivas ubicaciones.

#### $5.5$ **FASE CUATRO: MODELADO DE LA CAPACIDAD DEL SISTEMA**

En los *items* anteriores se describieron los criterios para la fase de diseño en cada una de las capas: acceso, malla e inyección. También se escogieron las bandas de frecuencia permitidas por las tecnologías a utilizar en las diferentes capas, además se realizaron los análisis de propagación de acuerdo al tipo de terreno y las características de los sistemas elegidos.

En este punto se hace necesario estimar cual será la demanda de capacidad que se exigirá al sistema y el número de equipos necesarios para soportarla. Como ya se mencionó anteriormente las WMNs multiradio no representa un medio compartido debido a que cada enlace opera como un enlace punto a punto dedicado con múltiples caminos. Los MAP multiradio se comportan como swiches que comúnmente se usan en comunicaciones cableadas, ya que en la mayoría de los casos son puentes transparentes a nivel dos, compatibles con las políticas de los protocolos de nivel tres.

Por lo expuesto anteriormente a continuación se desarrollan los cálculos de capacidad basados en un sistema con requerimientos específicos de ancho de banda, *jitter* y número de saltos, permitiendo obtener una buena aproximación.

### 5.5.1 Identificación de la Cantidad de Usuarios Potenciales

Para el desarrollo de este punto es necesario acudir a la información demográfica y de servicios presente en los capítulos 3 y 4 del presente documento, aquí se debe tener en cuenta el número de hogares en las zonas de cobertura que podrían convertirse en usuarios potenciales del servicio. Aunque no todos los hogares de la zona dentro del área de cobertura serán usuarios del sistema se estima que

 $41$  Software para el diseño de redes inalámbricas, mas información en:

http://media.govtech.net/Motorola\_RC/RFMGMT\_(RF\_PlanningDevices\_Mgt\_MonitoringSecurity).pdf  $42$  Software aratuito disponible en: http://www.netstumbler.com/

utilizarán el servicio de manera esporádica tales como el servicio de telefonía prepagada rural o monederos. Esta información esta disponible en las Tablas D-4 y D-7 del anexo D

# 5.5.2 Identificación del Porcentaje de Penetración

Este es un dato que se puede extraer de la información demográfica anteriormente recolectada, es de destacar que el nivel económico en determinadas regiones puede variar de acuerdo al estrato social, al nivel educativo de la población, entre otros, de tal forma que pueda estimarse la cantidad de personas interesadas en adquirir alguno de los servicios. Esto se convierte en un factor favorable puesto que el emplear encuestas en una zona rural demandaría tiempo y dinero.

Debido al escaso conocimiento de la población rural por este tipo de tecnología de acceso y servicios se hace necesario estimar un lapso de tiempo mientras que los usuarios se familiarizan con la tecnología. Para muchos de ellos es ya una prioridad estar conectado a Internet y a sus servicios, como ya se expuso anteriormente, entre los principales compradores están los colegios, puestos de policía, escuelas, 89 cabildos, etc. De esta manera la tecnología Wi-Fi en malla WMN pueden alcanzar una rápida aceptación debido al bajo costo de los diferentes equipos cliente que serian el punto determinante al momento de diseñar la solución.

Lo anterior también permite al nuevo operador ahorrar dinero y así transmitirlo a los clientes beneficiando con esto a las zonas rurales. Las tarifas en estas zonas dependerán de la rapidez con que se adopte la tecnología, esto permitirá tener una tasa de penetración mucho más alta que en las ciudades donde existen otras alternativas de amplia difusión como son ADSL y Cable modem.

Una vez calculada la tasa de penetración su valor deberá multiplicarse por el número total de usuarios potenciales, el cual se determinó en el ítem anterior, logrando con ello el estimativo final de suscriptores conocido también como la base de usuarios del sistema. Esta información está disponible en las Tablas D-4 y D-7 del anexo D

# 5.5.3 Planeación de la Capacidad

El propósito de la planeación de la capacidad es la de estimar la cantidad de usuarios potenciales que puede soportar la red en malla, cada celda que la conforma y la cantidad de ancho de banda necesario en los puntos de inyección o gateways, basándose en los requerimientos de capacidad y servicios ofrecidos por el WiSP<sup>43</sup>; de esta manera es posible determinar la cantidad de MAPs, Celdas y Gateways necesarias para atender la demanda.

Para el cálculo de la capacidad de usuarios en una red Wi-Fi en malla debe tenerse en cuenta el ancho de banda soportado por cada enlace punto a punto entre dos MAPs, en general, su velocidad máxima varía entre 19 Mbps, 22 Mbps y 35 Mbps [46] en equipos propietarios. La WMN basadas en múltiples radios con soporte de concatenación y QoS pueden soportar conexiones full duplex dividendo cada radio de backahaul en dos o más radios físicos, uno en cada dirección. Esto habilita las conexiones simultáneas (full-duplex) desde y hasta el trasmisor.

Adicionalmente el ancho de banda de la malla en *backhaul* se duplica y la latencia por salto se mantiene predecible (debido a la reducción de contención en cada

<sup>43</sup> Wireless Internet Service Provider. Proveedor de Servicios de Internet Inalámbrico

enlace) así como múltiples caminos para llevar la información hasta la gateway teniendo en cuenta que el ancho de banda máximo no debe sobrepasar el ancho de banda de la *gateway* evitando así los temidos cuellos de botella.

### 5.5.3.1 Tipos de Servicio

En este ítem se deben definir los tipos de servicios que prestará la red Wi-Fi en malla. Dentro de los servicios ofrecidos por la red de un proveedor de acceso se deben tener en cuenta los servicios soportados y los diferentes niveles de calidad (QoS) así como también generar diferentes Acuerdos de Nivel de Servicio (SLAs.). En el anexo D se muestran los diferentes tipos de servicios que un Wisp rural puede ofrecer a sus usuarios.

- Servicios CBR (Costant Bit Rate). Las WMNs pueden soportar servicios con tasas de bit constante mediante la priorización de aplicaciones que tienen límites estrictos de latencia y throughput como la VoIP. Es el modelo recomendado para flujos de bit constantes. En este modelo un número no correlacionado de fuentes de tráfico en forma de ráfagas se multiplexa de tal forma que la suma de sus tasas pico no exceda la capacidad del enlace. Puesto que las fuentes no son correlacionadas hay una probabilidad muy baja de que la suma de sus tasas de transmisión excedan la capacidad del enlace, (por ejemplo que todas las fuentes inicien transmisiones a la tasa pico de manera simultánea). Aunque la multiplexación puede ser diseñada de tal forma que los periodos de sobre-suscripción del enlace sean difíciles que ocurran, en redes de comunicaciones de datos los periodos de sobresuscripción son acomodados por almacenamiento de paquetes y en casos extremos el descarte de los mismos. CBR permite definir tasas mínimas y máximas de reserva de ancho de banda, estas son denominadas CIR<sup>44</sup> (Committed Information Rate) y MST<sup>45</sup> (Maximun Sustained Trafic).
- Servicios VBR (Variable Bit Rate) son servicios con tasa de bit variable  $\bullet$ para las aplicaciones que no requieren demandas de tráfico fijo. Este modelo se adapta muy bien a las aplicaciones que generen cargas de trafico fluctuantes en el tiempo incluyendo streaming de video comprimido; también incluye las aplicaciones de datos como la transferencia de archivos y streaming de audio y video de baja velocidad y altamente comprimidas. VBR también permite definir una tasa mínima de reserva de ancho de banda CIR y una tasa máxima de velocidad MST.
- Servicios Basados en el Mejor Esfuerzo (Best Effort) son servicios en los cuales la red proporciona la garantía de servicio más baja y todos los usuarios obtienen el mejor esfuerzo de la red dependiendo de la carga de la misma, este nivel de servicio es el más apropiado para aplicaciones como la transferencia de archivos y navegación por Web, los cuales pueden tolerar retardos e interrupciones intermitentes y reducciones del throughput.

# 5.5.3.2 Factor de Sobre suscripción (OSR, Over Subscription Rate)

El factor de sobre suscripción se basa en el principio que los usuarios no transmiten información a la máxima velocidad todo el tiempo y de manera simultánea. De esta

<sup>44</sup> CIR es la tasa mínima reservada de ancho de banda, esta será la velocidad mínima que se le garantiza al usuario cuando se conecte.

<sup>45</sup> MST es la tasa máxima de de reserva de ancho de banda, esta será la velocidad máxima a la que el usuario podrá llegar.

manera se puede usar la multiplexación estadística para ahorrar recursos. El OSR permite maximizar el número de usuarios por *gateway* en el dominio de colisiones, dando satisfacción a los usuarios del servicio. La escogencia del OSR efectivo para cada servicio permite optimizar el rendimiento de la totalidad de la WMN.

Servicios como el de navegación por Internet puede hacer uso de un nivel de OSR alto a diferencia de los servicios que requieren de *throughput* constante como son el streaming de video y la VoIP los cuales deben hacer uso de un OSR bajo o nulo en algunos casos.

Como ya se explicó anteriormente el OSR depende del servicio proporcionado y varia generalmente de 4:1 a 20:1. Algunos porcentajes de sobre suscripción pueden ser, preferenciales (5% a 10%), básicos (10% a 15%) y VoIP (1 %) si se pretende dar servicio de telefonía a la totalidad de los usuarios potenciales. Esta información esta disponible en las tablas D-4 y D-7 del Anexo D.

### 5.5.3.3 Throughput Promedio por Usuario

Es importante determinar la demanda promedio requerida por usuario de acuerdo con los tipos de servicio que se ofrecerán (CBR, VBR, BE) así como el porcentaje de usuarios asociados a cada uno de estos. En términos de capacidad TDD (Time Division Duplex) en la red de acceso hace uso del throughput agregado que consiste en la suma de los dos flujos, puesto que se comparte un mismo canal. En la malla como ya se explico los MAP multiradio se comportan como swiches que común mente se usan en comunicaciones cableadas y se puede transmitir y recibir al mismo tiempo.

#### 5.5.3.4 Throughput total de la WMN

El objetivo de este punto es el de estimar la demanda de capacidad exigida a la malla de acuerdo a los servicios que soporta. El cálculo del throughput total de la malla lo determinan la cantidad de usuarios soportados y el *throughput* promedio de los mismos. A partir de la ecuación 5.1 se realiza el cálculo correspondiente y los resultados se muestran en las tablas D-4 y D-7 del anexo D.

#### 5.5.3.5 Capacidad de Usuarios por Celda

Es necesario determinar la capacidad de usuarios por celda puesto que el medio de acceso en 802.11 es compartido y se debe distribuir equitativamente entre los usuarios de la celda.

$$
NumerodeSuscriptores_{\text{celda}} = \frac{Throughput_{\text{accesso}}}{Troughput_{\text{usvario}}}
$$
(5.2)

El número de suscriptores como lo muestra la ecuación 5.2 está asociado al ancho de banda, este depende de varios factores como son la distancia, la modulación y el throughput, teniendo en cuenta que a mayor thoughput hay mayor probabilidad de errores. En las zonas rurales conocer el número de suscriptores que soportara cada celda es un punto importante, este comentario se hace teniendo en cuenta la información demográfica tratada en el capítulo 3.

#### 5.5.3.6 Gateways

Ofrecen soporte a las comunicaciones de la malla, estos puntos pueden ser inalámbricos o cableados dependiendo de las necesidades de acceso. ADSL ofrece anchos de banda aproximados de 1.5 Mbps a diferencia de la fibra óptica que permite tener conexiones DS-3<sup>46</sup> ideales para estos entornos. De esta manera para determinar el número de gateways necesarias para soportar una capacidad determinada de usuarios se puede proceder así:

Número de Gateways en la WMN. Conociendo el ancho de banda total esperado para la malla ya se puede calcular el número de gateways necesarias para dar soporte a la capacidad estimada. Para ello se debe dividir el ancho de *troughput* de la WMN por el ancho de banda obtenido en las *gateways* tal como se muestra en la ecuación 5.3 y cuyos resultados se muestran en las tablas D-4 y D-7 del anexo D.

$$
Numero_Gateways_{WMN} \frac{Throughput_{Total}}{BW_Gateway}
$$
\n(5.3)

### 5.5.3.7 Ancho de Banda Promedio de los Enlaces MAP

Es importante determinar el ancho de banda promedio de los enlaces puesto que nos va a dar un estimativo del *throughput* soportado por la WMN, este ítem es dependiente del número de interfaces de la WMN que equivale al número de caminos posibles. Debido a muchos factores que se presentan en los enlaces punto a punto de la WMN el *throughput* del enlace es mucho menor al de la tecnología para 802.11a y 802.11 g, el mejor thrpughput posible varia entre 18 Mbps y 20 Mbps, al hacer uso de la concatenación y soporte de QoS en los enlaces este valor puede mejorar a 35 Mbps [25]. Para este cálculo se recurre a la ecuación 5.4 y los resultados se muestran en las tablas D-4 y D-7 del anexo D.

$$
Throughput_{MAP} = Interfaces_{MAP} \times Anchodebanda_{promedioenlaces}
$$
\n(5.4)

#### 5.5.3.8 Número de Suscriptores por Gateway

Este punto tiene como objetivo determinar la capacidad de usuarios por gateway o dominio de colisiones; para este fin es necesario usar los datos de capacidad del canal en la *gateway* y *throughput* promedio por usuario. Derivando todo el dominio de colisiones a los canales soportados en cada gateway. La siguiente ecuación 5.5 permite calcular el número de suscriptores por gateway y los resultados se muestran en las tablas D-4 y D-7 del anexo D.

$$
NumerodeSuscriptores_{\text{Gateway}} = \frac{ThroughputGateway}{Throughputpromedio_{\text{Usuario}}}
$$
(5.5)

<sup>&</sup>lt;sup>46</sup> Señal Digital de nivel 3, es un estándar de transmisor a 44.736 Mbps. DS-3 soporta 28 DS-1.

Donde,

NumerodeSuscriptores<sub>Gatewn</sub>, es el número de usuarios soportados por punto de inyección o *gateway.* 

ThroughputGateaway, es el throughput de la gateway entregado.

*Throughputpromedio*<sub>Usuatio</sub>, es el throughput promedio demandado por cada usuario.

# 5.5.3.9 Número de MAPs Requeridos

Conocido va el número de *gateways* o puntos de invección, es conveniente calcular el número de MAPs necesarios para ofrecer una cobertura adecuada a toda la zona de servicio. Aquí se debe tener en cuenta la distancia "promedio" del salto entre MAPs de acuerdo al diseño de antenas de la siguiente manera:

DisTancia - salto Este es un estimativo, puesto que la distancia puede ser  $\bullet$ menor a este valor. También es importante determinar el área mayor o de servicio de la celda ya que el despliegue en las zonas rurales se puede dividir en múltiples áreas de penetración; por ejemplo se puede planear para zonas más pobladas separadas por bosques densos o menos pobladas sin bosques. Así definimos un área de servicio equivalente a:

$$
Area de Servicio = L \arg o_{zona} \times Ancho_{zona}
$$
 (5.6)

Teniendo el área de servicio se procede a determinar el número de MAPs así:

$$
MAP_{\text{Requeridos}} = Area de Servicio / (Dis \tan cia - Salto)^{2} - # de Gateways \qquad (5.7)
$$

#### 5.5.3.10 Retardo de la WMN y jitter

En las WMNs multiradio el ancho de banda se mantiene constante hasta 10 salos, pruebas de campo indican que la latencia es de aproximadamente 3 ms [30] (modificando el ACKTimeout) en enlaces de hasta 10 kilómetros, aun bajo trafico extremo. Debido a que la latencia no es un factor de tráfico o densidad de usuario, el jitter (variación del retardo) es muy bajo. Esto hace que las WMN multiradio permitan soportar una gran cantidad de usuarios, con aplicaciones bajo demanda como VoIP y video casi de manera simultánea.

El uso de varias rutas para el transporte de datos aumenta la capacidad de toda la red en el dominio de colisiones, y para este fin se deben controlar la latencia, el jitter y el throughput de cada enlace. La estructura de una red mallada juega un rol fundamental en el desempeño de los servicios de voz debido a que esta determina el retardo incurrido por los paguetes de voz a medida que viajan por la red.

El tiempo de la señal lo determinan los tiempos de la capa de acceso, de la malla y de los puntos de inyección que soportan la VoIP en la WMN. Asumiendo que el jitter es básicamente ruido, como el causado por fuentes independientes, se puede asumir la tolerancia de *jitter* a 50 ms para cada segmento en contención. Los retardos en cambio se adicionan, esto quiere decir que por cada camino al nivel de acceso en un sentido, el retardo permitido es de 25 ms. En una WMN de 8 saltos

que no excedan los 10 kilómetros, esto equivale a 3 ms por enlace (1 para la red de acceso, 7 para los enlaces mallados)

- Métricas. Dentro de la arquitectura de las WMN las métricas juegan un papel importante puesto que permiten elegir el protocolo de enrutamiento que mejor se adapta a este tipo de entornos, cada métrica tiene una ruta que usualmente es la suma de todas las métricas de los enlaces de la ruta, para un mejor entendimiento remitirse al capítulo 1.
- **Cuellos botella.** Las WMN por la gran cantidad de tráfico agregado en la malla hace necesario prestar atención al momento de diseñar la red en malla y que el *throughput* agregado no sea superior a la capacidad en las gateway o a los enlaces que salen de la gateway. Una manera de evitar la congestión es la de tener múltiples caminos permitiendo tener una redundancia para determinar rutas con mayor prioridad para los servicios de Voz y Video.

### 5.5.4 Identificación de los Repetidores y Emplazamientos

Después de haber analizado la cobertura y la capacidad para la red Wi-Fi en malla, se deben realizar visitas a los posibles emplazamientos para ubicar los repetidores. En los puntos anteriores se analizó por medio de software la viabilidad de los enlaces identificando la mejor ubicación de los mismos, pero se debe determinar la disponibilidad del punto para la ubicación de la torre que va a albergar los MAP.

Al llegar a los posibles puntos se deben tener presente algunos aspectos como son:

- · Al realizar la visita es importante determinar que la ubicación tiene la altura deseada, verificar las obstrucciones más significativas a los alrededores, si se encuentran, se puede asumir que son árboles porque el modelo digital de terreno y el análisis de línea de vista dan la aprobación del enlace. Otra recomendación es la de procurar línea de vista total al MAP y su antena de Acceso, Idealmente las alturas de las torres deben ser superiores a los 26 metros, pero no es un dato específico puesto que puede variar en cada emplazamiento.
- Verificar el espacio para cimentar la torre así como la existencia de energía eléctrica en las inmediaciones, generar un mapa con las vías de acceso y las posibles condiciones de sequridad, idealmente el emplazamiento se recomienda ubicarlo a pocos metros de una casa campesina, puesto que sus habitantes pueden ser las personas encargadas de la vigilancia de los equipos.
- Generar un documento que permita analizar los costos y posibles inconvenientes relacionados a la ubicación de la torre. El suministro de energía para alimentar equipos inalámbricos ya no es una limitante puesto que existen sistemas autónomos basados en paneles solares y baterías estacionarias.

#### $5.6$ **FASE CINCO: IMPLEMENTACIÓN DEL SISTEMA**

Dentro del desarrollo del proyecto se hace necesario realizar un estimativo de los costos requeridos para la puesta en marcha de la red. De ahí que sea imprescindible recurrir a conceptos tecno - económicos que permitan establecer los costos de operación (Operations Expense, OPEX) y costos de capital (Capital
Expense, CAPEX), necesarios al momento de evaluar la viabilidad de un proyecto, en nuestro caso de la red Wi-Fi en malla. Aunque realizar un estudio tecnoeconómico detallado esta fuera de los objetivos de este proyecto, es necesario mostrar un esquema del costo estimado el cual se espera sirva de base para posteriores trabajos de grado.

• Supuestos de costos: Corresponden a los supuestos sobre las escalas de precios unitarios para los diversos tipos de componentes tecnológicos y de redes necesarios para establecer el acceso a las redes y servicios de telecomunicaciones. Esto incluye los costos, tanto de capital como de operación, de los principales componentes de la red, la interconexión y los costos de recursos humanos.

Los costos para implementar una red WMN pueden ser divididos en costos de capital (*CAPEX*) y costos de operación (*OPEX*).

# 5.6.1 Estimación de los costos de capital (CAPEX, Capital Expense)

Son los costos o inversiones necesarias para la adquisición de equipos e implementación de la infraestructura de red, tales como alquiler del sitio, adecuación del sitio, obras civiles, potencia, uso del espectro, sistema de antenas y sistemas de transmisión. A continuación se muestran los diferentes fabricantes de equipos existentes en el mercado que ofrecen la solución para redes Mesh, las características del equipo y el precio tal como se indica en la Tabla 5-3.

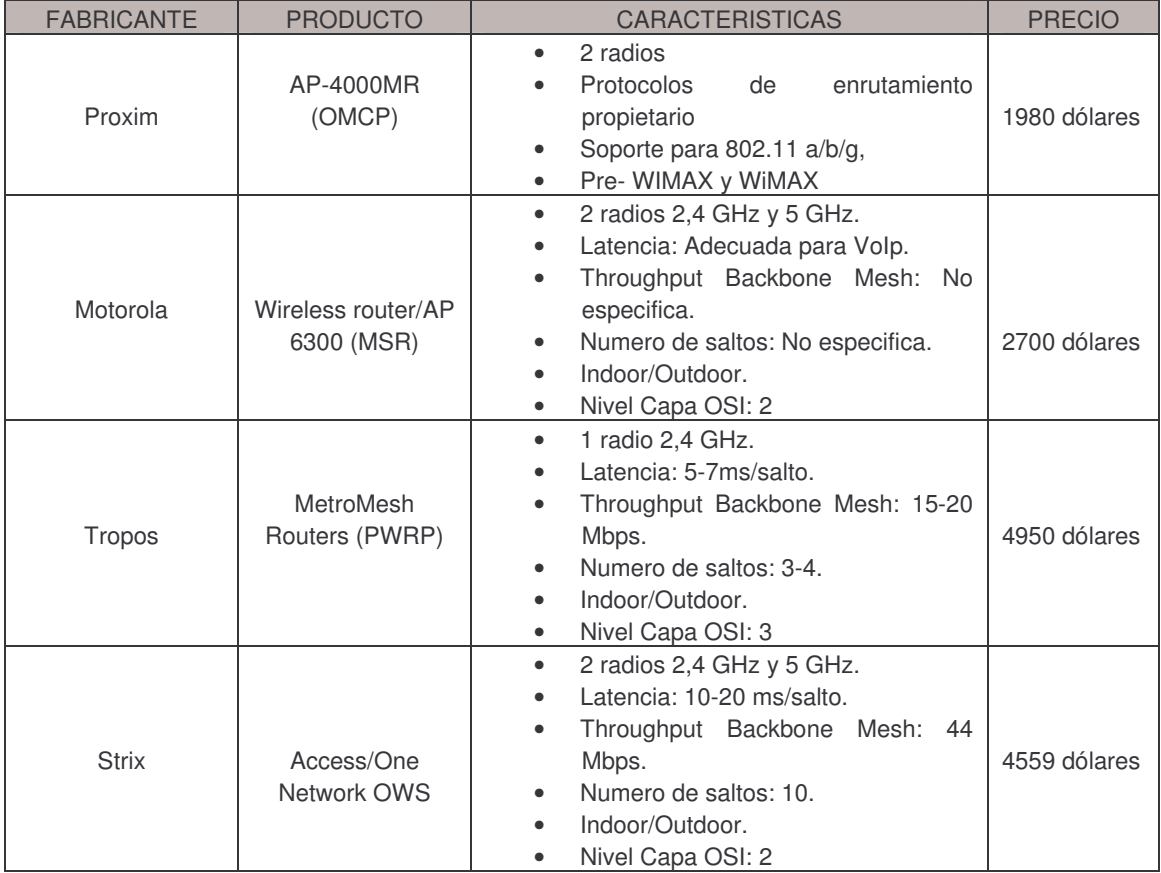

#### Tabla 5-3. Características y Costos de los Equipos que Ofrecen Soluciones para WMNS

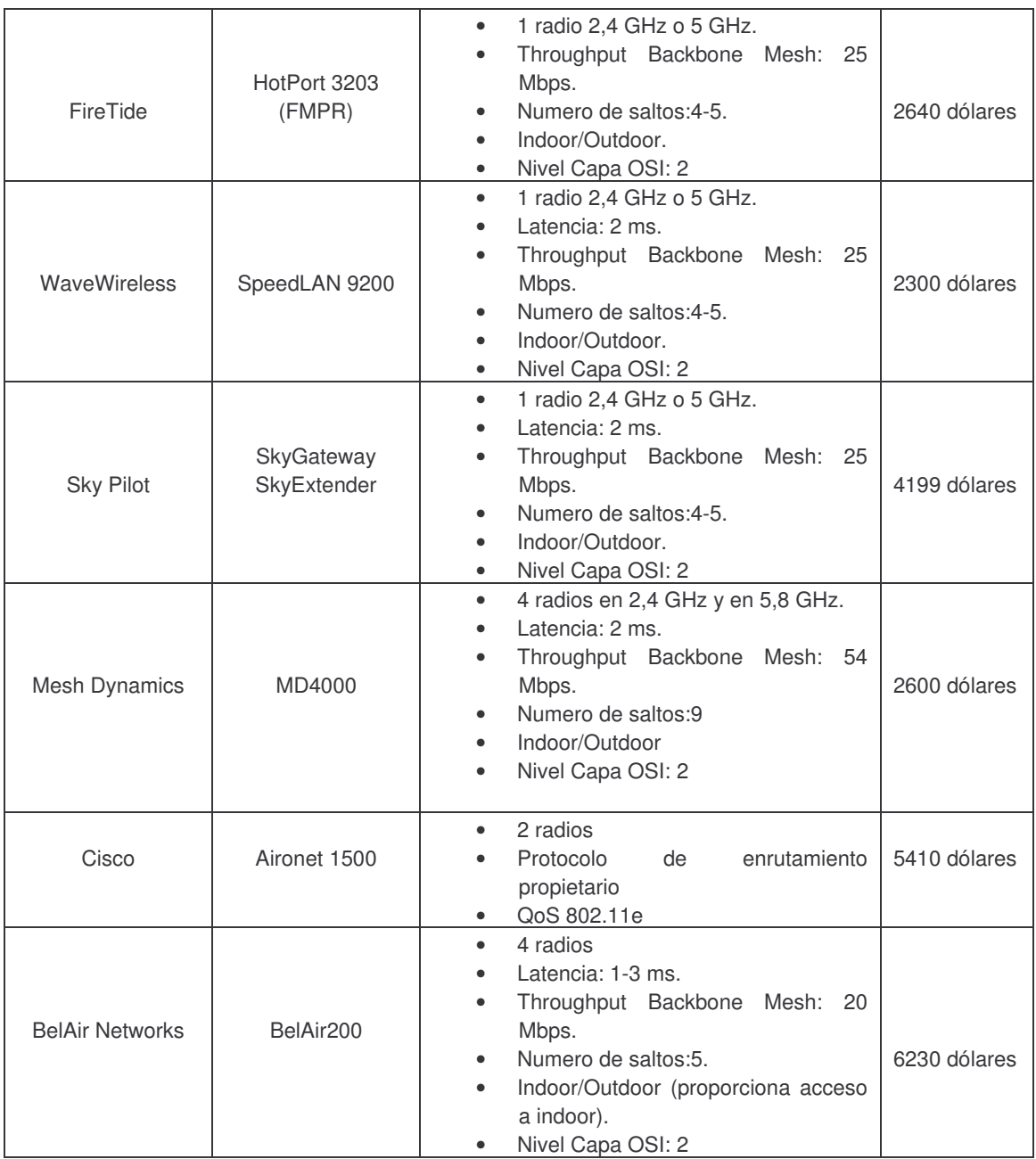

Teniendo en cuenta el diseño propuesto para la red Wi-Fi en malla se decidió utilizar la solución presentada por la empresa Mesh Dynamics con su equipo MD4350-AABX basándose en las características técnicas y de diseño que permiten el despliegue de WMNs y en el bajo costo del equipo si se compara con los equipos de otras casas fabricantes. Esto se convierte en una ventaja ya que los escenarios de implementación corresponden a zonas rurales en donde se buscan equipos económicos y de buen rendimiento que puedan dar solución a los problemas de comunicación dentro del área de cobertura.

Habiendo elegido el equipo adecuado se procede a realizar una lista de los componentes adicionales indicando sus características y costo tanto para las gateways, los MAP repetidores, los CPEs cliente y el costo total de la solución, tal como se muestra en la Tabla 5-4, Tabla 5-5 y Tabla 5.6 y Tabla 5-7.

| Componente        | Características                 | Referencia         | Cantidad       | <b>Valor Unitario</b> | Total   |
|-------------------|---------------------------------|--------------------|----------------|-----------------------|---------|
| <b>MAP</b>        | 3 radios en 5,8                 | <b>MD4350-AABx</b> | 3              | 2.600 dólares         | 7.800   |
|                   | GHz, y un radio en              |                    |                |                       | dólares |
|                   | 2,4 GHz.                        |                    |                |                       |         |
| Cable coaxial     | 0.5 metros                      |                    | 11             | 15 dólares            | 165     |
|                   | ponchado con                    | <b>Teletronics</b> |                |                       | dólares |
|                   | conectores N                    | <b>LMR400</b>      |                |                       |         |
|                   | Macho - N Macho<br>25 metros, N |                    |                |                       |         |
| Cable de energía  | Macho - N Macho                 | <b>Teletronics</b> | 3              | 25                    | 88,26   |
|                   |                                 | <b>Teletronics</b> |                |                       | dólares |
| Protector para    | 2.4 GHz                         |                    | 11             | 75 dólares            | 825     |
| descargas         |                                 | LTNG2400-GD        |                |                       | dólares |
| Antena directiva  | 5,8 GHz, 22 dBi                 | <b>Hyperlink</b>   | 9              | 50 dólares            | 450     |
| de grilla         |                                 | <b>HG5822G</b>     |                |                       | dólares |
| Antenas           | 2,4 GHz, 15 dBi                 | <b>Hyperlink</b>   | $\overline{c}$ | 130 dólares           | 260     |
| omnidireccionales |                                 | <b>HG2415U-PRO</b> |                |                       | dólares |
| Torre de          | 26 metros de altura             |                    | 3              | 2.350 dólares         | 7.050   |
| comunicaciones    |                                 |                    |                |                       | dólares |
| Accesorios de     | Cintas, correas                 |                    |                | 177 dólares           | 177     |
| instalación       | tornillos, clavos,              |                    |                |                       | dólares |
|                   | etc.                            |                    |                |                       |         |
|                   |                                 |                    |                | <b>VALOR TOTAL</b>    | 16.727  |
|                   |                                 |                    |                |                       | dólares |

Tabla 5-4. Costo Estimado en Equipos para la Gateway

## Tabla 5-5. Costo estimado en Equipos para Cada Nodo Repetidor

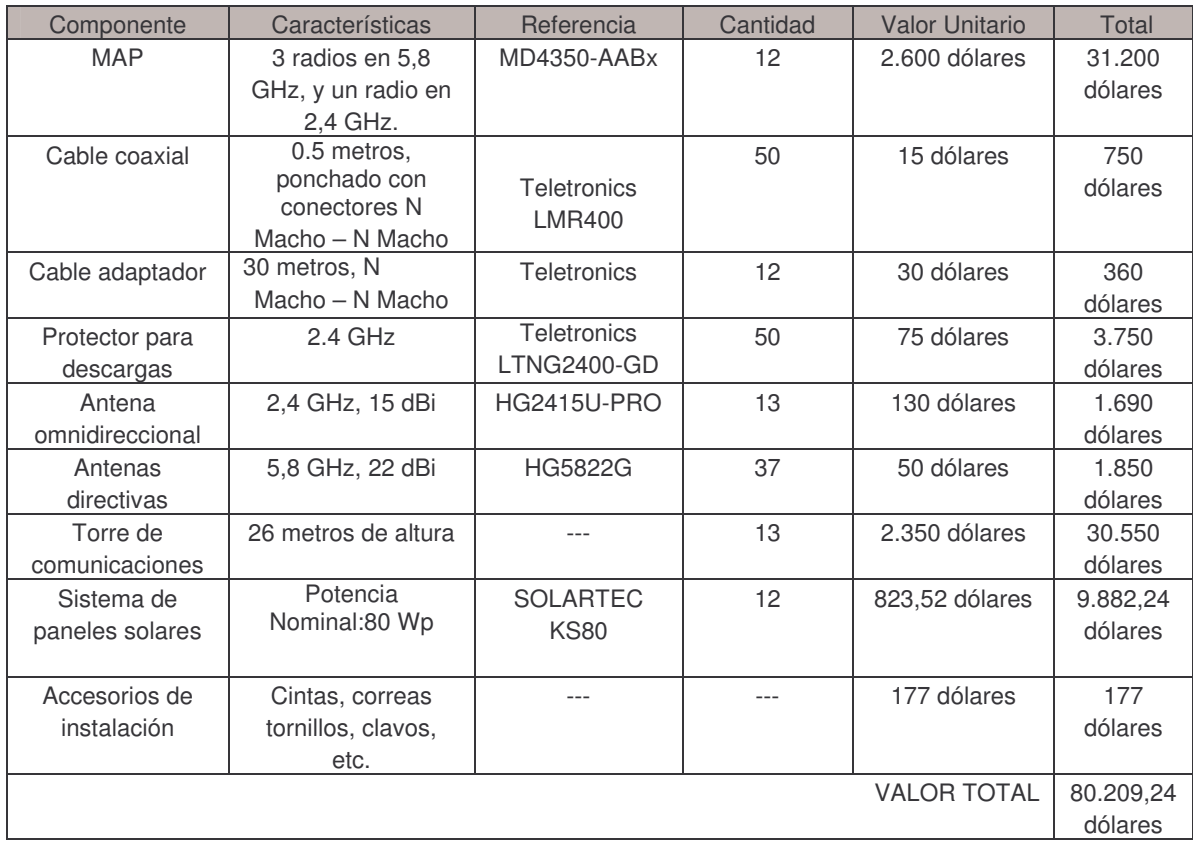

| Componente                   | Características                                                                                                    | Referencia                                                                           | Cantidad | Valor<br>Unitario | Total             |
|------------------------------|----------------------------------------------------------------------------------------------------|--------------------------------------------------------------------------------------|----------|-------------------|-------------------|
| <b>CPE</b>                   | Antena integrada de 10 dBi<br>con rango de frecuencia<br>que va desde los 2400 -<br>2500 MHz con polarización<br>vertical y horizontal.<br>Posee un conector tipo<br>alimentación<br>Jack para<br>externa.<br>Puede operar en modo AP<br>cliente, router AP cliente,<br>router AP, bridge AP, Ad<br>Hoc y WDS. | <b>RWR Plus</b><br>802.11b<br><b>Wireless</b><br>Outdoor<br>CPE/AP/Bridg<br>e/Router | 1.200    | 74 dólares        | 88,800<br>dólares |
| Cable de red (m)             | 10/100                                                                                                    | UTP categoría<br>5E                                                                  | 7 metros | 1 dólar           | 7 dólares         |
| Accesorios de<br>instalación | Cintas, correas<br>tornillos, clavos,<br>etc.                                                                                                    |                                                                                      |          | 177 dólares       | 177<br>dólares    |
| <b>VALOR TOTAL</b>           |                                                                                                    |                                                                                      |          | 88.984<br>dólares |                   |

Tabla 5-6. Costo Estimado en Equipos para Cada Nodo Cliente

#### Tabla 5-7. Presupuesto Estimado para la Implementación de la Red Wi-Fi en Malla para la zona Rural del Municipio de Piendamó

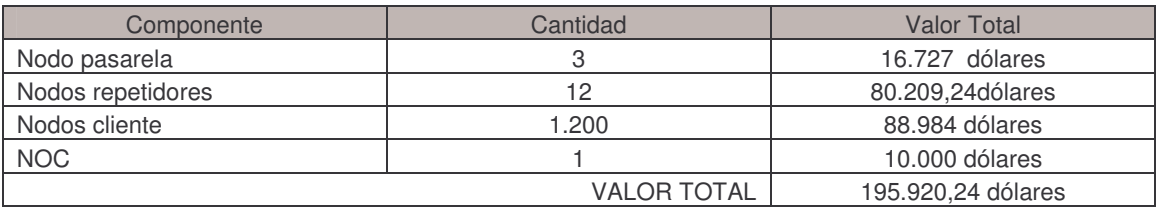

De la misma manera que se hizo el presupuesto para la zona rural del municipio de Piendamó, procedemos de igual manera para el sector conocido como el Corregimiento del Carmelo, el cual pertenece al municipio de Candelaria. Los costos de implementación para el nodo pasarela (Gateway), los MAP repetidores y finalmente para los nodos cliente CPEs, se presentan en las Tabla 5-8, Tabla 5-9 y Tabla 5-10, respectivamente. El costo total necesario para implementar la red Wi-Fi en malla en la zona del corregimiento del Carmelo se muestra en la Tabla 5-11.

| Componente       | Características     | Referencia         | Cantidad       | <b>Valor Unitario</b> | Total   |
|------------------|---------------------|--------------------|----------------|-----------------------|---------|
| <b>MAP</b>       | 3 radios en 5.8     | MD4350-AABx        |                | 2.600 dólares         | 2.600   |
|                  | GHz, y un radio en  |                    |                |                       | dólares |
|                  | 2,4 GHz.            |                    |                |                       |         |
| Cable coaxial    | 0.5 metros,         |                    | $\mathfrak{p}$ | 15 dólares            | 30      |
|                  | ponchado con        | <b>Teletronics</b> |                |                       | dólares |
|                  | conectores N        | <b>LMR400</b>      |                |                       |         |
|                  | Macho - N Macho     |                    |                |                       |         |
| Cable de energía | 30 metros, N        | <b>Teletronics</b> | 1              | 30 dólares            | 30      |
|                  | Macho - N Macho     |                    |                |                       | dólares |
| Protector para   | $2.4$ GHz           | <b>Teletronics</b> | $\mathcal{P}$  | 75 dólares            | 150     |
| descargas        |                     | LTNG2400-GD        |                |                       | dólares |
| Antena directiva | 5,8 GHz, 22 dBi     | <b>HG5822G</b>     | $\overline{2}$ | 50 dólares            | 100     |
| de grilla        |                     |                    |                |                       | dólares |
| Torre de         | 26 metros de altura |                    | 1              | 2.350 dólares         | 2350    |
| comunicaciones   |                     |                    |                |                       | dólares |
| Accesorios de    | Cintas, correas     |                    |                | 177 dólares           | 177     |
| instalación      | tornillos, clavos,  |                    |                |                       | dólares |
|                  | etc.                |                    |                |                       |         |
|                  |                     |                    |                | <b>VALOR TOTAL</b>    | 5.437   |
|                  |                     |                    |                |                       | dólares |

Tabla 5-8. Costo Estimado en Equipos para la Gateway

## Tabla 5-9. Costo Estimado en Equipos para Cada Nodo Repetidor

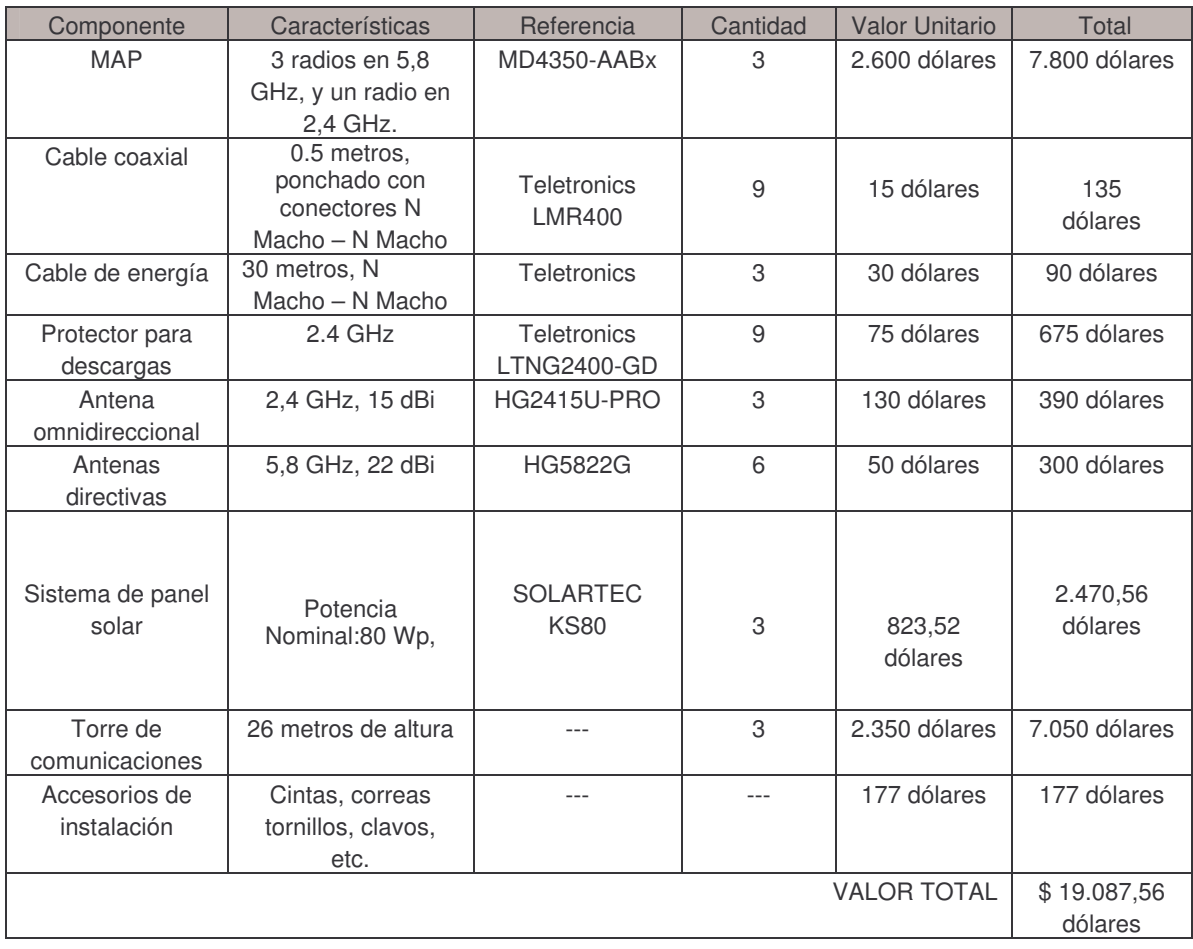

| Componente                   | Características                                                                                                    | Referencia                                                                    | Cantidad | Valor<br>Unitario | Total             |
|------------------------------|----------------------------------------------------------------------------------------------------|-------------------------------------------------------------------------------|----------|-------------------|-------------------|
| <b>CPE</b>                   | Antena integrada de 10 dBi con<br>rango de frecuencia que va<br>desde los 2400 - 2500 MHz con<br>polarización vertical y horizontal.<br>Posee un conector tipo Jack<br>para alimentación externa.<br>Puede operar en modo AP<br>cliente, router AP cliente, router<br>AP, bridge AP, Ad Hoc y WDS. | <b>RWR Plus</b><br>802.11b<br>Wireless<br>Outdoor<br>CPE/AP/Brid<br>ge/Router | 150      | 74 dólares        | 11.100<br>dólares |
| Cable de red<br>(m)          | 10/100                                                                                                    | <b>UTP</b><br>categoría 5E                                                    | 7 metros | 1 dólar           | 7dolares          |
| Accesorios de<br>instalación | Cintas, correas<br>tornillos, clavos,<br>etc.                                                                                                    |                                                                               |          | 177 dólares       | 177<br>dólares    |
| VALOR TOTAL                  |                                                                                                    |                                                                               |          |                   | 11.284            |

Tabla 5-10. Costo Estimado en Equipos para Cada Nodo Cliente

## Tabla 5-11. Presupuesto Estimado para la Implementación de la Red Wi-Fi en Malla para el Corregimiento del Carmelo

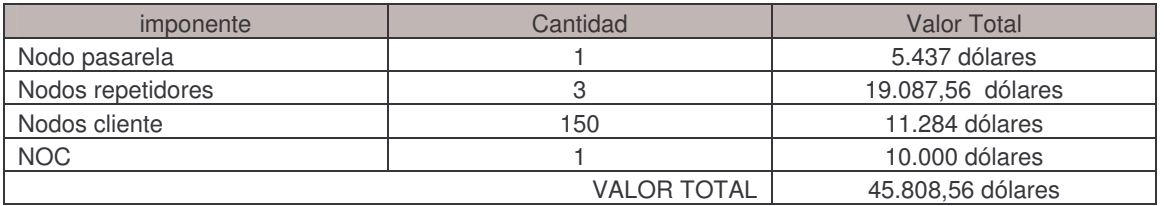

# 5.6.2 Estimación de los Costos de Operación (OPEX, Operational Expense)

Los costos de operación de un operador de red generalmente se conocen como OAM&P, lo cual hace referencia a los procedimientos de Operación, Administración, Mantenimiento y Aprovisionamiento. De acuerdo a la recomendación M.60 de la ITU entre estas tareas se encuentran:

- Operaciones que incluyen el funcionamiento de sistemas y centros de soporte como también el personal y el entrenamiento necesario para la instalación y mantenimiento de los elementos de red.
- La administración que asegura el nivel del servicio una vez que los elementos de red se han establecido.
- El mantenimiento que incluye la toma de medidas preventivas, la localización y corrección de fallas.
- El aprovisionamiento que permite la puesta en marcha del servicio y que esté siempre disponible poniendo a punto los elementos de red (instalación y configuración).

Además de las anteriores tareas el OPEX debe considerar:

- Los costos y disponibilidad de recursos humanos, desde técnicos y obreros de la construcción hasta vendedores y personal de atención al cliente, necesarios para lograr una entrega efectiva de los servicios al usuario final.
- Los costos de salarios, beneficios sociales del empleado, administración y publicidad.
- Costos de adquisición, estructuras de soporte, derechos de vía y obligaciones legales y contractuales similares.
- Políticas de impuestos y tarifas de los gobiernos nacionales y locales con respecto a los ingresos provenientes de los servicios, así como los impuestos de importación.

Algo muy importante es que el OPEX es más difícil de predecir que el CAPEX, especialmente cuando se hacen uso de nuevas tecnologías, como es nuestro caso, dado que no existen experiencias o información detallada.

# 5.6.3 Operación de la Red

Teniendo en cuenta que la operación de la red es el factor más importante al momento de prestar el servicio al cliente, en la Tabla 5-12 se presenta una serie de problemas a los que se vería enfrentado un nuevo operador o un WISP en un entorno rural y trataremos de dar las respuestas basándonos ya sea en experiencias personales o acudiendo a otros autores.

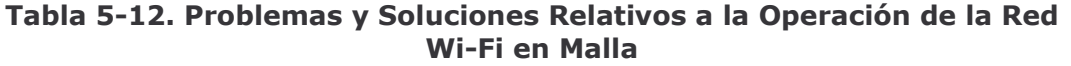

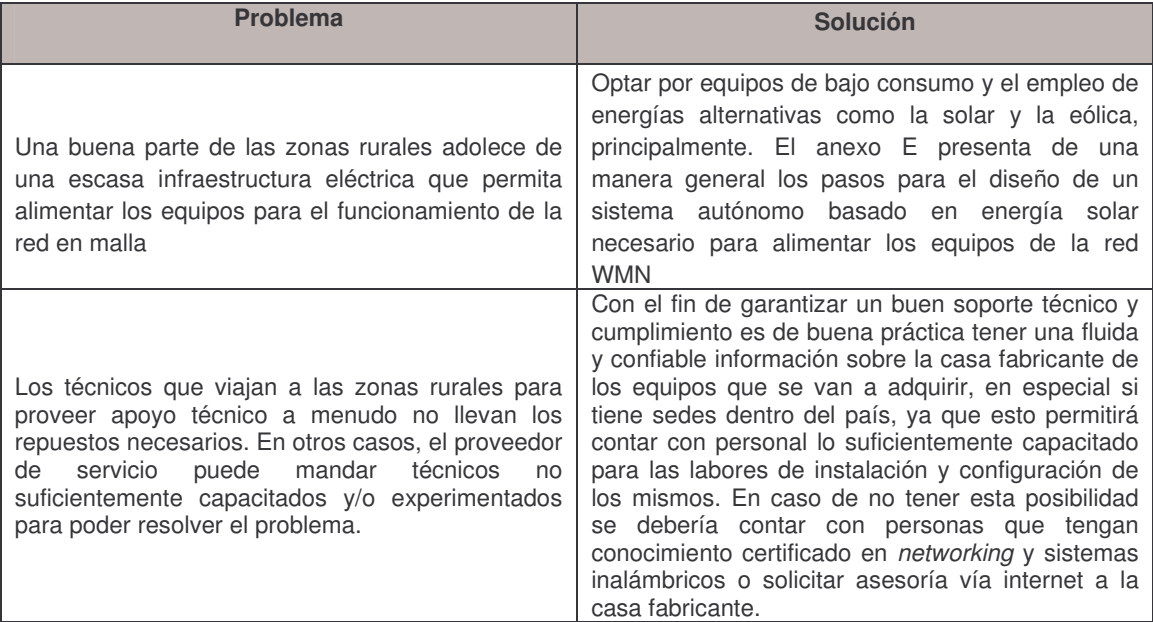

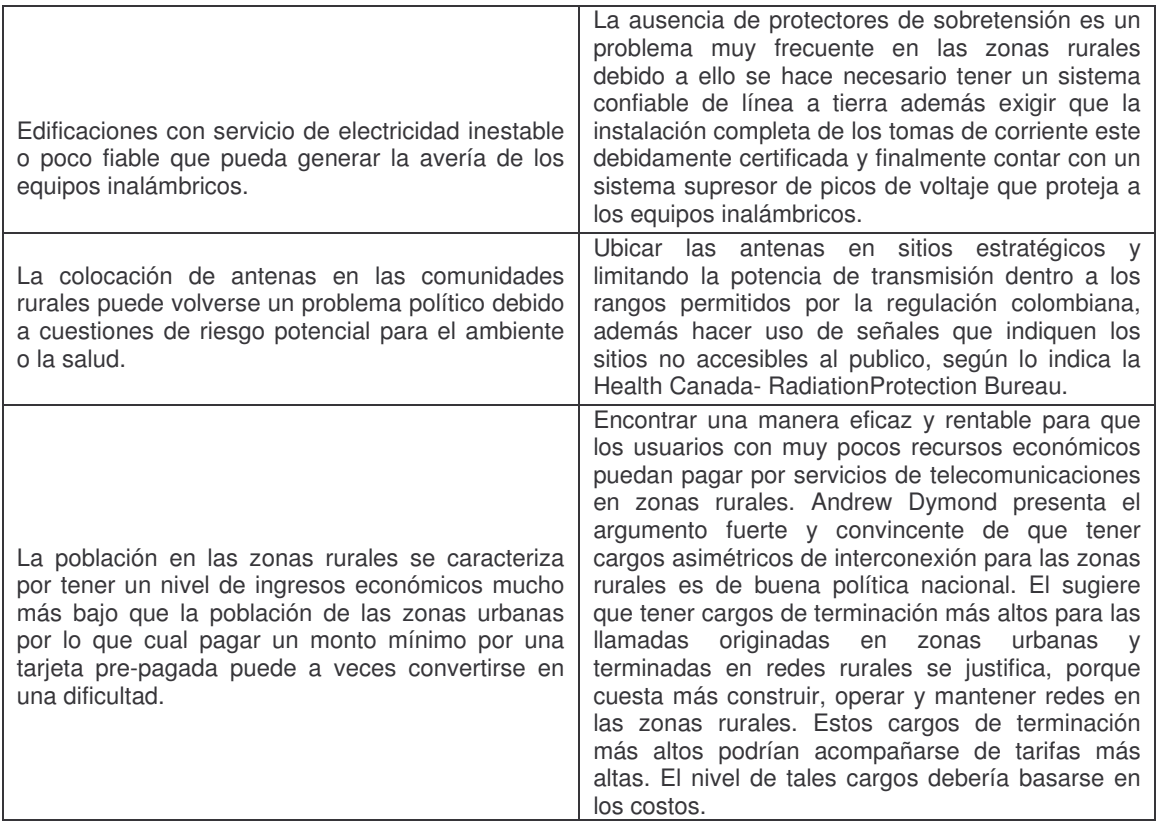

## 5.6.4 Beneficios y Ventajas

Después de haber estimado el costo total de la solución y considerar algunos problemas relacionados con la operación de la red se hace necesario mencionar las ventajas y beneficios que el nuevo operador o WISP adquiere gracias a la implementación de la red Wi-Fi en malla en zonas rurales.

- · El sistema se puede instalar rápidamente, indicando el tiempo desde que se firma el contrato con la empresa local hasta que la red mallada entra en funcionamiento.
- Los requisitos de capital inicial son considerablemente más bajos que si se optara por otra tecnología como WIMAX o Satelital. Con este ingreso se financia el crecimiento de la base de abonados y se pueden comprar más equipos.
- Se reducen los costos ya que a través de la tecnología Wi-Fi en malla no solo se optimiza el tráfico y el *troughput* sino que también se optimiza el ancho de banda.
- El nuevo WISP no solo estaría en capacidad de proveer la conexión a internet sino que también podría realizar operaciones continuas como son mantenimiento y gestión, además de la capacitación para el equipo local.
- Una ventaja clave de la opción acceso inalámbrico es que puede ser desplegada bastante rápido, y conectar telecentros públicos, escuelas, oficinas de administración local, e individuos y pequeñas empresas, todos al

mismo tiempo, por tan sólo el costo del equipo de usuario para exterior (CPE) en cada sitio.

• El sistema puede ser extendido a zonas que carecen de suministro eléctrico gracias a que puede ser acondicionado para trabajar con energías alternativas, energía solar específicamente. En el anexo E se muestra una guía general para su dimensionamiento.

Teniendo hasta el momento una idea clara de lo que son las redes en malla, su funcionamiento, sus características y los criterio técnicos para su diseño e implementación, es necesario realizar una comparación entre las tecnologías de acceso disponibles en el mercado que podrían ser implementadas en las zonas rurales tal como se muestra en la Tabla 5-13, Tabla 5-14 y Tabla 5-15.

| <b>TECNOLOGIA DE</b> | <b>VENTAJAS</b>                                                                                                    | <b>DESVENTAJAS</b>                                                                                                    |  |  |
|----------------------|----------------------------------------------------------------------------------------------------|----------------------------------------------------------------------------------------------------|--|--|
| <b>RED</b>           |                                                                                                    |                                                                                                    |  |  |
|                      | ❖ Los sistemas satelitales son de fácil y   ❖<br>rápida instalación, debido a ello son<br>utilizados<br>establecer<br>para<br>comunicaciones de voz y datos en                                             | Los satélites que prestan el servicio<br>en el espacio, lo hacen por un tiempo<br>finito                                                                                                    |  |  |
|                      | lugares remotos.<br>Los sistemas satelitales tienen una<br>÷.<br>amplia cobertura y pueden llegar a<br>zonas de difícil acceso, esto hace<br>que las condiciones topográficas no<br>sean un inconveniente. | ÷<br>La transmisión, sobre todo en el<br>enlace descendente se ve muy<br>afectada por los obstáculos físicos<br>puede<br>encontrase,<br>que<br>como<br>árboles, montañas, edificios, etc.<br>Esto obliga a la necesidad de tener<br>una visión directa y en línea recta<br>con el receptor |  |  |
| <b>SATELITAL</b>     | El costo del servicio satelital<br>÷<br>es<br>independiente de la distancia de $\cdot$<br>transmisión.<br>❖ Los sistemas satelitales son ideales                                                           | Los costo de un enlace satelital<br>resulta muy costoso especialmente<br>donde la densidad de población es<br>baja y con bajo poder adquisitivo.                                                                                                    |  |  |
|                      | para cubrir zonas geográficas a las<br>que otras tecnologías de acceso no $\cdot$<br>pueden llegar<br>debido<br>a<br>sus<br>limitaciones<br>cobertura<br>de<br>V<br>despliegue.                            | Es el medio que mas retardo de<br>propagación introduce en el envío de<br>datos, lo cual restringe su aplicación<br>en aplicaciones sensibles al retardo<br>periudicando así la calidad del                                                                                                |  |  |
|                      | Los sistemas satelitales son una<br>÷.<br>alternativa para dotar de banda<br>ancha a las zonas rurales.                                                                                                    | servicio.                                                                                                    |  |  |

Tabla 5-13. Ventajas y Desventajas de la Tecnología Satelital

## Tabla 5-14. Ventajas y Desventajas de WIMAX

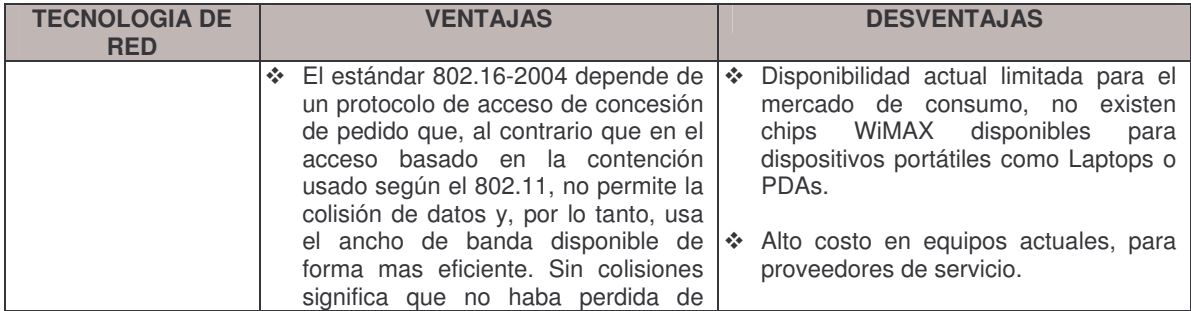

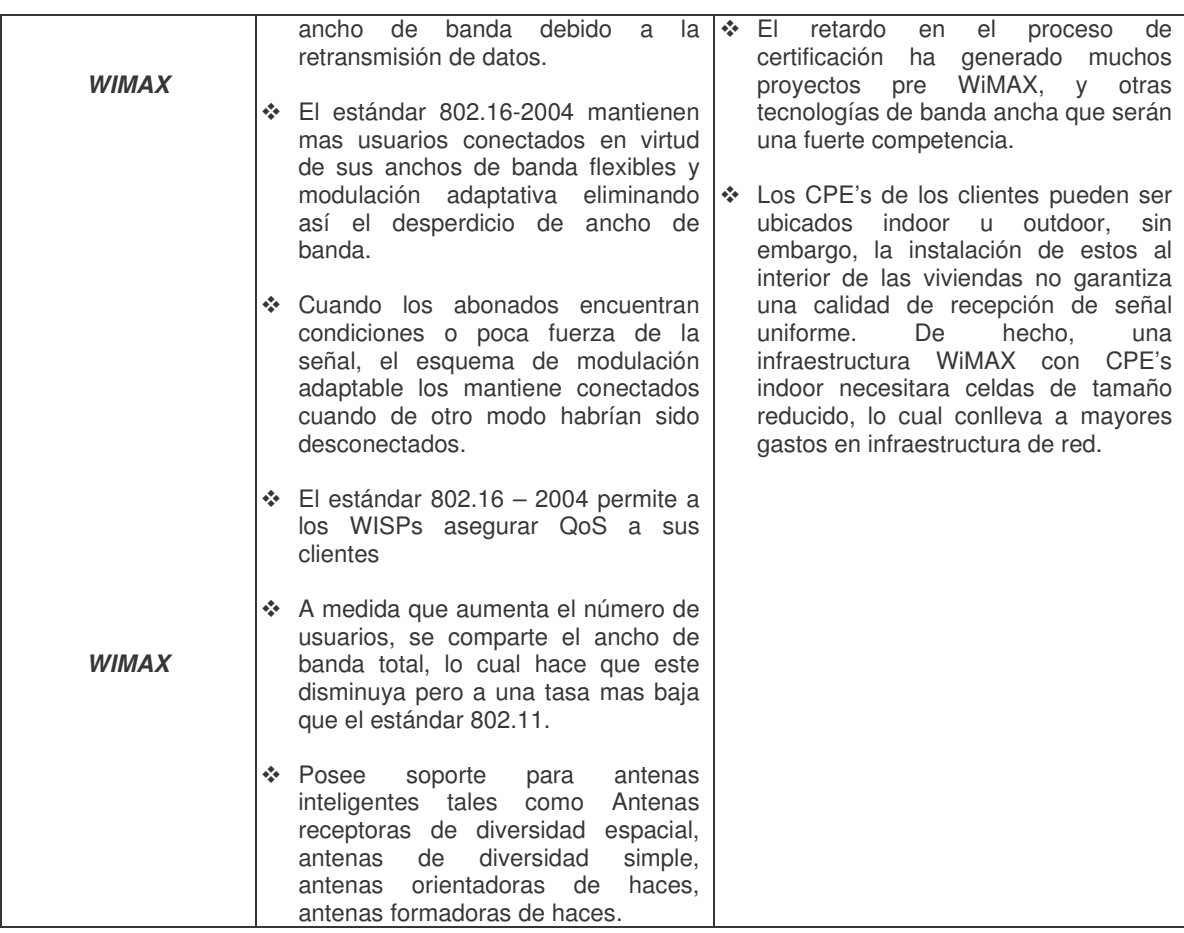

## Tabla 5-15. Ventajas y Desventajas de la Tecnología Wi-Fi en Malla

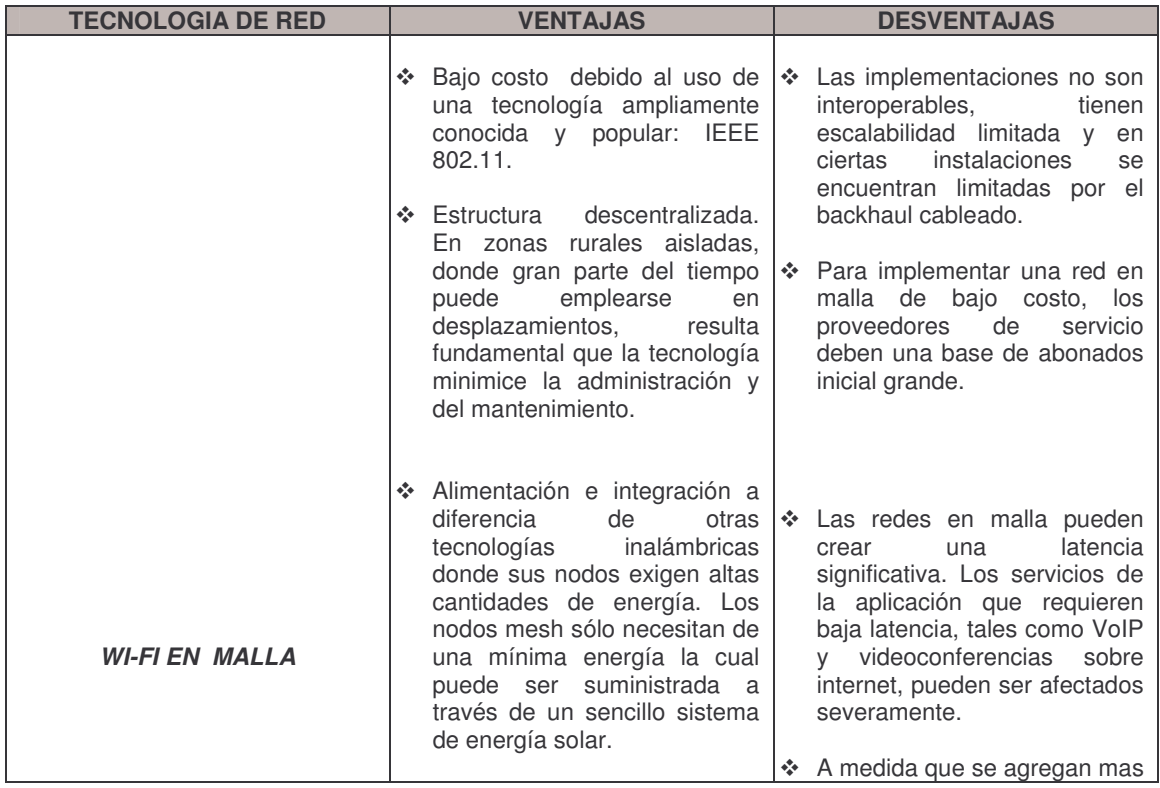

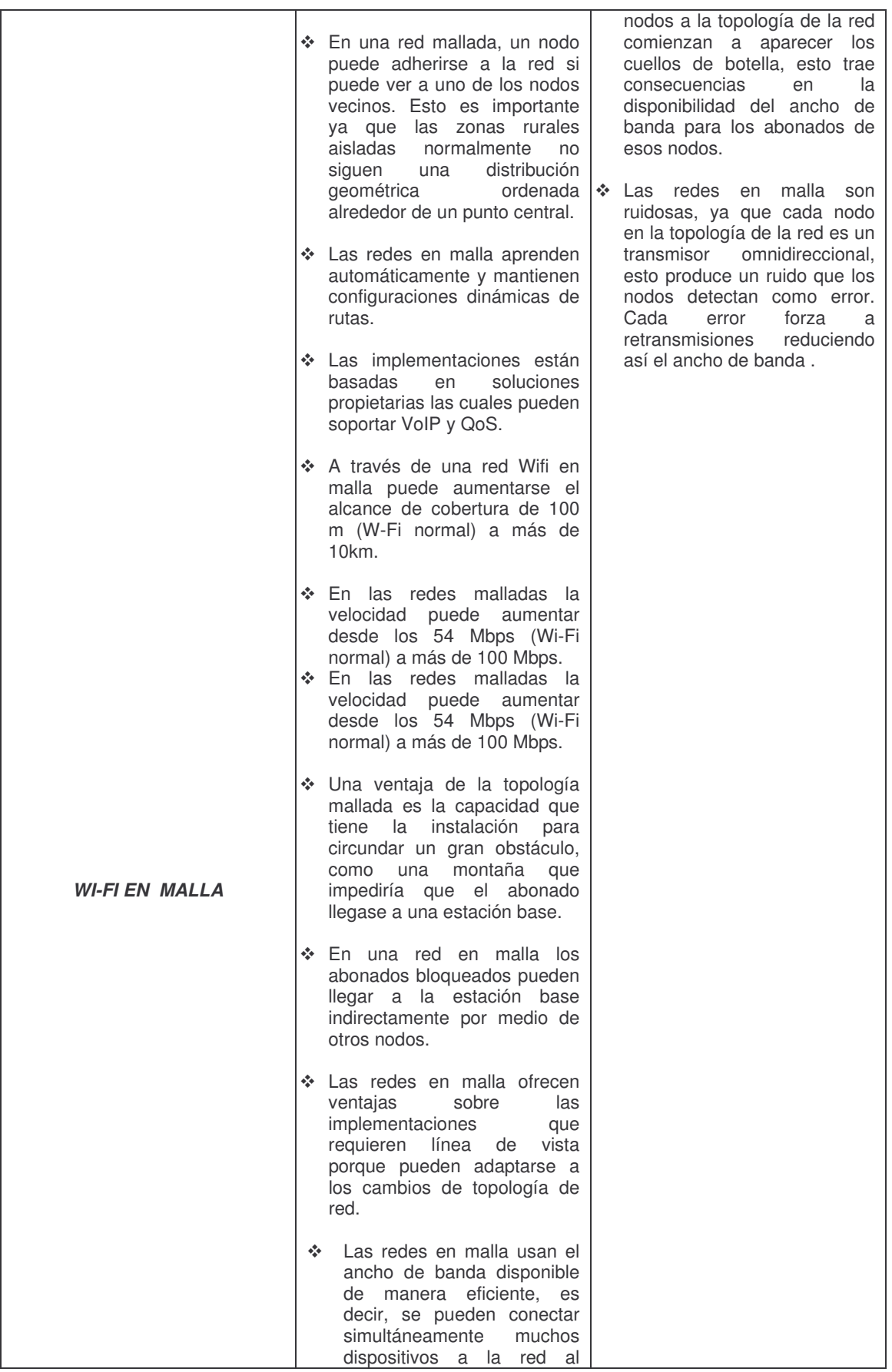

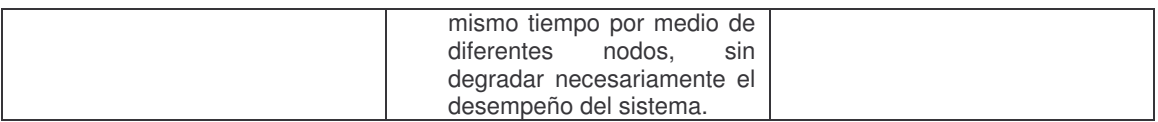

Después de haber mencionado las ventajas y desventajas de las diferentes tecnologías de acceso inalámbrico aplicadas a los entornos rurales se concluye que la tecnología Wi-Fi en malla es la más adecuada para dar cobertura a estas zonas. Lo anterior con el propósito de proyectar las potencialidades y el impacto tecnológico de las redes Wi-Fi en malla aplicadas a estos entornos y así cumplir con dos de los objetivos de este trabajo de grado.

#### POTENCIALIDADES DE LAS REDES WI-FI EN MALLA  $5.7$

- La tendencia hacia la implementación de sistemas de gobierno en línea puede acarrear nuevas y voluminosas necesidades de conectividad con oficinas remotas y centros administrativos locales. Estos proyectos, junto con otros planes similares de acceso y la aplicación de las TICs en centros educativos, centros de salud y otras instituciones, sobre todo en las zonas rurales, crean la necesidad de implementar nuevas y mejores tecnologías de acceso tales como las redes Wi-Fi en malla, las cuales podrían financiarse en gran parte con recursos gubernamentales.
- Actualmente los desastres naturales están ocurriendo con más frecuencia. Tales situaciones hacen que las redes de energía y de telecomunicaciones sean afectadas e interrumpidas por largos periodos de tiempo especialmente en las zonas rurales, esto hace que la prevención y atención de emergencias se vuelva cada vez más complicada. En este caso las redes Wi-Fi en malla ofrecerían un fácil y rápido acceso a bajo costo que permita intercomunicar a las diferentes entidades de socorro tales como cruz roja, bomberos, defensa civil, hospitales, policía, entre otros) y salvando con ello muchas vidas.
- El acceso de los usuarios a redes de banda ancha, orientadas a la transmisión de datos, se ha vuelto una necesidad apremiante para las empresas de telecomunicaciones. Diversas modalidades de acceso como Híbrido de Fibra y Coaxial (Hybrid Fiber/Coaxial, HFC) y Línea Digital de Abonado (Digital Subscriber Line, DSL) basadas en redes fijas cableadas, son una solución válida en las zonas donde estas redes tienen cobertura. Sin embargo, en las regiones apartadas como las de un entorno rural que no cuentan con esta infraestructura de comunicación, las redes Wi-Fi en malla se convierten en una gran alternativa.
- Las redes Wi-Fi en malla ayudarían al proceso de masificación de la banda  $\bullet$ ancha inalámbrica debido a que la red mallada no requiere una Línea de Vista (Line Of Sight, LOS) directa entre todos sus nodos. La señal inalámbrica puede transmitirse a través de la antena receptora de un usuario que tiene una línea de vista directa a la torre y a continuación dirigirse al usuario final que no tiene dicha vista, así, la señal salta de una antena a otra, en busca de la mejor ruta para el cliente que no tiene una vista directa. A partir de este proceso un cliente con LOS puede proveer acceso de banda ancha inalámbrica a varios vecinos cuyas líneas de vista a la torre están opacas, y por consiguiente, ampliar el rango de cobertura de la red.

Las redes Wi-Fi en malla permitirán mejorar el nivel económico especialmente de las zonas rurales ya que sus habitantes tendrán la posibilidad de promocionar, vender y comprar productos, realizar<br>transferencias directamente desde sus casas haciendo que la ubicación geográfica ya no sea un inconveniente, desplazando con esto a las tecnologías cableadas y algunas inalámbricas que debido a su alto costo de implementación se descartarían.

#### 5.8 **IMPACTO TECNOLOGICO DE LAS REDES WI-FI EN MALLA**

Las WMN por medio de su capacidad de retransmitir tráfico por sus diferentes interfaces "diferentes caminos" permiten llegar a zonas distantes de difícil acceso a costos reducidos, con la posibilidad de adaptarle soluciones de energías alternativas "como la solar", convirtiéndose en una solución robusta para el acceso inalámbrico, potencial ineludible para ayudar a disminuir las desigualdades sociales, haciendo mas fácil que los pueblos mas desfavorecidos puedan desarrollarse económica y socialmente disminuyendo la brecha digital. De esta manera se pueden planear servicios que proyectan e impactan tecnológicamente el despliegue de las WMN en las zonas rurales (siendo este punto uno de los objetivos del trabajo) de los cuales se resaltan algunos como son:

- · Telemedicina. Permitiendo crear redes privadas que compartan equipos específicos para la adecuada prestación de servicios médicos en ausencia de profesionales especializados de la salud (Pediatras, cardiólogos, radiología e imágenes, etc.), respuesta medica a emergencias, optimizado la atención de pacientes y consultando en tiempo real las inquietudes presentadas en diferentes situaciones.
- · Seguridad Pública. Ofreciendo la posibilidad de atención de situaciones que requieren el despliegue de la fuerza pública, involucrando a la comunidad con entes como la policía, ejercito, defensa civil, cruz roja, etc.
- · VoIP. El uso de la digitalización de la voz disminuye los costos de comunicación en tiempo real a grandes distancias, perdiendo comunicarse con el resto del mundo, con servicios como el de telefonía fija y comunitaria.
- · Educación Virtual. Es uno de los servicios que mejor se emplearían en las zonas rurales haciendo uso del correo electrónico y el acceso a páginas Web con gran cantidad de información para todo el que acceda a la red, permitiendo el ingreso de las comunidades a la educación secundaria, superior y tecnológica, constituyéndose en una herramienta de uso diario de los habitantes de las zonas rurales.
- · Telecentros comunitarios. Con recursos ofertados a la comunidad como teléfono, fax, correo electrónico, navegación por Web, software de productividad, capacitación en el manejo de herramientas digitales, asesoría para el aprovechamiento de recursos, cursos de formación continua, entre otros.
- · Teletrabajo. El conocimiento en el manejo de tierras, cultivos, animales, etc. se puede compartir a otras personas del mismo interés ofreciendo posibilidades adicionales de lucro a las comunidades.
- · Ofrecer Sistemas de intercambio de información entre organismos de desarrollo, SENA, Federación Nacional de Cafeteros, UMATAS, productores

agropecuarios, pequeños empresarios y gobiernos locales. Ayudando a contribuir en la toma de decisiones de la gente del campo con la ayuda de la ciudad.

- · Portal de anuncios virtual municipal, donde pueden ofertar bienes y servicios del municipio en pro de la mejora en la comercialización.
- · Monitoreo remoto. Permite estar monitoreando en tiempo real sistemas (ríos, volcanes, compuertas, etc) o cultivos que permitan adelantar la toma de decisiones.

Las redes de información, y la propia sociedad, comienzan a ser mundiales, derribando muros y barreras entre naciones, constituyendo un mundo globalizado. Si conseguimos en la población una cotidianidad tecnológica, el éxito de los anteriores servicios está asegurado.

### **CONCLUSIONES**

La elaboración de una quía basada en criterios de implementación de redes en malla multiradio en un entorno rural se convierte en un aporte valioso que brinda una orientación hacia soluciones efectivas que conlleven a satisfacer las necesidades de capacidad y cobertura provista por una nueva tecnología como son las WMNs Wi-Fi y su bajo costo.

Los criterios de implementación propuesto para redes en malla multiradio constituve una metodología efectiva para el diseño de una red multiradio teniendo en cuenta los cuellos de botella, retardos, numero de interfases y numero de saltos, derivando efectivamente la capacidad total de la malla a los puntos de inyeccion o gateways con capacidades especificas.

En la zonas rurales de países en desarrollo como el nuestro la industria de las telecomunicaciones ha evolucionado enormemente en gran parte gracias a las redes inalámbricas, la inclusión de estas tecnologías de bajo costo pueden generar un impacto significativo en la masificación del acceso banda ancha en las zonas rurales ofreciendo conectividad donde nunca se pensó que se podría llegar a tener servicios de este tipo.

Se realiza un análisis demográfico y geográfico de dos zonas particulares permitiendo determinar el tamaño máximo de una celda, así como la distancia promedio entre repetidores de acuerdo a la orografía del terreno y cantidad de usuarios en el área.

Se concluyo que Radiomobile es una herramienta adecuada que permite realizar un análisis predictivo de los perfiles teniendo en cuenta los características del terreno y los parámetros de los equipos a usar.

La disponibilidad de equipos comerciales asequibles crea un excelente escenario para la evolución de las redes en malla. El grupo de estándares de la IEEE 802.11 ingresan a una nueva era de acceso inalámbrico banda ancha y sus aplicaciones logrando que el extenso mercado de las WLAN ayude a disminuir aun más los costos de los dispositivos permitiendo alcanzar mejoras continuas en ancho de banda, consumo de energía, seguridad y calidad de servicio.

Los requisitos de capital son considerablemente mas bajos que si se optara por otra tecnología inalámbrica o satelital.

En este trabajo se analizaron las mejoras particulares en la capa MAC como el ACKTimeout definiendo la manera de identificar su valor, claro está que cada equipo tiene características propietarias que no están definidas en los estándares y que los fabricantes las adaptan a sus conveniencias. De igual manera la concatenación ofrece mejoras apreciables haciendo un mejor uso del canal de radio y eliminando la gran cantidad de retransmisiones, creando una combinación ideal entre distancia y desempeño del enlace.

Las WMNs constituyen un soporte valioso en el proceso de masificación de la banda ancha inalámbrica debido a que la red mallada no requiere una Línea de Vista (Line Of Sight, LOS) directa entre todos sus nodos. Además de su robustez, escalabilidad,

flexibilidad, auto configuración y auto regeneración aportan una excelente solución en la implementación para WISP en entornos apartados que imponen restricciones en costos, alcance, redundancia, ancho de banda y flexibilidad de sus implementaciones.

La red Wi-Fi en malla puede ser extendida a las zonas que carecen de suministro eléctrico gracias a que sus equipos (MAP's) pueden ser adaptados para funcionar con energías alternativas através de un pequeño sistema basado en el uso de paneles solares.

Los escenarios de implementación, las normatividades técnico-regulatorias y el auge por la tecnología inalámbrica muestran que las redes Wi-Fi en Malla pueden ser desplegadas en la mayor parte de las zonas rurales de Colombia no solo ofreciendo conectividad sino también ser un soporte importante en el desarrollo social, educativo y económico de la región y la nación.

## **BIBLIOGRAFIA**

 $\lceil 1 \rceil$ Rajiv. Vijayakumar, Arindam.Das, Sumit Roy, Hui.Ma. "MULTIRADIO MULTICHANNEL MESH NETWORKS". Universidad de Washington. Disponible en: http://www.commnet.ee.washington.edu/funlab/public/Multi Radio Multi Channel Mesh Networks.pdf

[2] Zhang. Y, Luo. J, and Hu. H. "WIRELESS MESH NETWORKING". Ed: Auerbach Publications, Taylor & Francis Group, New York, 2007, pp.550

[3] Chen. L. "Wireless Mesh Networks". Disponible en: http://www.cs.sfu.ca/~ggu/pdf/MobiCom06BZM.pdf

[4] BELAir Networks. "Capacity of Wireless Mesh Networks". Disponible en: http://www.belairnetworks.com/resources/pdfs/Mesh Capacity BDMC00040-C02.pdf

[5] Zhang. Y, Luo. J, and Hu. H. "WIRELESS MESH NETWORKING". Ed: Auerbach Publications, Taylor & Francis Group, New York, 2007, pp.117. Disponible en: http://simula.no/research/networks/publications/Zhang.2006.2

[6] Royer.Elizabeth, Ton.CHAI-KEONG. "A Review of Current Routing Protocols for Ad Hoc Mobile Wireless Networks". Universidad de California, Instituto Tecnologico de Georgia. Disponible en:

http://www2.parc.com/spl/members/zhao/stanfordcs428/readings/Networking/Royer IEEE Personal Comm99.pdf

[7] D. Aguayo, J. Bicket, S. Biswas, G. Judd, and R. Morris, "Link-level measurements from an 802.11b mesh network." in Proc. of ACM SIGCOMM, September 2004. Disponible en: http://pdos.csail.mit.edu/~rtm/papers/p442-aquayo.pdf

[8] A. Adya, P. Bahl, J. Padhye, A.Wolman, and L. Zhou, "A multi-radio unification protocol for IEEE 802.11 wireless networks," Tech. Rep. MSR-TR-2003-44, Microsoft Research, July 2003. Disponible en: http://research.microsoft.com/~adya/pubs/broadnets-2004.pdf

[9] Draves.Richard, Padhye.Jitendra, Zill.Brian."Routing in Multi-Radio, Multi-Hop Wireless Mesh Networks". Disponible en: http://research.microsoft.com/mesh/papers/multiradio.pdf

[10] D. S. J. De Couto, D. Aguayo, J. C. Bicket, and R. Morris, "A high-throughput path metric for multi-hop wireless routing," in Proc. of ACM MobiCom, 2003. Disponible en:

http://pdos.csail.mit.edu/papers/grid:mobicom03/paper.pdf

[11] Richard Draves, Jitendra Padhye, and Brian Zill, .Routing in Multi-Radio, Multi-Hop Wireless Mesh Networks,. in ACM Mobicom, 2004. Disponible en: http://research.microsoft.com/mesh/papers/multiradio.pdf

[12] Sabyasachi Roy, Dimitrios Koutsonikolas, Saumitra Das, and Y. Charlie Hu, "HighThroughput Multicast Routing Metrics in Wireless Mesh Networks", School of Electrical and Computer Engineering, Purdue University, West Lafayette, IN 47907. Disponible en:

http://web.ics.purdue.edu/~smdas/ICDCS06-SPP.pdf

[13] C. Koksal and H. Balakrishnan, "Quality-aware routing metrics for time-varying wireless mesh networks," IEEE Journal on Selected Areas in Communications, vol. 24, no. 11, pp. 1984-1994, Nov. 2006. Disponible en: http://www.ece.osu.edu/~koksal/papers/routing\_ent.pdf

[14] "White Paper: Wireless Spanning Tree". Disponible en: http://www.compex.com.sq/home/whitepaper/STP.pdf

[15] STP protocol. PDF Disponible en: https://www.educnet.decom-uv.cl/educnet/uploads/Spanning%20Tree.pdf

[16] D. Maniezzo, G. Villa, M. Gerla. "A 'Smart' MAC-Routing Protocol for WLAN Mesh Networks". Departamento de Ciencia y Computación de la Universidad de California, Los Angeles, California. U.S.A. Octubre de 2004. Disponible en: http://www.coblitz.codeen.org

[17] R. Draves, J. Padhye, and B. Zill, "Comparison of routing metrics for static multi-hop wireless networks." in Proc. of ACM SIGCOMM, 2004. Disponible en: http://www.sigcomm.org/sigcomm2004/papers/p171-draves.pdf

[18] A. Adya, P. Bahl, J. Padhye, A.Wolman, and L. Zhou, "A multi-radio unification protocol for IEEE 802.11 wireless networks," in Proc. of IEEE BroadNets, July 2004. Disponible en:

http://research.microsoft.com/~adya/pubs/broadnets-2004.pdf

[19] S. Keshay, "A control-theoretic approach to flow control," Proc. of the conference on Communications architecture and protocols, pp. 3-15, 1993. Disponible en:

http://blizzard.cs.uwaterloo.ca/keshav/home/Papers/data/91/pp\_sigcomm.pdf

[20] J. So and N. H. Vaidya, "Routing protocol for utilizing multiple channels in multi-hop wireless networks with a single transceiver," Dept. of Computer Science and Coordinated Science Laboratory, University of Illinois at Urbana-Champaign, Tech. Rep., 2004. Disponible en:

http://www.crhc.ujuc.edu/wireless/papers/multichannel\_routing.pdf

[21] R. Draves, J. Padhye, and B. Zill, "Routing in multi-radio, multi-hop wireless mesh networks,"in Proc. of ACM MobiCom, 2004. Disponible en: http://research.microsoft.com/mesh/papers/multiradio.pdf

[22] Barhr, Michael, "Proposed Routing for IEEE 802.11s WLAN Mesh Networks", Siemens Corporate Technology, Information & Communications. Disponible en: http://portal.acm.org/citation.cfm?id=1071646

[23] Hidenori. A, Takeda. S, Yaggu. K, Yamada. A. "IEEE 802.11s Wireless LAN Mesh Network Technology". NTT DoCoMo Technical Journal, vol 8, Nº .2, pp. 15. Disponible en:

http://www.nttdocomo.co.jp/english/binary/pdf/corporate/technology/rd/tech/main /mesh\_network/vol8\_2\_13en.pdf

[24] IEEE TGs, "Joint SEE-Mesh/Wi-Mesh Proposal to 802.11 TGs", IEEE 2006. Disponible en: http://www.802wirelessworld.com

[25] R. Olexa, "Implementing 802.11, 802.16, and 802.20 Wireless Networks Planning, troubleshooting and operations", Ed. Newnes: Elsevier, 2005. ISBN: 0-7506-7808-9.

[26] patrones de radiación de las antenas omnidireccionales de 15 dBi y 360 °, disponible en. http://www.hyperlinktech.com/web/pdf/hq2415u pro.pdf

[27] patrones de radiación de las antenas omnidireccionales de 15 dBi y 360 °, disponible en: http://www.hyperlinktech.com/web/pdf/hq2430q.pdf

[28] Alexander "Optimizing and Testing Wlans, proven Techniques form maximun performance". Ed. Newnes: Elsevier, 2007. ISBN 978-0-7506-7986-2.

[29] Modelo de Propagación ITS, Longley rice. Disponible en: http://flattop.its.bldrdoc.gov/itm.html

[30] Simo. J, Martinex. A, Dulcey. F, Rendón. A, "Implementación de IEEE 802.11 en enlaces largos para zonas rurales". Documento PDF disponible en: http://indico.rnp.br/getFile.py/access?contribId=18&resId=0&materialId=paper&co  $nfId = 12$ 

[31] Bianchi, G. "Performance Analysis of the IEEE 802.11 Distributed Coordination Function", 2000. Documento PDF disponible en: http://www.ece.utexas.edu/~jandrews/ee381k/EE381KTA/802.11 throughput.pdf

[32] Clark, Martin V., Leung, Kin K., McNair, Bruce y Kostic, Zoran. "Outdoor IEEE 802.11 Celullar Networks: Radio Link Performance", 2002. Documento PDF Disponible en:

http://www.bell-labs.com/user/kin/papers/802.11.radio.pdf

[33] Enlace de 279 kilómetros distancia de con equipos básicos Wi-Fi disponible en: http://www.wilac.net/

[34] Software Radio Mobile puede ser descargado en: http://www.cplus.org/rmw/download.html

[35] Universidad Nacional de Rosario - Área De Comunicaciones Eléctricas, "Introducción a la telefonía celular", 2004. Documento PDF disponible en: http://www.eie.fceia.unr.edu.ar/ftp/Tecnologias%20de%20banda%20angosta/intro duccion%20telefon%EDa%20celular%202003.pdf

[36] DANE Candelaria

http://www.dane.gov.co/files/censo2005/perfiles/atlantico/candelaria.pdf

[37] DANE Piendamó

http://www.dane.gov.co/files/censo2005/perfiles/cauca/piendamo.pdf

[38] Alcaldía de Candelaria "Plan de Ordenamiento territorial", 2005.

39] Exposición de las experiencias internacionales a la problemática de las telecomunicaciones. Documento PDF disponible en: http://innovacion.cdi.gob.mx/cdi-ti/wp-ontent/EXPERIENCIASINTERNACIONALES

DEATENCINALAPROBLEMTICADETELECOMUNICACIONESYTICENLASLOCALIDADESA LEJADAS.pdf

[41] Ministerio de Comunicaciones, "Resolución 00689 de 2004". Documento PDF disponible en:

http://www.mincomunicaciones.gov.co/mincom/src/user\_docs/Archivos/normativid ad/2004/Resolucion/R00689d2004.pdf

[42] artículo 19 del Decreto 1900 de 1990 http://www.superservicios.gov.co/basedoc/docs/decretos/d1900 90.html

[43] Unión Internacional de Telecomunicaciones, "Resolución 229". Disponible en: www.itu.int/ITU-R/study-groups/was/documents/resolucion229s.doc

[44] Unión Internacional de Telecomunicaciones, "Recomendación UIT- R F.1244". Disponible en: www.itu.int/md/dologin\_md.asp?lang=fr&id=R00-CACE-CIR-0102!!MSW-S

[45] Simo. J, Martinex. A, Dulcey. F, Rendón. A, "Implementación de IEEE 802.11 en enlaces largos para zonas rurales". Documento PDF disponible en: http://indico.rnp.br/getFile.py/access?contribId=18&resId=0&materialId=paper&co  $nfId = 12$ 

[46] *meshdynanics* disponible en: http://www.meshdynamics.com/Multiple-Radio-Backhaul.html

[47] firetyde disponible en: http://www.firetide.com/innerContent.aspx?taxid=10&id=1320

[48] MUP multiradio unification protocol, PDF disponible en: http://research.microsoft.com/~adya/pubs/broadnets-2004.pdf